POLITECNICO DI MILANO Scuola di Ingegneria Industriale e dell'Informazione Laurea Magistrale in Ingegneria dell'Automazione

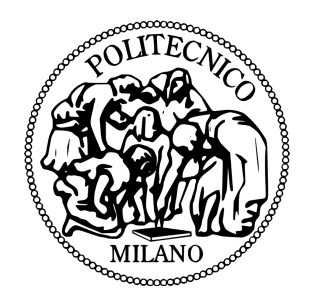

### Risoluzione della ridondanza cinematica in manipolatori robotici a doppio braccio basata su un criterio biomeccanico

Relatore: Prof. Paolo Rocco Correlatore: Ing. Andrea Maria Zanchettin

> Tesi di Laurea di: Cecilia Lamperti, matricola 799566

Anno Accademico 2013-2014

Ai miei genitori, a Marco, a Betty e ad Alessandro che hanno sempre creduto in me e mi sono stati vicini

# Indice

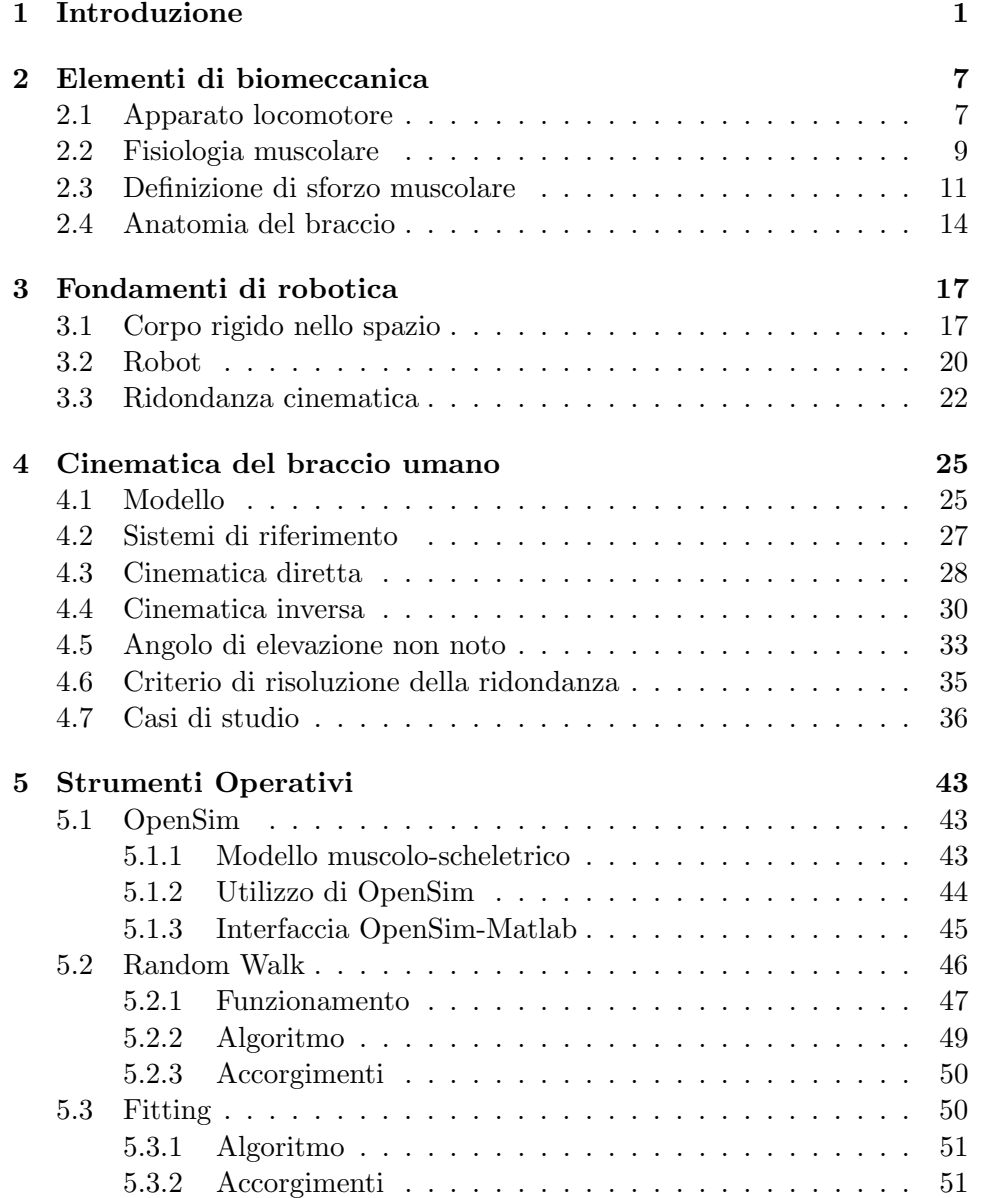

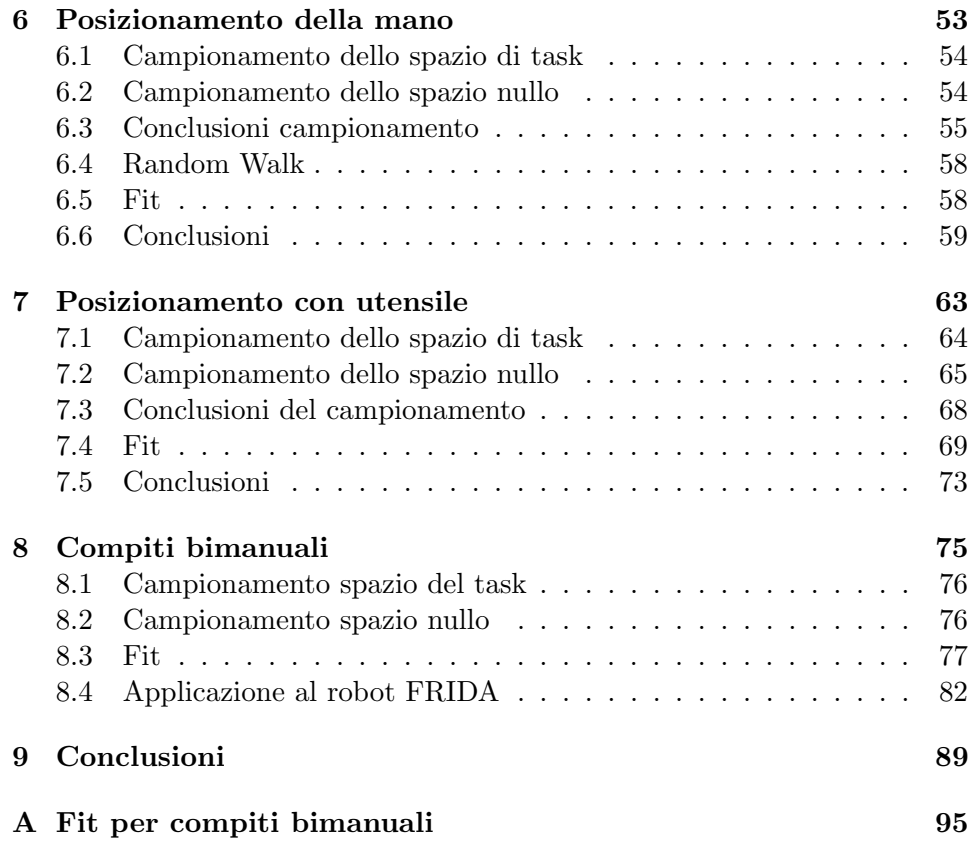

# Elenco delle figure

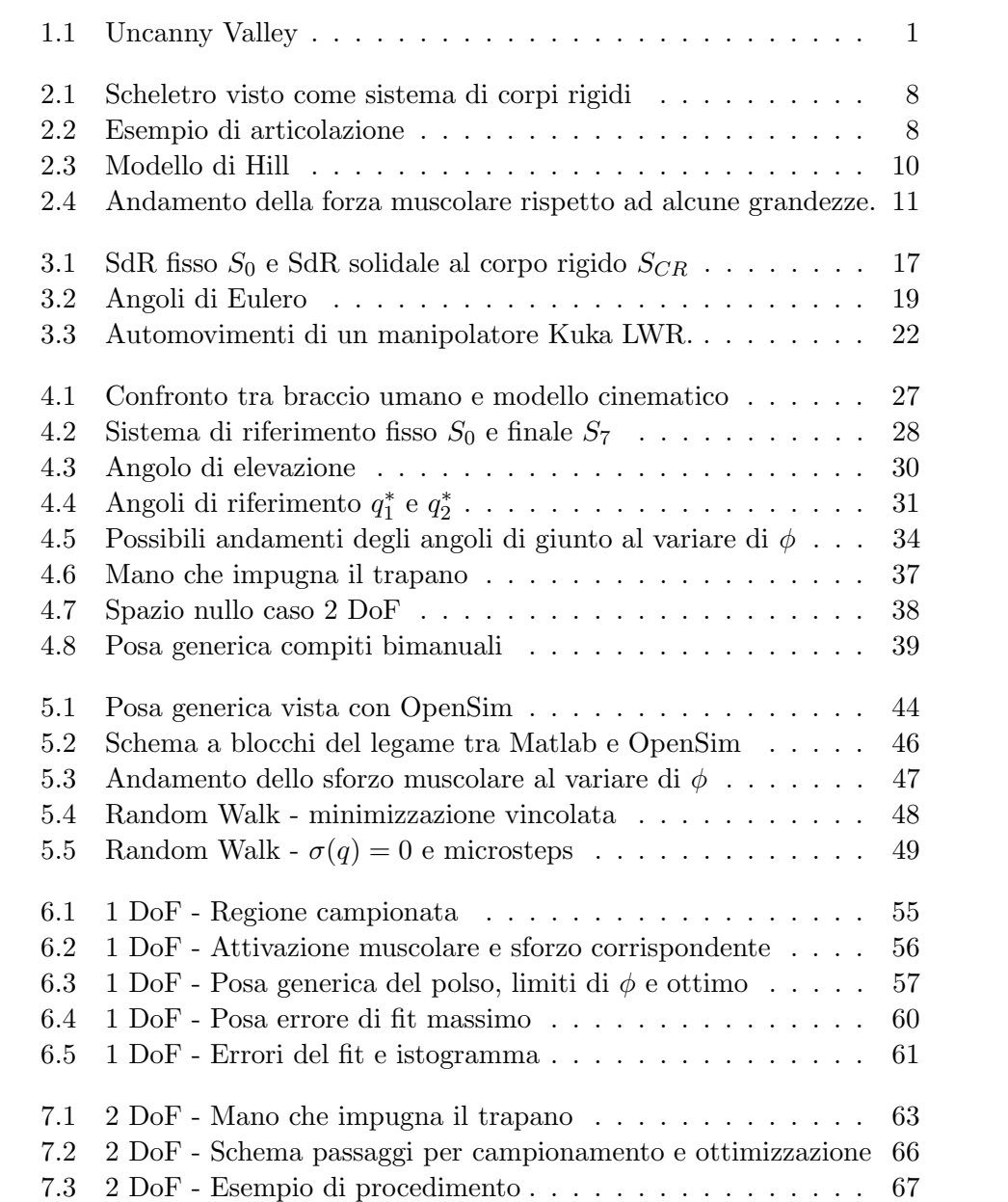

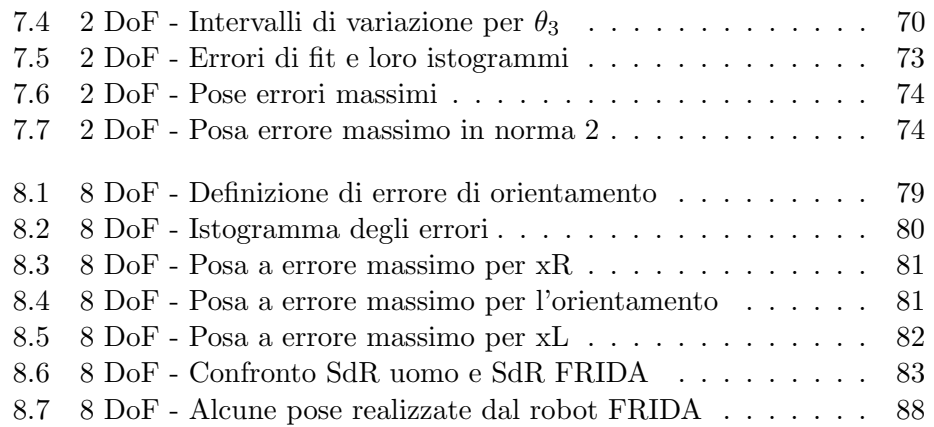

# Elenco delle tabelle

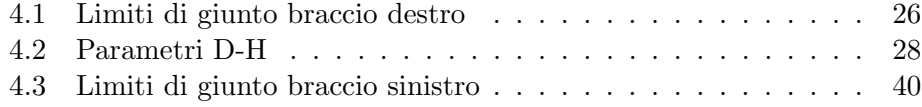

## Sommario

Negli ultimi decenni l'utilizzo dei robot si `e diffuso in diversi campi, sia in applicazioni industriali sia in applicazioni di servizio, come la robotica chirurgica o riabilitativa. In numerosi contesti i robot vengono utilizzati a contatto o nelle vicinanze di esseri umani.

E quindi importante che essi siano robusti e affidabili in modo tale da ga- ´ rantire l'incolumità umana. Inoltre, perché sia presente un buon livello di interazione tra uomo e robot, è necessario che l'essere umano riesca a percepire come sicuro il robot, si senta a proprio agio e percepisca i suoi movimenti come prevedibili, proprio come se stesse lavorando, o comunque interagendo, con un altro essere umano.

Esistono in commercio manipolatori ridondanti che possiedono più gradi di libert`a di quelli strettamente necessari per eseguire un compito. In altre parole, assegnato loro un compito `e possibile scegliere in modo arbitrario una tra infinite posture che lo soddisfano.

Scopo di questa tesi è utilizzare un modello biomeccanico del braccio umano per determinare, dato un compito, quale tra quelle ammissibili sia la postura più simile a quella assunta dall'essere umano nelle stessa situazione. Utilizzando questa posa per risolvere la ridondanza del robot, il robot `e percepito in modo più "naturale" da un generico essere umano presente nelle vicinanze.

Il problema è stato analizzato per tre casi di studio: per compiti di posizionamento della mano, per compiti di utilizzo di un utensile a simmetria assiale e per compiti bimanuali. In ognuno di questi casi sono state scelte delle grandezze per esprimere la ridondanza e si è cercato un legame tra il valore che assumerebbero nell'essere umano e il compito specifico assegnato.

## Abstract

In the last years, the use of robots has become more and more frequent in a variety of fields: from industrial applications to surgery or rehabilitation ones. In many cases robot should work near or, even, cooperating with human beings. To guarantee a good level of human-robot interaction it is not only necessary for the human to be safe, but he/she also has to feel comfortable with the robot: mechanical motions must be seen as predictable and "natural".

A particular class of manipulators (redundant robots) avaiable in the market have a number of degrees of freedom larger than those needed to complete a given task. Given a task, the robot can satisfy it choosing arbitrarily a configuration among an infinite number of possibile ones.

The aim of this thesis is to use a biomechanical model to detect which of these configurations is the most "human-like" and make the robot achieve that. Using this criterion to solve the redundancy resolution problem, a human would feel the robot's movements more "natural".

This problem has been analyzed in three different cases: tasks of hand positioning, use of an axial symmetrical shaping tool (drill) and bimanual tasks. In each situation the redundancy has been expressed through suitable parameters (1, 2, 8 quantities respectively). A set of sample tasks has been considered and values of the parameters corresponding to human configurations have been found. These values have been then used to find a function able to generalize the relation between the given task and the redundancy parameters, so that, given a generic task, it is possible to find an approximation of the best configuration the robot has to achieve in order to be "human-like".

### Capitolo 1

# Introduzione

#### Interazione fisica uomo-robot

La misura della qualità dell'interazione tra uomo e robot (Human Robot Interaction - HRI) è un campo della robotica di crescente interesse. I primi studi sul tema si possono ricondurre all'ipotesi dell'Uncanny Valley (figura 1.1)  $[14]$ : la sensazione di familiarità in presenza di robot antropomorfi aumenta all'aumentare della somiglianza all'essere umano fino a un punto in cui l'estremo realismo si traduce in inquietudine. In altri studi si è cercato di misurare il livello di piacevolezza di una situazione correlandolo ad alcuni segnali fisiologici, quali la frequenza del battito cardiaco, del respiro o l'attività celebrale [12] [7], e utilizzarlo come indice di qualità della HRI.

Una congettura verosimile, verificata in [24] [23], è che il livello di HRI dipenda dalla somiglianza del robot all'uomo anche secondo il suo modo di muoversi: un essere umano si troverà più a proprio agio in presenza di un robot che si muove con movimenti fluidi piuttosto che con movimento bruschi.

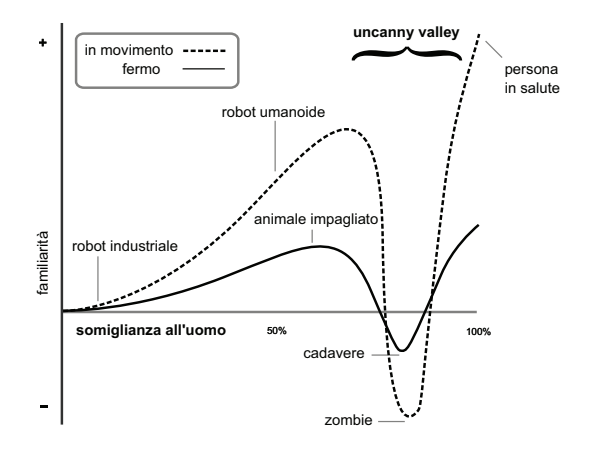

Figura 1.1: Uncanny valley (Wikipedia): legame intuitivo tra la somiglianza del robot all'uomo e la sensazione di familiarità che ne deriva.

Quindi, per avere una HRI di buon livello, è necessario che il robot abbia una struttura il più possibile antropomorfa e compia movimenti "naturali" e il più possibile simili a quelli compiuti dall'uomo. In questo modo, un moto più naturale del robot assicurerà una cooperazione più spontanea tra persone e manipolatori robotici, che al momento non è ottenibile con i più moderni robot commerciali.

Con un tradizionale robot antropomorfo a sei giunti, una volta assegnato un compito che vincoli posizione e orientamento dell'organo terminale, l'unica possibilità di conferire naturalezza al moto è legata ai profili temporali della traiettoria assegnata. Negli ultimi anni, tuttavia, sono entrati nel mercato manipolatori cinematicamente ridondanti, nella versione a singolo braccio a sette gradi di libert`a o nella versione a doppio braccio. Si tratta di bracci che possiedono pi`u gradi di libert`a di quelli strettamente necessari per eseguire un determinato compito. In altre parole, assegnato un compito esisteranno un numero infinito di configurazioni che il robot pu`o assumere per eseguirlo. Questa caratteristica implica un maggior grado di destrezza ed una conseguente maggiore flessibilit`a nella pianificazione del movimento; inoltre render`a sempre possibile modificare in tempo reale il comportamento del robot in modo da incrementare la sicurezza nella cooperazione degli operatori umani, senza alterare il moto dell'organo terminale.

Persiste, però, un problema: per eseguire un compito, è necessario selezionare una sola delle infinite configurazioni permesse. E necessario, quindi, ` scegliere un criterio in base al quale effettuare la scelta: si può preferire una configurazione corrispondente alla massima manipolabilità per l'organo terminale; oppure quella che consente di evitare un ostacolo presente nello spazio attorno al manipolatore; oppure, ancora, quella corrispondente alla norma minima delle velocità di giunto, ecc. Oppure si possono utilizzare i gradi di libert`a aggiuntivi per rendere i movimenti dei robot antropomorfi più simili a quelli umani.

### Studio e riproduzione del movimento del braccio umano

Le prime tecniche utilizzate per applicare movimenti umani ai robot erano basate sull'imitazione (programming by demonstration): un operatore umano eseguiva un movimento che veniva registrato e mostrato al robot che, in questo modo, era in grado di ripeterlo  $[15]$   $[11]$ . Queste tecniche, però, limitavano i possibili movimenti del robot ai soli già imparati.

In seguito il problema si è spostato dalla pura imitazione dei movimenti umani, alla loro comprensione: lo scopo che inizialmente era solo quello di compiere movimenti simili a quelli umani, diventa cercare di comprendere i principi che ne stanno alla base. In questo modo al robot diventa possibile generare e quindi compiere qualsiasi movimento, non solo quelli già appresi, applicando delle regole.

La ricerca di un metodo generale per spiegare i movimenti umani diventa, inoltre, di interesse per diverse discipline scientifiche: viene utilizzata dalle neuroscienze per comprendere il funzionamento del sistema nervoso centrale, dalla biomeccanica per la realizzazione di strumenti per la riabilitazione dei pazienti e la simulazione degli effetti della chirurgia sui movimenti, dal campo della grafica virtuale per far riprodurre movimenti realistici ad attori virtuali e, naturalmente, dalla robotica per lo sviluppo dei robot umanoidi. Sono stati creati diversi modelli di predizione del movimento basati sulla minimizzazione di cifre di merito: vengono classificati come "naturali" i movimenti che minimizzano metriche come il jerk [5], la variazione della coppia ai giunti articolari [19], il lavoro meccanico [17] e lo sforzo.

Modelli più accurati tengono conto di fattori fisiologici del corpo umano come la capacità dei muscoli di generare una forza e la disposizione delle fibre muscolare lungo le ossa. Alcuni di questi studi neurofisiologici hanno proposto l'esistenza di strategie neurali ipotizzando l'esistenza di sinergie muscolari che permettono di semplificare il controllo motorio [3]. Altri modelli basati sulla conformazione dell'apparato locomotore, sono stati utilizzati in forma semplificata in  $[21]$  ed in una forma più completa in  $[8]$ . Quest'ultimo studio, utilizzando un complesso modello biomeccanico, ha dimostrato che, in condizioni statiche, la postura naturale del braccio è quella che minimizza una funzione costo corrispondente all'attivazione muscolare. Altri studi [10] hanno invece ipotizzato una relazione tra l'angolo di elevazione del gomito e la posizione della mano.

Basandosi su questi due lavori, nella tesi [6], svolta in collaborazione tra il Politecnico di Milano e l'Università di Roma "La Sapeinza", si è analizzato, attraverso un software di simulazione biomeccanica, l'andamento dell'angolo di elevazione del gomito dell'essere umano nel caso di compiti di posizionamento della mano su un piano orizzontale situato ad altezza 17 cm sotto il livello delle spalle. Raccogliendo dei campioni si è generalizzato il legame in modo da ricavare un'approssimazione del valore assunto dall'angolo di gomito a fronte dell'imposizione di un posizionamento della mano.

Studiare il movimento di due braccia cooperanti è un problema ancora più complesso in quanto prevede l'aumento delle variabili su cui effettuare la minimizzazione da una (angolo di elevazione del gomito) a otto (variabili di ridondanza di una catena cinematica a 14 gradi di libertà). Non è, infatti, sufficiente "specchiare" i risultati ottenuti da un braccio all'altro, in quanto, in quel modo, le due braccia si muoverebbero in modo disaccoppiato, diversamente da quanto avviene in realtà. Anche per questo problema sono stati effettuati studi analoghi a quelli a singolo braccio con lo scopo di minimizzare la coppia ai giunti [25], massimizzare la capacità di presa [1], cercare sinergie [4].

#### **Obiettivi**

Scopo del presente lavoro è studiare un criterio di gestione della ridondanza cinematica in modo tale da produrre movimenti naturali in un manipolatore antropomorfo a doppio braccio: si vuole individuare una metodologia che porti il manipolatore ad assumere la stessa posizione che assumerebbe un operatore umano durante lo svolgimento di particolari compiti.

Il problema di ricavare la posizione più umana tra le infinite possibili è stato studiato per tre casi: inizialmente verrà considerato uno scenario di posizionamento della mano per un braccio singolo; analoghe tecniche di analisi verranno poi applicate ad un compito che prevede l'uso di un utensile a simmetria assiale e al caso di due braccia cooperanti.

La ricerca è effettuata utilizzando congiuntamente nozioni e modelli robotici e biomeccanici in modo da poter assimilare dal punto di vista cinematico un braccio umano a un manipolatore robotico equivalente. Scegliendo un'opportuna cifra di merito e utilizzando un software di simulazione per la dinamica del braccio umano, si può individuare, tra le infinite possibili, la configurazione che permette di eseguire il compito assegnato nel modo più simile a quella utilizzata da un essere umano.

Eseguendo l'analisi per diversi compiti, si ricava un campione di dati utili a definire una funzione che formalizza analiticamente il comportamento umano. Utilizzando tale funzione in un controllore robotico si può indurre nel manipolatore il comportamento "human-like".

### Risultati conseguiti

I principali risultati conseguiti in questa tesi sono i seguenti:

- proposta di un criterio di natura biomeccanica per la risoluzione della ridondanza nel braccio umano;
- sviluppo di una metodologia per ricavare la postura del braccio che ottimizza il suddetto criterio;
- formulazione di correlazioni analitiche tra le variabili che descrivono il compito (task) e le variabili che descrivono la ridondanza del braccio umano nei tre scenari presi in considerazione;
- utilizzo di queste correlazioni per la risoluzione della ridondanza "humanlike" di un manipolatore robotico a doppio braccio.

### Organizzazione dei capitoli

Nei capitoli 2 e 3 sono riassunti i concetti principali della teoria biomeccanica e della robotica.

Unendo questi campi di studio si riuscir`a a modellare il braccio umano come se fosse un braccio robotico (capitolo 4); verrà quindi illustrato il problema della ridondanza e definito un parametro opportuno per poterla esprimere. Nel capitolo 5 sono descritti gli strumenti operativi utilizzati: il software OpenSim, utilizzato in cooperazione con Matlab, per simulare la dinamica del corpo umano; il concetto di Random Walk e l'algoritmo di fit utilizzati per generare un campione di dati e per analizzarli.

Nei capitoli 6, 7 e 8 sono presentati i casi studiati: compito a un grado di libertà (posizione e orientamento del polso), compito a 2 gradi di libertà (utilizzo di un utensile) e compito a 8 gradi di libert`a (compiti bimanuali). Per ognuno viene spiegato il problema di ridondanza associato e vengono esposti e analizzati i risultati raccolti in seguito alle simulazioni.

### Capitolo 2

## Elementi di biomeccanica

"La biomeccanica `e la scienza che studia le strutture e le funzioni dei sistemi biologici usando la conoscenza e i metodi della meccanica." (Hatze 1971) La biomeccanica è, quindi, l'applicazione dei principi della meccanica agli organismi viventi. Per quanto riguarda il sistema muscolo-scheletrico, essa studia la relazione tra le forze agenti sul sistema (forze muscolari, carichi esterni...) e i loro effetti (movimenti, deformazioni, cambiamenti biologici nei tessuti...).

Il movimento degli esseri umani è reso possibile dalla presenza del sistema scheletrico e da quello muscolare: il primo, formato da ossa, costituisce la componente rigida; il secondo, formato da muscoli, costituisce la parte attiva e permette il movimento relativo delle ossa. A fronte di segnali nervosi impartiti dal cervello, i muscoli si contraggono ed esercitano una forza che dipende, tra vari fattori, dal numero di fibre muscolari che partecipano dalla contrazione (numero rappresentato dall'indice di attivazione del muscolo  $a \in [0, 1]$ . Se per effettuare uno stesso movimento vengono attivati m muscoli, lo sforzo totale  $U$  compiuto è definito come la somma quadratica delle attivazioni:  $U = \sum_{i=1}^{m} a_i^2$ .

In questo capitolo verranno ripresi ed approfonditi questi concetti e verrà presentata l'anatomia del braccio umano.

#### 2.1 Apparato locomotore

Nell'essere umano il movimento è reso possibile dall'apparato locomotore. Questo apparato è composto da due componenti che funzionano in stretta correlazione: una attiva, il sistema muscolare, e una passiva, il sistema scheletrico. Il sistema muscolare è composto da muscoli attivabili volontariamente tramite stimoli nervosi ed `e responsabile del movimento del corpo. L'apparato scheletrico è un insieme complesso di ossa che hanno la funzione

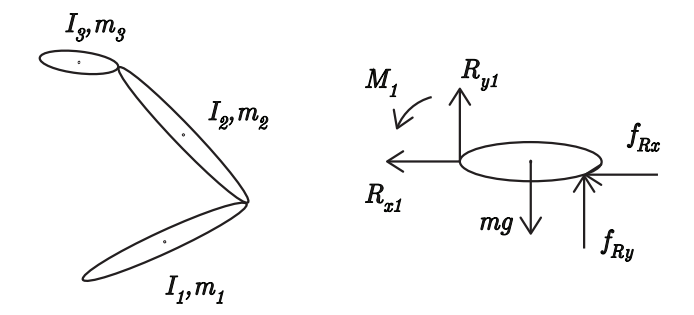

Figura 2.1: Scheletro visto come sistema di corpi rigidi:  $m_j$  e  $I_j$  sono la massa e il momento d'inerzia del j-esimo corpo, mg la sua forza peso e  $R_{xj}$ ,  $R_{yj}$ ,  $M_j$ ,  $f_{Rx}$  e  $f_{Ry}$  le reazioni vincolari e le forze agenti su di esso dal resto del sistema.

di sostenere e proteggere la parti molli e di dare inserzione ai muscoli in modo da consentire, tramite le articolazioni, il movimento e la deambulazione.

Dal punto di vista meccanico, lo scheletro è modellabile come un sistema di corpi rigidi (i segmenti ossei, figura 2.1) connessi da giunti (le articolazioni, figura 2.2). I muscoli sono gli attuatori del corpo umano: a seguito di stimoli nervosi si contraggono e generano una forza. I tendini connettono i muscoli alle ossa in punti non appartenenti all'asse dell'articolazione (figura 2.2) permettendo che la forza generata si traduca in un momento rispetto all'asse stesso e in una conseguente rotazione relativa di una parte dell'articolazione rispetto all'altra. La loro contrazione può esercitare solo forza di trazione e mai di compressione: questo implica che un muscolo permetta la rotazione di un'articolazione in una sola direzione. Perché avvenga la rotazione in verso opposto a ogni articolazione sono connessi più muscoli, una coppia (muscolo agonista e muscolo antagonista) o un gruppo (muscoli sinergisti).

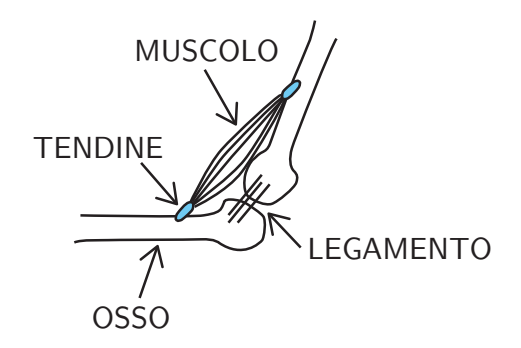

Figura 2.2: Esempio di articolazione

#### 2.2 Fisiologia muscolare

La fisiologia è la scienza che studia il funzionamento degli organismi viventi. La fisiologia muscolare studia il processo di attivazione muscolare, cioè il meccanismo con cui un impulso nervoso impartito dal cervello raggiunge il muscolo, produce uno stimolo per la sua contrazione e genera una successiva forza. La forza generata da un muscolo dipende dalla posizione dei segmenti ossei, dalla geometria del muscolo e dalla sua dinamica di contrazione. Per poter stimare correttamente la forza prodotta da un muscolo è necessario individuare la sua linea d'azione (la direzione del vettore forza generato), il punto di inserzione sulle ossa (informazioni ricavabili da manuali di anatomia) e conoscere il meccanismo di dinamica muscolare.

Ogni muscolo `e composto da fibre muscolari. Le fibre muscolari sono suddivise in gruppi detti unit`a motorie. Quando il cervello genera un comando di attivazione muscolare permette l'attivazione di una o più unità motorie. L'attivazione di un'unità motoria comporta la contrazione di tutte le fibre muscolari appartenenti ad essa, producendo una totale o parziale contrazione del muscolo. Il numero di fibre muscolari appartenenti a una stessa unità pu`o variare di alcuni ordini di grandezza: in muscoli di dimensioni ridotte, ma in cui è necessario un controllo preciso del movimento, come in alcuni muscoli degli occhi, un'unità motoria comprende al massimo 10-20 fibre; nei muscoli degli arti inferiori, deputati a movimenti ampi che richiedono molta forza, il numero di fibre per unit`a motoria pu`o arrivare ad alcune migliaia.

Il livello di attivazione  $a$  di un muscolo è descritto da un numero compreso tra 0 e 1, corrispondente alla percentuale delle unit`a motorie attive. Se l'attivazione è pari a 1, tutte le unità motorie sono attive e il muscolo esercita la sua forza massima, viceversa se il valore è 0 il muscolo è completamente inattivo. Formalmente, indicando con F la forza esercitata in funzione di a, si ha:

$$
F(0) \le F(a) \le F(1), \quad \forall a \in [0, 1].
$$

Il processo di attivazione del muscolo (e analogamente quello di disattivazione), dall'arrivo dell'impulso nervoso alla contrazione, non `e istantaneo e pu`o essere descritto dalla seguente equazione dinamica:

$$
\dot{a} = \begin{cases} (u-a) \left( \frac{u}{\tau_A} + \frac{1-u}{\tau_D} \right) & u \ge a \\ \frac{u-a}{\tau_D} & u < a \end{cases}
$$
(2.1)

dove  $u \in [0, 1]$  è l'eccitazione neurale e  $\tau_A$  e  $\tau_D$  sono due costanti di tempo (di attivazione e disattivazione) note.

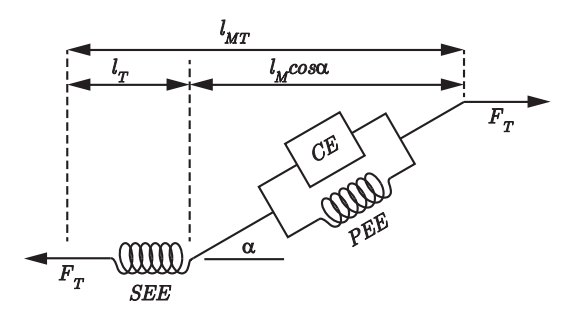

Figura 2.3: Rappresentazione grafica del modello muscolare di Hill. Il muscolo è composto dall'elemento contrattile  $CE$  e dall'elemento elastico in parallelo PEE; l'elemento in serie SEE rappresenta il tendine. L'angolo  $\alpha$ formato da muscolo e tendine è l'angolo di pennazione.

L'effettiva forza di trazione esercitata dipende, in realtà, da vari fattori: il numero di unit`a motorie attivate, il modo in cui il muscolo modifica la propria lunghezza e la velocit`a di contrazione del muscolo stesso. E quindi ´ necessario individuare un modello della dinamica di contrazione del sistema muscolo-tendine; In questo lavoro di tesi si farà riferimento al modello di Hill [22], mostrato in figura 2.3, composto da un elemento contrattile (CE), un elemento elastico in parallelo (PEE) e un elemento elastico in serie (SEE):

- $\bullet$  l'elemento contrattile rappresenta le fibre muscolari. É l'unico elemento del modello che genera energia, gli altri elementi sono passivi. La forza generata  $F_C$  dipende dalla sua lunghezza  $l_C$ , dalla sua velocità di contrazione  $v<sub>C</sub>$  e dal suo livello di attivazione a.
- l'elemento elastico in parallelo modella il tessuto connettivo che riveste le fibre muscolari. La forza prodotta  $F_P$  dipende solo dalla lunghezza dell'elemento stesso  $l_P$ .
- l'elemento elastico in serie rappresenta il tendine. SEE genera una forza elastica $\mathcal{F}_t$ solo quando la sua lunghezza  $\mathcal{l}_T$  supera un valore di soglia fissato  $l_T^S$ .

Si noti, infine, che le fibre muscolari e il tendine non sono allineate ma formano un angolo  $\alpha$  detto angolo di pennazione.

Siano  $l_M$  la lunghezza del muscolo,  $l_{MT}$  la lunghezza totale muscolo-tendine e  $F<sub>M</sub>$  la forza muscolare. Dalla geometria del sistema si ricava:

$$
l_M = l_C = l_P
$$
  

$$
l_{MT} = l_M \cos \alpha + l_T
$$

e dall'equilibrio delle forze:

$$
F_M = F_T = (F_C + F_P)\cos\alpha.
$$

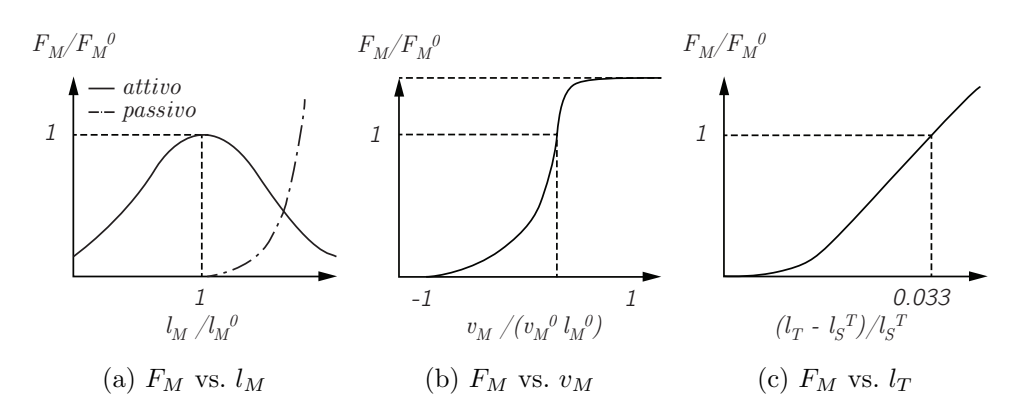

Figura 2.4: Andamento della forza muscolare normalizzata rispetto al suo massimo  $F_M/F_M^0$  rispetto ad alcune grandezze.

In figura 2.4 è rappresentata la forza muscolare  $F_M$ , normalizzata rispetto al suo massimo  $F_M^0$ , al variare di alcune grandezze.

Il grafico 2.4a - *attivo* è ottenuto al variare della lunghezza  $l_M$  con  $a = 1$  e  $v<sub>C</sub> = 0$ . Per  $a < 1$  il profilo della curva si abbassa. Sulle ascisse è rappresentata la lunghezza normalizzata rispetto al valore ottimale  $l_M^0$  in corrispondenza del quale si ottiene la forza muscolare massima.

Il grafico 2.4b è ottenuto al variare di  $v_M$  con  $a = 1$  e  $l_M = l_M^0$ .

Il grafico 2.4c è ottenuto al variare di  $l_T - l_T^S$ , cioè al variare della lunghezza del tendine dopo aver superato il valore di soglia.

Il grafico 2.4a - passivo rappresenta l'andamento di  $F_P$  al variare della lunghezza relativa  $l_M/l_M^0$ .

Si noti che la forza muscolare raggiunge il suo valore massimo quando la lunghezza del muscolo $l_M$  è uguale alla lunghezza ottimale delle fibre  $l_M^0$  e quando la velocità dell'elemento contrattile  $v_C$  è nulla.

### 2.3 Definizione di sforzo muscolare

Data la dipendenza della forza di contrazione generata da un muscolo dal suo livello di attivazione, si è soliti adottare come indice di sforzo muscolare U, l'attivazione stessa:

$$
U(a) = a^2.
$$

In generale, per effettuare un movimento, vengono contratti più muscoli contemporaneamente. Nel caso i muscoli attivati siano m, l'indice di sforzo utilizzato è la somma dei quadrati delle singole attivazioni:

$$
U(a) = ||a||^2 = a^T a = \sum_{i=1}^{m} a_i^2,
$$
\n(2.2)

dove  $a = (a_1, ..., a_m)^T$  è il vettore ordinato contenente le attivazioni dei singoli muscoli ed `e ricavato nel modo descritto in seguito.

Nelle sezioni precedenti si è visto come lo scheletro e i muscoli siano assimilabili a un sistema di corpi rigidi movimentato da attuatori.

La dinamica dello scheletro è rappresentata da:

$$
\Gamma = B(p)\ddot{p} + c(p, \dot{p}) + g(p)
$$

dove  $p$  è un vettore di coordinate che descrive il posizionamento delle singole ossa, Γ è il vettore delle coppie ai giunti,  $B(p)$  è la matrice di inerzia,  $c(p, \dot{p})$ è il vettore dei termini centrifughi e di Coriolis e  $g(p)$  è il vettore dei termini di gravità.

Le forze esercitate dai muscoli risultano essere tali che:

$$
\Gamma = D(p)f,
$$

dove f è il vettore delle forze prodotte dai singoli muscoli e  $D(p)$  la matrice contenente i bracci delle forze, che permette di mappare le coppie sui giunti. Il vettore  $f$  può, a sua volta, essere descritto in funzione delle attivazioni muscolari a:

$$
f = f(p, \dot{p}, a) = F(p, \dot{p})a
$$

in cui  $F(p, \dot{p}) \in \mathbb{R}^{r \times r}$  è una matrice diagonale che mappa le attivazioni muscolari sulle forze.

Conoscendo la configurazione dello scheletro, sono note in modo univoco le lunghezze muscolo-tendine:

$$
l_{MT} = l_{MT}(p).
$$

Differenziando e applicando il principio dei lavori virtuali si ottiene:

$$
dl_{MT} = L(p)dp
$$
 (2.3a)

$$
\Gamma = -L(p)^T f \tag{2.3b}
$$

dove  $L(p) \in \mathbb{R}$  prende il nome di Jacobiano dei muscoli e il segno meno nella 2.3b deriva dalla convenzione di prendere le forze di contrazione del muscolo come positive.

Sostituendo nella 2.3b, l'espressione di f ottenuta nella 2.3 si possono scrivere le coppie ai giunti come:

$$
\Gamma = -L(p)^T f = -L(p)^T F(p, \dot{p}) a = A(p, \dot{p})^T a,
$$

in cui  $A(p, p)$  mappa le attivazioni muscolari, a, sui momenti ai giunti, Γ. Come accennato in precedenza, ogni giunto è movimentato dalla contrazione di più muscoli. Questo impedisce di avere una relazione biunivoca tra momenti di giunto e attivazioni muscolari: esisteranno più vettori attivazione a corrispondenti a uno stesso vettore di coppie Γ. Tra tutte le soluzioni ammissibili `e possibile scegliere come soluzione del problema quella a norma minima.

Calcolando la pseudoinversa di  $A(p, \dot{p})$  attraverso il metodo dei minimi quadrati, si ottiene:

$$
\begin{cases}\nA^{\dagger} = A(A^T A)^{-1} \\
a_0 = A^{\dagger} \Gamma\n\end{cases}
$$

Si noti che calcolando l'attivazione  $a_0$  utilizzando la 2.3 non si tiene conto dei vincoli sul suo intervallo di appartenenza. Per imporre  $a_0 \in [0, 1]$  è necessario utilizzare una minimizzazione vincolata:

$$
\min_{a} a^{T} a
$$
  
s.t 
$$
\begin{cases} 0 \le a \le 1\\ A(p, p)^{T} a = \Gamma(p) \end{cases}
$$

La misura dello sforzo muscolare diventa, quindi:

$$
U(p) = ||a_0||^2 = a_0^T a_0 = \Gamma^T A^{\dagger T} A^{\dagger} \Gamma =
$$
  
=  $\Gamma (A^T A)^{-1} \Gamma = \Gamma^T (L^T F F^T L)^{-1} \Gamma.$ 

Nel caso in cui lo scopo sia quello di calcolare lo sforzo in una posizione assegnata (caso quasi-statico) si possono assumere nulle le velocità e le accelerazioni:  $\dot{p} = 0$  e  $\ddot{p} = 0$ . Questo permette di eliminare la dipendenza di tutte le grandezze da  $\dot{p}$  e di ricavare una formulazione particolare per Γ:

$$
\Gamma = g(p)
$$

cioè, le coppie ai giunti sono dovute alla sola forza di gravità. Sostituendo questo risultato nella 2.3, si ottiene:

$$
U(p) = ||a_0||^2 =
$$
  
=  $g(p)^T (L^T F F^T L)^{-1} g(p).$ 

La cifra di merito corrispondente alla risoluzione dell'ottimizzazione è la seguente:

$$
\min_{a} a^{T} a
$$
  
s.t 
$$
\begin{cases} 0 \le a \le 1\\ A(p)^{T} a = g(p). \end{cases}
$$

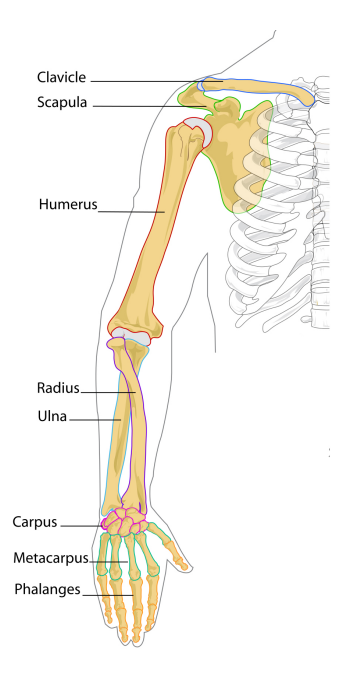

### 2.4 Anatomia del braccio

Nei seguenti capitoli si mostrer`a come il braccio umano possa essere assimilato a un manipolatore robotico. L'anatomia del braccio umano permette di suddividerlo in quattro diverse parti:

- la cintura scapolare, composta da scapola e clavicola;
- il braccio, definito dalla parte corrispondente all'omero;
- l'avambraccio, costituito da ulna e radio;
- la mano, composta da numerose piccole ossa unite in gruppi corrispondenti a polso (carpo), palmo (metacarpo) e dita (falangi).

Le principali articolazioni del braccio sono tre: la spalla, il gomito e il polso. La spalla collega l'arto superiore al tronco, è l'articolazione più mobile del corpo umano ed `e a sua volta composta da 5 articolazioni. Solitamente si semplifica questo modello considerando come "spalla" solo l'articolazione presente tra omero e scapola: un'articolazione a 3 gradi di libertà che permette i movimenti di flesso-estensione, abduzione-adduzione, rotazione esterna-interna.

Il gomito collega l'omero a ulna e radio, ha un grado di libertà e permette i movimenti di flesso-estensione.

Il polso collega ulna e radio alle ossa del carpo, ha due gradi di libertà e permette i movimenti di flesso-estensione e di deviazione della mano. Sebbene ulna e radio non siano un'articolazione, essi possono ruotare l'uno sull'altro consentendo il movimento di prono-supinazione della mano e sono paralleli quando il braccio è supino.

Queste ossa sono connesse e movimentate da un numeroso insieme di muscoli (50 nel modello adottato). Tra i più noti si ricordano il deltoide (anteriore, medio e posteriore) che solleva il braccio in tutte le direzioni, il bicipite (capo lungo e capo breve) che permette flessione e adduzione del braccio e supinazione dell'avambraccio e il tricipite (capo lungo, laterale e mediale) muscolo antagonista del bicipite che permette la flessione dell'avambraccio sul braccio.

Per semplicità, nel seguito utilizzeremo il termine "braccio" per indicare tutto l'arto superiore, dall'articolazione della spalla alla mano.

## Capitolo 3

# Fondamenti di robotica

In questo capitolo verranno richiamate le nozioni basi della robotica. Partendo dalla definizione di corpo rigido, si caratterizzeranno la sua posizione e il suo orientamento nello spazio. Si definirà un robot come l'insieme di diversi corpi rigidi connessi tra loro tramite giunti. Si definiranno le coordinate di task e le coordinate dei giunti, definendo i legami di cinematica diretta e cinematica inversa equelli differenziali (cinematica differenziale, Jacobiano analitico e Jacobiano geometrico). Si definirà, infine, la ridondanza cinematica discutendone le applicazioni.

#### 3.1 Corpo rigido nello spazio

Un corpo rigido è tale se, presa una qualsiasi coppia di punti appartenenti ad esso, la loro distanza e il loro orientamento relativo restano costanti nel tempo, indipendentemente da forze esterne ad esso applicate.

Sia $\mathcal{S}_0$ un sistema di riferimento <br/>isso e $\mathcal{S}_{CR}$ un sistema di riferimento avente origine nel centro di massa del corpo rigido e solidale con esso (figura 3.1). Sotto l'ipotesi di rigidit`a, le coordinate di ogni punto appartenente al corpo

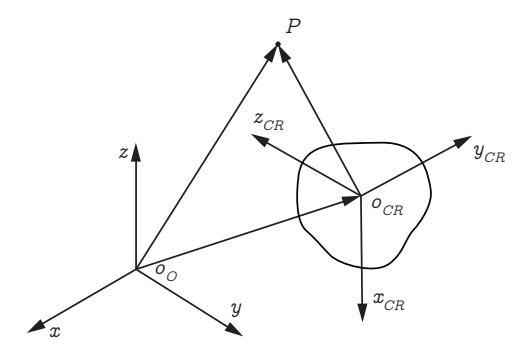

Figura 3.1: Sistema di riferimento fisso  $S_0$  e sistema di riferimento  $S_{CR}$ solidale con il corpo rigido.

rigido rispetto ad  $S_{CR}$  sono costanti nel tempo. Questo permette di descrivere la posizione e l'orientamento del corpo solamente attraverso posizione e orientamento del sistema di riferimento  $S_{CR}$ .

La posizione del corpo rigido rispetto a  $S_0$  è definita tramite il vettore che congiunge l'origine  $o_0$  del sistema di riferimento  $S_0$  e l'origine  $o_{CR}$  del sistema di riferimento  $S_{CR}$ ; il suo orientamento tramite una matrice ortogonale  $R_{CR}^0$ (matrice di rotazione) che porta  $S_0$  ad essere orientato come  $S_{CR}$ . Sia P un generico punto nello spazio avente coordinate  $p^0$  e  $p^{CR}$  rispetto ai

due sistemi di riferimento  $S_0$  e  $S_{CR}$ . Risulta:

$$
p^0 = o_{CR}^0 + R_{CR}^0 p^{CR}.
$$

Siano  $S_0$ ,  $S_1$  e  $S_2$  tre diversi sistemi di riferimento e siano  $R_1^0$  la matrice che esprime la rotazione del sistema  $S_1$ rispetto a $S_0$ e  $R_2^1$ la matrice analoga del sistema  $S_2$  rispetto a  $S_1$ . Allora, l'orientamento del sistema  $S_2$  rispetto a  $S_0$  è descritto dalla matrice:

$$
R_2^0 = R_1^0 \ R_2^1.
$$

Cioè, la rotazione complessiva può essere vista come l'applicazione di due rotazioni successive:  $R_2^1$  e  $R_1^0$ .

#### Rotazione elementare

Si definisce rotazione elementare la rotazione di un angolo  $\alpha$  attorno ad un asse di un sistema di riferimento (il segno dell'angolo è preso in modo tale che il verso di rotazione sia quello ottenuto dalla regola della mano destra). La rotazione di un angolo  $\alpha$  attorno a uno dei tre assi x, y, z è descritta dalle matrici  $R_{x\alpha}$ ,  $R_{y\alpha}$ ,  $R_{z\alpha}$ :

$$
R_{x\alpha} = \begin{pmatrix} 1 & 0 & 0 \\ 0 & \cos \alpha & -\sin \alpha \\ 0 & \sin \alpha & \cos \alpha \end{pmatrix}; \qquad R_{y\alpha} = \begin{pmatrix} \cos \alpha & 0 & \sin \alpha \\ 0 & 1 & 0 \\ -\sin \alpha & 0 & \cos \alpha \end{pmatrix};
$$

$$
R_{z\alpha} = \begin{pmatrix} \cos \alpha & -\sin \alpha & 0 \\ \sin \alpha & \cos \alpha & 0 \\ 0 & 0 & 1 \end{pmatrix};
$$

Dato l'asse di rotazione, una rotazione elementare è funzione del solo angolo di rotazione.

Una rotazione generica è descritta da una matrice ortogonale di 9 elementi di cui solamente 3 sono indipendenti. Questo permette sempre di scomporla nella successione di 3 rotazioni elementari attorno a 3 assi non paralleli. Esistono diverse convenzioni per scegliere gli assi attorno a cui effettuare le rotazioni. Una molto utilizzata e considerata nel seguito è la convenzione degli angoli di Eulero ZYZ.

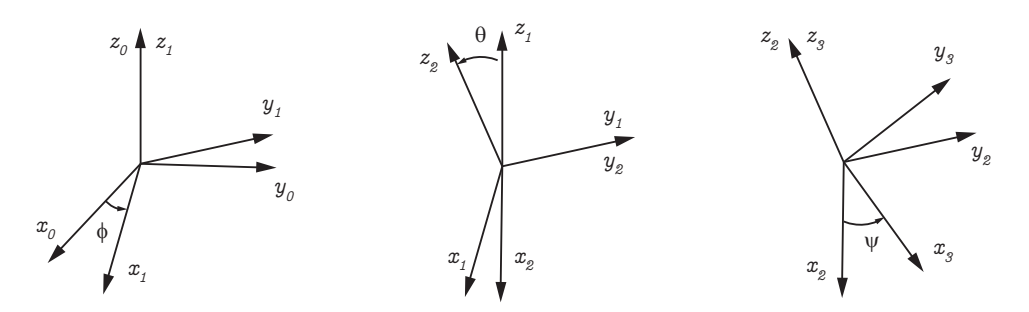

Figura 3.2: Visualizzazione degli angoli di Eulero per passare da un sistema di riferimento  $S_0$  a un altro  $S_3$ .

#### Angoli di Eulero ZYZ

Dati due sistemi di riferimento  $S_0$  e  $S_3$  è possibile definire tre angoli  $\phi$ ,  $\theta$  e  $\psi$ tali che la rotazione per passare da  $S_0$  a  $S_3$  sia scomponibile in tre rotazioni elementari (figura 3.2):

- una rotazione di angolo  $\phi$  attorno all'asse  $z_0$  (passaggio da  $S_0$  a  $S_1$ );
- una rotazione di angolo  $\theta$  attorno all'asse  $y_1$  (passaggio da  $S_1$  a  $S_2$ );
- una rotazione di angolo  $\psi$  attorno all'asse  $z_2$  (passaggio da  $S_2$  a  $S_3$ ).

La matrice complessiva di rotazione è:

$$
R = R_1^0 R_2^1 R_3^2 = R(\phi) R(\theta) R(\psi) =
$$
  
= 
$$
\begin{pmatrix} \cos \phi \cos \theta \cos \psi - \sin \phi \sin \psi & -\cos \phi \cos \theta \sin \psi - \sin \phi \cos \psi & \cos \phi \sin \theta \\ \sin \phi \cos \theta \cos \psi + \cos \phi \sin \psi & -\sin \phi \cos \theta \sin \psi + \cos \phi \cos \psi & \sin \phi \sin \theta \\ -\sin \theta \cos \psi & \sin \theta \sin \psi & \cos \theta \end{pmatrix}.
$$

#### Caso tempo variante

Sia  $S_0$  un sistema di riferimento fisso e  $S_1$  un sistema di riferimento la cui orientazione rispetto a  $S_0$  varia nel tempo, ma la cui posizione  $o_1^0$  resta costante. Sia P un punto solidale con  $S_1$  di coordinate  $p_0$  rispetto a  $S_0$  e  $p_1$ rispetto a  $S_1$ , risulta:

$$
p^0(t) = o_1^0 + R(t)p^1(t),
$$

dove, per semplificare la notazione, si è posto  $R(t) = R_1^0(t)$ . Derivando rispetto al tempo:

$$
\dot{p}^0(t) = \dot{R}(t)\dot{p}^1(t).
$$
\n(3.1)

Per ottenere l'espressione della velocità angolare di  $S_1$  è possibile procedere nel seguente modo.

Ricordando che ogni matrice di rotazione è una matrice ortogonale, si può scrivere:

$$
R(t)R(t)^{T} = I \quad \Rightarrow \quad \dot{R}(t)R(t)^{T} + R(t)\dot{R}(t)^{T} = 0. \tag{3.2}
$$

Si definisce una nuova matrice:

$$
S(t) = \dot{R}(t)R(t)^T,
$$
\n(3.3)

che, sostituita nell'equazione 3.2, permette di ottenere la relazione:

$$
S(t) + S(t)^T = 0,
$$

cioè la matrice  $S(t)$  risulta essere una matrice antisimmetrica. Ma ad ogni matrice antisimmetrica  $3 \times 3$  è possibile associare un vettore  $\omega$ tale che:

$$
\omega = \begin{pmatrix} \omega_x \\ \omega_y \\ \omega_z \end{pmatrix}, \quad S(\omega) = \begin{pmatrix} 0 & -\omega_z & \omega_y \\ \omega_z & 0 & -\omega_x \\ -\omega_y & \omega_x & 0 \end{pmatrix}
$$

per cui vale:

$$
\forall v \in \mathbb{R}^3, \quad S(\omega)v = \omega \times v
$$

cioè il prodotto tra S e v coincide col prodotto vettoriale tra  $\omega$  e v. Invertendo la relazione 3.3 per ricavare  $R(t)$  e sostituendola nella 3.1, si ottiene:

$$
\dot{R}(t) = S(\omega(t))R(t) \n\dot{p}^{0}(t) = \dot{R}(t)\dot{p}^{1}(t) = S(\omega(t))R(t)\dot{p}^{1}(t) = S(\omega(t))p^{0}(t) = \n= \omega(t) \times p^{0}(t),
$$
\n(3.4)

dove  $\omega(t)$  risulta essere il vettore velocità angolare del sistema di riferimento  $S_1$  rispetto a  $S_0$ .

#### 3.2 Robot

Ogni robot pu`o essere descritto come un insieme ordinato di giunti e link. Ogni corpo rigido che compone il robot corrisponde ad un link, ogni grado di libert`a presente tra due link corrisponde ad un giunto. I giunti si dicono prismatici, se permettono uno scorrimento relativo tra due link, o rotoidali, se permettono la rotazione relativa lungo un asse. Il primo link è collegato alla base del robot, l'ultimo termina con un end-effector.

Con il termine variabili di giunto q si denotano le coordinate corrispondenti ai gradi di libertà permessi dai giunti. Le *coordinate di task x* esprimono, invece, il compito che deve essere eseguito dal robot.

Nel caso in cui si voglia portare l'end-effector del robot in una determinata

posizione (task di posizionamento), le coordinate del task sono definite dalla sua posizione p. Invece, nel caso in cui si voglia portare il robot ad assumere una certa postura, le coordinate del task sono definite sia dalla posizione dell'end-effector p che dal suo orientamento (definito, per esempio, dai 3 angoli di Eulero  $\Phi = (\phi, \theta, \psi)^T$ .

#### Cinematica diretta e inversa

La cinematica diretta è l'insieme di relazioni che legano le coordinate di giunto alle coordinate del task.

Siano  $q \in \mathbb{R}^n$  e  $x \in \mathbb{R}^m$ ; il legame di cinematica diretta è definito tramite la funzione  $f(q)$ :

$$
f: \mathbb{R}^n \to \mathbb{R}^m, \quad x = f(q).
$$

Con cinematica inversa si intende la funzione che risolve il problema inverso: date le coordinate di task, trovare le corrispondenti coordinate di giunto. Il problema di inversione di cinematica può non ammettere soluzioni (se le coordinate di task non appartengono allo spazio di lavoro del manipolatore), non ammettere soluzione analitica in forma chiusa o ammettere molteplici o infinite soluzioni.

#### Cinematica differenziale

Con cinematica differenziale si intende la relazione che lega la derivata temporale della posizione dell'end-effector e la sua velocità angolare alle velocità di giunto:

$$
v = \begin{pmatrix} \dot{p} \\ \omega \end{pmatrix} = \begin{pmatrix} J_P(q) \\ J_O(q) \end{pmatrix} \dot{q} = J(q)\dot{q}, \qquad (3.5)
$$

dove  $J(q)$  è una matrice  $6 \times n$  detta Jacobiano geometrico del manipolatore. Se al posto del vettore velocità angolare  $\omega$  si considera il vettore delle derivate di una rappresentazione minima dell'orientamento si perviene alla definizione di Jacobiano analitico. Dato il legame di cinematica diretta  $x = f(q)$  è possibile scrivere:

$$
\begin{aligned}\n\dot{x} &= \begin{pmatrix} \dot{p} \\ \dot{\Phi} \end{pmatrix} = \begin{pmatrix} \frac{\partial p(q)}{\partial q} \dot{q} \\ \frac{\partial \Phi(q)}{\partial q} \dot{q} \end{pmatrix} \dot{q} = \begin{pmatrix} J_P(q) \\ J_{\Phi}(q) \end{pmatrix} \dot{q} \\
&= \frac{\partial f(q)}{\partial q} \dot{q} = J_A(q) \dot{q},\n\end{aligned}
$$

dove  $J_A(q)$  è una matrice  $6 \times n$  detta Jacobiano analitico del manipolatore. Definendo  $T(\Phi)$  la matrice tale che:

$$
\omega = T(\Phi) \dot{\Phi},
$$

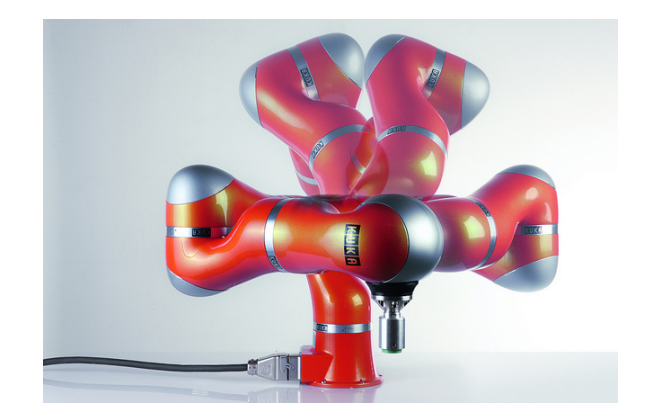

Figura 3.3: Automovimenti di un manipolatore Kuka LWR.

si può scrivere:

$$
v = \begin{pmatrix} \dot{p} \\ \omega \end{pmatrix} = \begin{pmatrix} I & 0 \\ 0 & T(\Phi) \end{pmatrix} \dot{x} = T_A(\Phi)\dot{x} = T_A(\Phi)J_A\dot{q}.
$$

Questo esprime la relazione tra Jacobiano analitico e geometrico:

$$
J = T_A(\Phi) J_A. \tag{3.6}
$$

I valori di q per cui  $J(q)$  perde di rango costituiscono le singolarità cinematiche e corrispondono alle configurazioni in cui è possibile avere perdita di mobilit`a, infinite soluzioni al problema di cinematica inversa o elevate velocità nello spazio dei giunti. La perdita di rango corrispondente all'impossibilità di invertire in modo univoco la cinematica è associata alla presenza di ridondanza nel manipolatore.

#### 3.3 Ridondanza cinematica

Sia  $x = f(q)$  il legame di cinematica diretta dove  $q \in \mathbb{R}^n$  e  $x \in \mathbb{R}^m$ . Il manipolatore è detto cinematicamente ridondante se  $n > m$ . Quando un robot è ridondante esistono infinite soluzioni al problema di cinematica inversa. Esiste, cioè, più di un vettore di coordinate dei giunti  $q$  che soddisfano il vincolo x = f(q). Data una configurazione del robot q, corrispondente a un vettore di coordinate x nello spazio del task, i movimenti che possono essere effettuati modificando il valore di q ma senza variare x, sono detti automovimenti (figura 3.3).

La ridondanza di un robot viene in genere trattata a livello di cinematica differenziale. Se lo Jacobiano è a rango pieno:

$$
Rank(J(q)) = m,
$$
il suo spazio nullo ha dimensione:

$$
\text{Null}(J(q)) = n - m.
$$

Lo spazio nullo di  $J(q)$  è lo spazio delle velocità di giunto non nulle a cui corrispondono velocità di task nulle. Quindi, muovendosi al suo interno, ci si muoverà nello spazio dei giunti, ma non nello spazio del task.

Nel caso in cui il robot sia ridondante, l'equazione:

$$
v = J(q)\dot{q} \tag{3.7}
$$

corrisponde a un sistema lineare sottodeterminato, cioè ammette infinite soluzioni esprimibili come la somma di una soluzione generale  $\dot{q}_N$  (soluzione del sistema omogeneo associato:  $J(q)\dot{q} = 0$ ) e di una soluzione particolare  $\dot{q}_P$ :

$$
\dot{q}^* = \dot{q}_N + \dot{q}_P.
$$

Per ogni  $\dot{q_N}$  soluzione della 3.7, anche  $\dot{q}^*$  è una sua soluzione. L'effetto di  $\dot{q}_N$  è quello di creare un moto interno al manipolatore: cambia la configurazione nello spazio dei giunti, senza modificare la posizione e l'orientamento dell'end-effector.

## Utilizzi della ridondanza

Considerato un robot non ridondante e un task ad esso assegnato si possono verificare le seguenti situazioni:

- il task considerato non può essere eseguito (per esempio, non appartiene allo spazio di lavoro del robot);
- esiste una sola o un numero finito di configurazioni non singolari nello spazio dei giunti che lo soddisfi.

Nel primo caso risulta inevitabilmente necessario cambiare le richieste del task. Ma rientrare nel secondo caso non implica la reale realizzabilit`a della posa. Si pensi, ad esempio, a un task di posizionamento: il compito `e quello di portare l'end-effector del robot in una data posizione. Sia q un vettore di coordinate, ammissibili in termini di limiti di giunto, che lo soddisfi. Si consideri, ora, il caso in cui all'interno dello spazio di lavoro siano presenti degli ostacoli. Perché la posa assunta dal robot risulti ammissibile, non è sufficiente che  $q$  lo sia, ma è necessario che i link non collidano con gli ostacoli. Questo è un semplice esempio in cui la ridondanza cinematica sarebbe utile: se il robot fosse ridondante, esisterebbero più configurazioni  $q$  soddisfacenti il task e sarebbe possibile scegliere, tra queste, una configurazione ammissibile anche per i link.

In generale, la ridondanza può essere utilizzata per soddisfare alcune richieste aggiuntive: evitare ostacoli (come nell'esempio precedente), minimizzare le velocità o i tempi di posizionamento o, come nel caso in considerazione, effettuare movimenti simili a quelli umani.

## Capitolo 4

# Cinematica del braccio umano

In questo capitolo si utilizzeranno i concetti visti in precedenza per tradurre le metodologie di studio della cinematica del braccio robotico al braccio umano.

Innanzitutto è necessario considerare l'anatomia del braccio, associare ad ogni gruppo di ossa un link, e ad ogni articolazione un giunto in modo da crearne un sistema meccanico equivalente. A partire da questo modello, saranno ricavate le relazioni di cinematica diretta e inversa ad esso associate, sar`a spiegato in cosa consiste la ridondanza cinematica presente nel braccio umano nel caso di solo posizionamento del polso (corrispondente al primo caso di studio) e sar`a verr`a proposto un criterio per la sua risoluzione basato sullo sforzo muscolare, che avrà come scopo quello di identificare, tra vari posizionamenti possibili, quello pi`u "human-like". Infine verranno introdotti i tre casi di studio (semplice posizionamento del polso, posizionamento e utilizzo di un utensile, svolgimento di compiti bimanuali) e, per gli ultimi due, verranno riadattate le relazioni cinematiche e la definizione di ridondanza già espresse per il primo.

## 4.1 Modello

Utilizzando i concetti di biomeccanica e di robotica riassunti nei primi capitoli, il braccio umano pu`o essere assimilato a un braccio robotico composto da 2 link e 7 giunti rotoidali.

Ogni link corrisponde ad un gruppo di corpi rigidi presenti nel braccio. Considerando la cintura scapolare come la base del robot e la mano come il suo end-effector, i link vanno a coincidere con braccio e avambraccio (di lunghezza, rispettivamente,  $d_{se} = 0.2907$  m e  $d_{ew} = 0.2433$  m). Ogni articolazione è modellata tramite uno o più giunti. Ricordando che ogni giunto corrisponde ad uno e un solo movimento permesso, si ottengono: tre giunti rotoidali in

| Limiti in gradi |              |                |        |                         | Limiti in radianti |        |              |         |                   |  |
|-----------------|--------------|----------------|--------|-------------------------|--------------------|--------|--------------|---------|-------------------|--|
| $-90^{\circ}$   | $\leq$       | $q_1$          |        | $\leq$ 130 $^{\circ}$   | $-\pi/2$           |        | $\leq q_1$   | $\leq$  | $13\pi/18$        |  |
| $0^{\circ}$     | $\mathbf{R}$ | q <sub>2</sub> | $\leq$ | $180^{\circ}$           | $\overline{0}$     | $\leq$ | $q_2$        | $\prec$ | $\pi$             |  |
| $0^{\circ}$     | $\leq$       | $q_3$          |        | $\leq$ 110 <sup>o</sup> | $\overline{0}$     | $\leq$ | $q_3$        | $\leq$  | $11\pi/18$        |  |
| $0^{\circ}$     | $\leq$       |                |        | $q_4 \leq 130^\circ$    | $\overline{0}$     |        | $\leq$ $q_4$ | $\leq$  | $13\pi/18$        |  |
| $90^{\circ}$    | $\mathbf{R}$ | $q_5$          |        | $\leq 270^{\circ}$      | $\pi/2$            | $\leq$ | $q_5$        |         | $\leq 3\pi/2$     |  |
| $80^{\circ}$    | $\leq$       | $q_6$          |        | $\leq$ 115°             | $4\pi/9$           | $\lt$  | $q_6$        |         | $\leq 115\pi/180$ |  |
| $110^{\circ}$   |              | q <sub>7</sub> | $\lt$  | $250^{\circ}$           | /18<br>$11\pi$     | $\lt$  | $q_7$        | $\lt$   | $25\pi/18$        |  |

Tabella 4.1: Limiti di giunto braccio destro

sequenza (in cui l'asse di ogni giunto non è allineato all'asse del giunto precedente) in corrispondenza della spalla, uno in corrispondenza del gomito e tre in sequenza (con lo stesso accorgimento sugli assi) in corrispondenza del polso, associati al movimento di prono-supinazione dell'avambraccio e ai due movimenti permessi dal polso stesso.

In particolare i giunti corrispondono ai seguenti movimenti permessi (figura 4.1):

- $\bullet$  q<sub>1</sub>: giunto rotoidale con asse verticale passante per la spalla (permette il movimento del braccio avanti-indietro);
- $\bullet$   $q_2$ : giunto rotoidale con asse parallelo al terreno, ortogonale all'asse del primo giunto e passante per la spalla nella direzione antero-posteriore (permette il movimento del braccio alto-basso);
- $\bullet$   $q_3$ : giunto rotoidale con asse coincidente all'asse del braccio (movimento di rotazione del braccio su se stesso);
- $\bullet$   $q_4$ : giunto rotoidale con asse perpendicolare a quello del giunto precedente (movimento di piegatura del gomito);
- $\bullet$  q<sub>5</sub>: giunto rotoidale con asse coincidente con l'asse dell'avambraccio (movimento di rotazione dell'avambraccio);
- $\bullet$   $q_6$ : giunto rotoidale con asse ortogonale all'asse dell'avambraccio e passante per il centro del polso nella direzione dorso-palmo della mano (movimento di rotazione della mano destra-sinistra);
- q7: giunto rotoidale con asse ortogonale ai due precedenti e passante per il centro del polso (movimento di rotazione della mano avanti-indietro).

In tabella 4.1 sono riportati i valori massimi e minimi che ogni giunto può assumere.

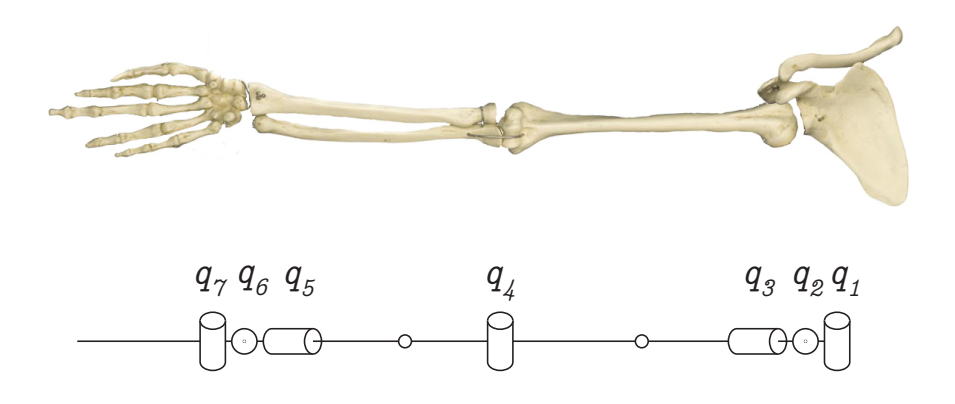

Figura 4.1: Confronto tra braccio umano e modello cinematico equivalente. Sono presenti giunti rotoidali in corrispondenza della spalla, uno in corrispondenza del gomito e tre in corrispondenza del polso. Si noti che ogni terna di giunti rotoidali (spalla e polso) permettono gli stessi movimenti associati a un giunto sferico.

Questo modello cinematico costituisce una semplice approssimazione dell'arto umano per i seguenti motivi:

- come già osservato nel capitolo 2, l'articolazione della spalla è stata semplificata;
- $\bullet$  il centro dei giunti viene considerato fisso, ma, nella realtà, esso cambia durante il movimento dell'articolazione;
- infine, nella realtà, quando il braccio è disteso in posizione di riposo con il palmo della mano in avanti, l'omero e l'avambraccio non sono perfettamente allineati, disallineamento che viene trascurato in questo modello.

## 4.2 Sistemi di riferimento

Poniamo il sistema di riferimento fisso  $S_0$  (figura 4.2) con origine coincidente con la spalla destra, asse  $x_0$  dalla spalla destra alla sinistra, asse  $z_0$  rivolto verso l'alto e asse  $y_0$  in modo da formare una terna destra (quindi uscente dalla schiena).

Ad ogni giunto viene associato un sistema di riferimento scelto in base alla convenzione di Denavit-Hartenberg. Si ricorda che, utilizzando questa convenzione, la matrice di rotazione che permette di passare da un sistema di riferimento  $S_{i-1}$  a quello successivo  $S_i$  è la matrice:

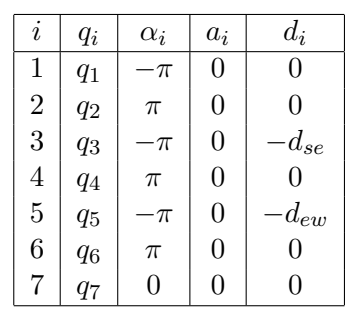

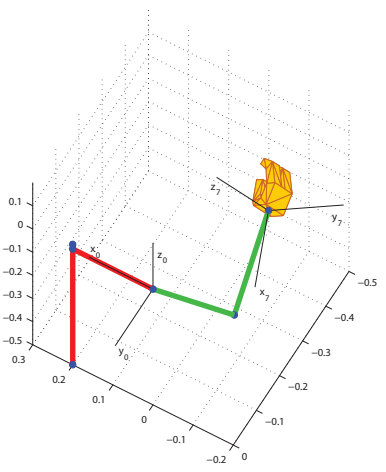

Tabella 4.2: Parametri D-H Figura 4.2: Sistema di riferimento fisso  $S_0$  e finale  $S_7$ 

| $\cos q_i$ | $-\sin q_i \cos \alpha_i$ | $\sin q_i \sin \alpha_i \quad a_i \cos q_i$ |                 |
|------------|---------------------------|---------------------------------------------|-----------------|
| $\sin q_i$ | $\cos q_i \cos \alpha_i$  | $-\cos q_i \sin \alpha_i$                   | $a_i$ sin $q_i$ |
|            | $\sin \alpha_i$           | $\cos \alpha_i$                             | $a_i$           |
|            |                           |                                             |                 |

dove  $q_i$ ,  $d_i$  e  $a_i$  sono i parametri di Denavit-Hartenberg [2]. In tabella 4.2 sono riportati i parametri utilizzati.

Pu`o essere utile sottolineare la disposizione degli assi nell'ultimo sistema di riferimento considerato. Il sistema di riferimento finale  $S_7$  (figura 4.2) ha origine nel centro del polso, asse x<sup>7</sup> con direzione coincidente con la direzione della mano e verso opposto (a mano tesa, dalla punta delle dita al polso), asse  $y_7$  uscente dal dorso della mano e asse  $z_7$  in direzione del pollice (dal polso al pollice).

## 4.3 Cinematica diretta

Nelle prossime sezioni verranno ricavate relazioni di cinematica, relative a un task di solo posizionamento del polso destro. Saranno poi generalizzate al caso di utilizzo utensile e al caso dei compiti bimanuali.

Nei task di solo posizionamento della mano si è interessati ad imporre la sua posizione e il suo orientamento.

Avendo considerato la spalla come origine del sistema di riferimento fisso  $S_0$ , la posizione del polso  $x_{sw}$  viene descritta in termini di posizione assoluta rispetto ad  $S_0$ ; il suo orientamento come l'orientamento del sistema di riferimento  $S_7$  rispetto a  $S_0$ , tramite la matrice di rotazione  $R_7^0$ .

Date le coordinate di giunto  $q$ , risultano note le matrici di rotazione dal sistema di riferimento  $S_i$  del giunto *i* al sistema  $S_{i-1}$  (con  $i = 1...7$ ) ed è, quindi, possibile ricavare le coordinate cartesiane del polso tramite rototraslazioni:

$$
x_{sw} = R_3^0 \ (l_{se} + R_4^3 \ l_{ew}) \tag{4.1a}
$$

$$
R_7^0 = R_1^0 \ R_2^1 \ R_3^2 \ R_4^3 \ R_5^4 \ R_6^5 \ R_7^6 \tag{4.1b}
$$

dove  $l_{se} = [0, d_{se}, 0]^T$  e  $l_{ew} = [0, 0, -d_{ew}]^T$ .

Passando dalle coordinate dei giunti alle coordinate Cartesiane si passa da uno spazio 7-dimensionale a uno spazio a 6 dimensioni. In generale esisteranno più configurazioni nello spazio dei giunti che permettono di soddisfare uno stesso taks. Per avere una corrispondenza biunivoca tra coordinate di task e coordinate di giunto, è necessario conoscere il valore di una coordinata ausiliaria: l'angolo di elevazione del gomito o swivel angle. In questo modo diventa anche possibile l'inversione della cinematica.

#### Angolo di elevazione del gomito

Sia ∆ il piano verticale passante per il polso e per la spalla; sia Π il piano contenente braccio e avambraccio. L'angolo di elevazione  $\phi$  è definito come l'angolo formato dai due piani  $\Delta$  e  $\Pi$  ( $\phi = 0$  quando il gomito è "in alto",  $\phi = \pi$  quando è "in basso").

Note le coordinate di giunto  $q \in \text{possible}$  calcolare la posizione del polso  $x_{sw}$ (eq. 4.1a) e la posizione del gomito  $x_{se}$ :

$$
x_{se} = R_3^0 l_{se}.
$$

Il piano Π è il piano a cui appartengono i due vettori  $x_{sw}$  e  $x_{se}$ , la normale al piano è data dal loro prodotto vettoriale:

$$
n_{\Pi} = \frac{x_{se} \times x_{ew}}{||x_{se} \times x_{ew}||}.
$$

Si noti che nel caso il braccio sia teso le direzioni di  $x_{sw}$  e  $x_{se}$  coincidono e la normale non è definita. Per evitare questo problema, tra i limiti dello spazio di lavoro, verrà considerata non ammissibile una posa corrispondente a braccio teso.

In modo analogo,  $\Delta$  è il piano a cui appartengono il versore relativo all'asse  $z_0$  e il vettore  $x_{sw}$ , quindi è possibile calcolare la normale ad esso attraverso il prodotto vettoriale:

$$
n_{\Delta} = \frac{x_{sw} \times [0, 0, 1]^T}{||x_{sw} \times [0, 0, 1]^T||}.
$$

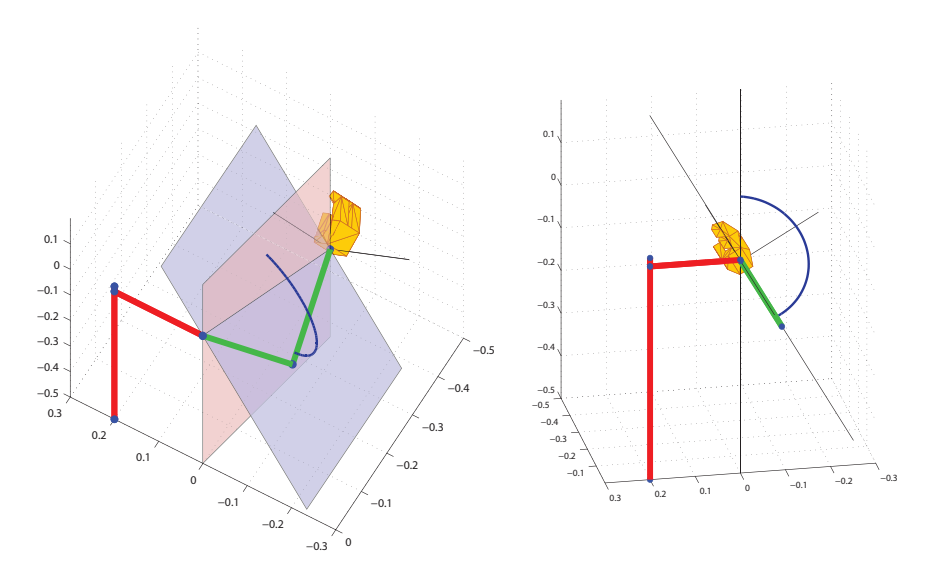

Figura 4.3: Due viste di una posa generica in cui sono rappresentati il piano  $\Delta$  in rosa (piano verticale passante per polso e spalla), il piano Π in viola (piano a cui appartiene il braccio) e l'angolo di elevazione  $\phi$  in blu (l'angolo tra i due piani misurato da ∆ a Π).

Calcolando il prodotto vettoriale e il prodotto scalare tra le normali ai due piani si ricavano sin  $\phi$ , cos  $\phi$  e, di conseguenza, il valore dell'angolo stesso:

$$
\begin{array}{rcl}\nn_{\Pi} \cdot n_{\Delta} & = & -\cos\phi \\
n_{\Pi} \times n_{\Delta} & = & \sin\phi\n\end{array} \bigg\} \quad \Rightarrow \quad \phi = \arctan\left(-\frac{n_{\Pi} \times n_{\Delta}}{n_{\Pi} \cdot n_{\Delta}}\right).
$$

## 4.4 Cinematica inversa

Date le coordinate spaziali del polso e l'angolo di elevazione, diventa possibile calcolare in modo univoco le coordinate di giunto relative alla posa considerata.

Per invertire la cinematica si utilizza un metodo che può essere applicato a manipolatori di tipo SRS (Spherical-Revolute-Spherical) in cui la presenza di un giunto sferico permette di dividere il problema di inversione in due sotto problemi, disaccoppiando la risoluzione della posizione e dell 'orientamento. Il metodo prevede di esprimere la cinematica diretta in funzione dell'angolo di elevazione  $\phi$  e utilizzare le relazioni ottenute e le relazioni di cinematica diretta per ricavare quelle di cinematica inversa.

Come prima cosa si ricava in modo trigonometrico la quarta coordinata di giunto che, una volta posizionato il polso, risulta costante al variare di φ:

$$
||x_{sw}||^2 = d_{se}^2 + d_{ew}^2 + d_{se}d_{ew}\cos q_4
$$

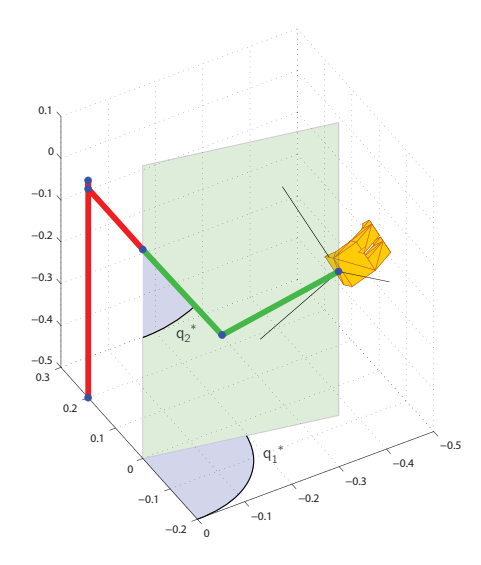

Figura 4.4: Angoli di riferimento $q_1^*$ e $q_2^*$ per una posa generica del polso in cui il braccio è disposto secondo la configurazione di riferimento  $\left(q_3^{*}=0\right)$ 

$$
q_4=\arccos\left(\frac{||x_{sw}||^2-d_{se}^2-d_{ew}^2}{d_{se}d_{ew}}\right)
$$

Quindi, si definiscono le *coordinate di riferimento q*<sup>\*</sup> come la particolare configurazione delle coordinate di giunto tali da soddisfare i vincoli di posizione e orientamento  $(x_{sw}^* = x_{sw}$  e  $R_7^{0*} = R_7^0)$  con  $q_3^* = 0$ . Di conseguenza, si definisce il piano di riferimento come il piano a cui appartiene il braccio in questa particolare configurazione ( $\Pi^* = \Delta^* = \Delta$ ). Si noti che, quando il braccio appartiene al piano di riferimento, l'angolo di elevazione  $\phi^*$  assume il valore  $\pi$ . In questa configurazione è possibile ricavare i valori degli angoli  $q_1^*$  e  $q_2^*$  tramite considerazioni trigonometriche (figura 4.4).

Siano  $x_{sw} = (x_{w1}, x_{w2}, x_{w3})^T$  il vettore delle coordinate del polso e  $x_{se}$  =  $(x_{e1}, x_{e2}, x_{e3})^T$  il vettore di quelle di gomito rispetto al sistema  $S_0$ . Si ricava:

$$
\begin{cases}\n q_1^* = \arctan\left(\frac{x_{w2}}{x_{w1}}\right) \\
 q_2^* = \arctan\left(-\frac{\sqrt{x_{e2}^2 + x_{e1}^2}}{x_{e3}}\right)\n\end{cases} \tag{4.2}
$$

Sia  $u_{sw}$  il versore in direzione spalla-polso e  $[u_{sw}]$  la matrice unitaria di rotazione ad esso associata. Utilizzando il formalismo asse-angolo, una rotazione di angolo  $\phi$  attorno all'asse  $x_{sw}$  secondo il verso della mano destra è descritta dalla matrice:

$$
R_{\phi} = I_3 + \sin \phi [u_{sw}] + (1 - \cos \phi)[u_{sw}]^2
$$

con  $I_3$  matrice identità  $3 \times 3$ .

Utilizzando questa definizione, la posizione del braccio corrispondente all'angolo di elevazione  $\phi$  è ricavabile applicando alla configurazione di riferimento  $q^*$  una rotazione di un angolo  $-(\pi - \phi)$  attorno a  $u_{sw}$ :

$$
\begin{cases}\nR_4^0 = R_{\phi-\pi} R_4^{0*} \\
R_{\phi-\pi} = I_3 - \sin \phi[u_{sw}] + (1 + \cos \phi)[u_{sw}]^2\n\end{cases}
$$
\n(4.3)

ricordando che  $q_4$  è fisso al variare di  $\phi$ , si ha  $q_4^* = q_4$  e, di conseguenza,  $R_3^{4*} = R_3^4$ . Questo permette di semplificare la prima delle due equazioni nella 4.3:

$$
\begin{cases}\nR_3^0 = R_{\phi-\pi} R_3^{0*} \\
R_{\phi-\pi} = I_3 - \sin \phi[u_{sw}] + (1 + \cos \phi)[u_{sw}]^2.\n\end{cases}
$$

Sostituendo le equazioni trovate, nell'equazione del vincolo di posizione (4.1a), si ricava:

$$
x_{sw} = x_{sw}^* = R_3^{0*} \ (l_{se} + R_4^3 l_{ew}) = R_1^{0*} \ R_2^{1*} \ R_3^{2*} \ (l_{se} + R_4^3 l_{ew}). \tag{4.4}
$$

Questa equazione fornisce una relazione tra la matrice di rotazione  $R_3^{0\ast}$ incognita e gli angoli $q_1^*,\ q_2^*,\ q_3^*$  e  $q_4^*$ noti (l'angolo $q_4^*$ è già stato calcolato, $q_3^*$ è stato imposto pari a $0$ e gli angoli $q_1^\ast$ e  $q_2^\ast$ sono noti dalla 4.2), permettendo di ricavare $R_3^{0*}$ e utilizzarla per calcolare $R_3^0$  in funzione di  $\phi$ :

$$
R_3^0 = R_{\phi-\pi} R_3^{0*} =
$$
  
=  $(I_3 - \sin \phi[u_{sw}] + (1 + \cos \phi)[u_{sw}]^2) R_3^{0*} =$   
=  $-\sin \phi[u_{sw}] R_3^{0*} + \cos \phi[u_{sw}]^2 R_3^{0*} + (I_3 + [u_{sw}]^2) R_3^{0*} =$   
=  $-\sin \phi[u_{sw}] R_3^{0*} + \cos \phi[u_{sw}]^2 R_3^{0*} + (u_{sw} u_{sw}^T) R_3^{0*} =$   
=  $A_s \sin \phi + B_s \cos \phi + C_s.$  (4.5)

Imponendo il vincolo di orientamento (4.1b) e utilizzando la formulazione di  $R_3^0$  appena ricavata, possiamo scrivere:

$$
R_7^0 = R_7^{0*} = R_3^0 R_4^3 R_7^4
$$
  
\n
$$
R_7^4 = (R_3^0 R_4^3)^T R_7^0 = R_4^{3T} R_3^{0T} R_7^0
$$
  
\n
$$
= R_4^{3T} (A_s \sin \phi + B_s \cos \phi + C_s)^T R_7^0 =
$$
  
\n
$$
= A_w \sin \phi + B_w \cos \phi + C_w,
$$
\n(4.6)

dove sono stati posti:

$$
\begin{cases}\nA_s = -[u_{sw}] \, R_3^{0*} \\
B_s = [u_{sw}]^2 \, R_3^{0*} \\
C_s = (u_{sw} u_{sw}^T) \, R_3^{0*}\n\end{cases}\n\qquad\n\begin{cases}\nA_w = R_4^{3T} \, A_s^T \, R_7^0 \\
B_w = R_4^{3T} \, B_s^T \, R_7^0 \\
C_w = R_4^{3T} \, C_s^T \, R_7^0\n\end{cases}
$$

In questo modo si è giunti ad avere due diverse formulazioni per  $R_3^0$  e  $R_7^4$ . Una, appena ricavata, in funzione di  $\phi$  e una, nota dalla cinematica diretta, in funzione di q:

$$
R_3^0 = \begin{pmatrix} * & -\cos q_1 \sin q_2 & * \\ * & -\sin q_1 \sin q_2 & * \\ -\sin q_2 \cos q_3 & -\cos q_2 & \sin q_2 \sin q_3 \end{pmatrix}
$$

$$
R_7^4 = \begin{pmatrix} * & * & \cos q_5 \sin q_6 \\ * & * & * & \sin q_5 \sin q_6 \\ -\sin q_6 \cos q_7 & \sin q_6 \cos q_7 & \cos q_6 \end{pmatrix}
$$

dove gli elementi segnati con ∗ non sono stati riportati in quanto non necessari ai successivi calcoli.

Uguagliando le due formulazioni e indicando con  $a_{sij}$ ,  $b_{sij}$ ,  $c_{sij}$  gli elementi  $(i, j)$  delle matrici  $A_s$ ,  $B_s$ ,  $C_s$ , con  $a_{wij}$ ,  $b_{wij}$ ,  $c_{wij}$  gli elementi  $(i, j)$  delle matrici $A_w,~B_w,~C_w$ si ricavano le seguenti relazioni tra $\phi$ e  $q;$ 

$$
\begin{cases}\n q_1(\phi) = \arctan\left(\frac{-a_{s22}\sin\phi - b_{s22}\cos\phi - c_{s22}}{-a_{s12}\sin\phi - b_{s12}\cos\phi - c_{s12}}\right) \\
 q_2(\phi) = \arccos\left(-a_{s32}\sin\phi - b_{s32}\cos\phi - c_{s32}\right) \\
 q_3(\phi) = \arctan\left(\frac{a_{s33}\sin\phi + b_{s33}\cos\phi + c_{s33}}{-a_{s31}\sin\phi - b_{s31}\cos\phi - c_{s31}}\right)\n\end{cases}
$$

$$
\begin{cases}\n q_5(\phi) = \arctan\left(\frac{a_{w23}\sin\phi + b_{w23}\cos\phi + c_{w23}}{a_{w13}\sin\phi + b_{w13}\cos\phi + c_{w13}}\right) \\
 q_6(\phi) = \arccos\left(a_{w33}\sin\phi + b_{w33}\cos\phi + c_{w33}\right) \\
 q_7(\phi) = \arctan\left(\frac{a_{w32}\sin\phi + b_{w32}\cos\phi + c_{w32}}{-a_{w31}\sin\phi - b_{w31}\cos\phi - c_{w31}}\right)\n\end{cases}
$$

Queste uguaglianze evidenziano la dipendenza diretta delle coordinate di giunto dall'angolo di elevazione  $\phi$  e, attraverso le matrici  $A_s$ ,  $B_s$ ,  $C_s$ ,  $A_w$ ,  $B_w$ e  $C_w$ , la dipendenza dalle coordinate di task.

## 4.5 Angolo di elevazione non noto

In generale sono noti posizione e orientamento del polso ma non l'angolo di elevazione. Dato un task gli angoli di elevazione permessi sono gli angoli che producono q<sup>i</sup> nel rispetto dei limiti di giunto.

A seguito di uno studio di funzione [16] `e stato dimostrato che i possibili andamenti dell'i-esimo angolo di giunto  $q_i$  (i = 1..7) rispetto all'angolo  $\phi$ 

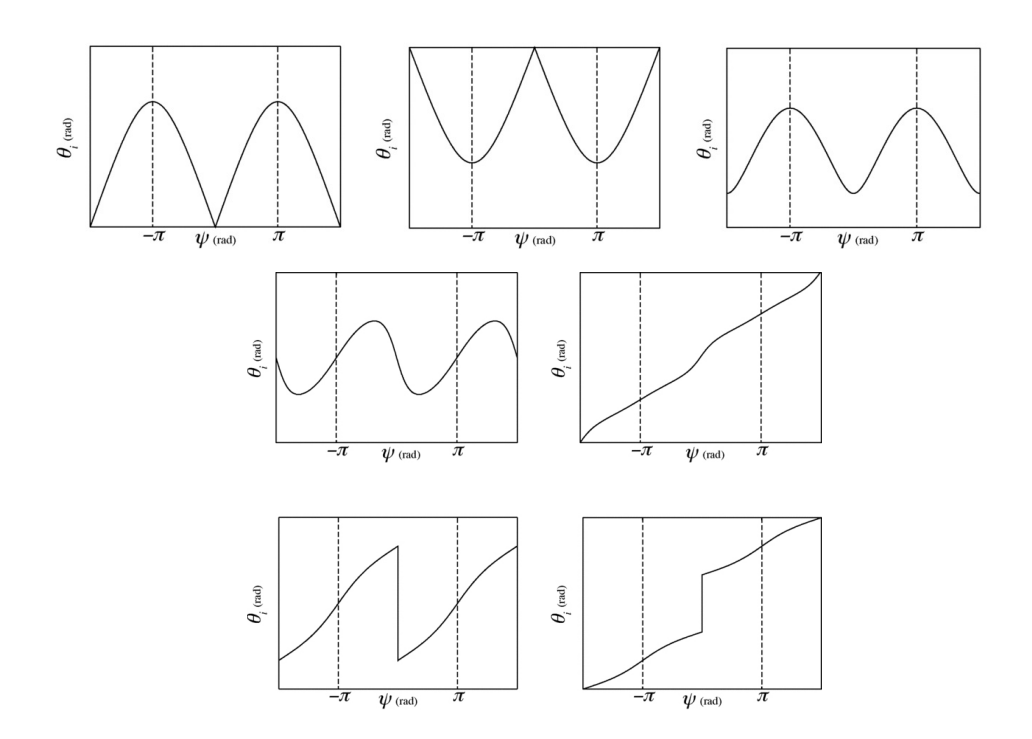

Figura 4.5: Possibili andamenti degli angoli di giunto al variare dell'angolo φ

sono soltanto quelli mostrati in figura 4.5 e, in generale, monotoni crescenti o periodici. Il particolare andamento della funzione  $q_i(\phi)$  è noto una volta stabilita la posizione del polso.

Per ogni angolo di giunto  $q_i$ , imporre che esso sia ammissibile equivale a imporre che il valore dell'angolo  $\phi$  vari in un certo insieme costituito da un intervallo o dall'unione di più intervalli:

$$
\phi \in \Phi_i = \bigcup_{j=1}^{n_i} \Phi_{ij}, \quad \forall i = 1..7.
$$

Imporre il vincolo per tutti gli angoli di giunto, equivale a chiedere che l'angolo  $\phi$  appartenga all'intersezione degli insiemi  $\Phi_i$ :

$$
\phi \in \Phi = \bigcap_{i=1}^7 \Phi_i.
$$

Quando gli angoli di giunto sono tali da soddisfare questo vincolo, la posizione del braccio ad essi corrispondente risulta essere ammissibile.

## 4.6 Criterio di risoluzione della ridondanza

Si è visto che, dato un task, esistono più pose ammissibili del braccio che lo soddisfano. Tra queste viene scelta una posa ottima in modo tale da minimizzare una specifica cifra di merito. Lo scopo di questo lavoro di tesi è quello di scegliere come ottima la posa più simile a quella che assumerebbe un essere umano a cui è richiesto di compiere lo stesso task. È stato osservato che l'uomo ha un modo caratteristico di risolvere questo problema e sono stati sviluppati numerosi modelli matematici utilizzati per predire il movimento umano. Gran parte di essi utilizza, però, variabili derivabili solo dalla cinematica del sistema scheletrico.

In questo lavoro di tesi si utilizza un modello in cui si tenga conto non solo del sistema scheletrico, ma anche di quello muscolare. Il movimento compiuto da un essere umano dipende in modo inevitabile dalle capacità fisiologiche del soggetto stesso. Per descrivere il movimento in modo più autentico e generale è necessario tenere in considerazione anche la cinematica dei muscoli e le loro caratteristiche intrinseche (massima forza generabile, percorso del muscolo sul giunto, ecc). Gli uomini, fin da bambini, nelle fasi di apprendimento imparano a conoscere le proprietà del proprio corpo e cercano, poi, di utilizzarle al meglio durante l'esecuzione di un task, manifestando quello che viene definito il vantaggio fisio-meccanico del loro sistema muscolo-scheletrico. Secondo il modello qui adottato [8], durante un compito di posizionamento il braccio umano risolve la propria ridondanza portandosi nella configurazione che minimizza lo sforzo muscolare necessario a compensare la gravità [9].

Il braccio umano presenta una doppia ridondanza: una a livello degli attuatori, dovuta al numero di muscoli maggiore del numero delle articolazioni; una cinematica, dovuta al numero dei giunti rispetto ai vincoli del task. Questo implica che per ricavare la postura a sforzo ottimo è necessario risolvere due problemi di ottimizzazione.

Il primo, rispetto ai muscoli attivi su un giunto, permette di ricavare il vettore delle attivazioni muscolari a, date le coppie ai giunti Γ:

$$
\min_{a} a^{T} a
$$
  
s.t 
$$
\begin{cases} 0 \le a \le 1\\ A(v, v)^{T} a = \Gamma(v) \end{cases}
$$

Il secondo, rispetto alle configurazioni dello spazio nullo, permette di ricavare, tra tutte le configurazioni che soddisfano il vincolo di task, quella ottima secondo il criterio dello sforzo muscolare minimo  $U(q) = a^T a$ :

$$
\min_{q} U(q)
$$
  
s.t.  $x = f(\overline{q})$ 

## 4.7 Casi di studio

Come è già stato accennato, nel seguito verranno considerati tre casi di studio: un task di solo posizionamento, un task di posizionamento con utilizzo di un utensile e un task di posizionamento bimanuale. Per ognuno di questi casi verr`a definita la geometria del problema, la definizione di ridondanza nel caso particolare e verrà esplicitato il problema di ottimizzazione da risolvere.

#### Posizionamento

Il primo caso considerato `e quello di semplice posizionamento della mano. Il problema è il seguente: data una posizione  $\overline{x}_{sw}$  e un orientamento della mano  $R_7^0$  definiti rispetto al sistema di riferimento  $S_0$ , trovare la configurazione del braccio che soddisfi il compito e corrisponda alla posa di sforzo minimo.

In questo caso il compito ha un solo grado di ridondanza: fissata la posizione della mano, la configurazione ottima viene trovata facendo variare l'angolo di elevazione  $\phi$  del gomito. Per questo caso di studio valgono le considerazioni fatte nella prima parte del capitolo (sistemi di riferimento, legami di cinematica diretta e inversa, definizione di ridondanza e definizione di sforzo muscolare come  $U(q) = a^T a$ .

Il problema pu`o essere riscritto in forma matematica come un problema di ottimizzazione vincolata: detti  $x_{sw}$  la posizione del polso rispetto a  $S_0$ ,  $R_7^0$ la matrice di rotazione corrispondente all'orientamento del polso e $\theta=$  $(\theta_1,\theta_2,\theta_3)^T$ il vettore degli angoli di Eulero corrispondenti ad essa, trovare il valore dell'angolo di elevazione  $\overline{\phi}$  corrispondente a sforzo muscolare  $U(q)$ minimo:

$$
\overline{\phi} = \operatorname*{argmin}_{\phi} U(\phi)
$$
  

$$
t. \qquad \begin{cases} x_{sw} = \overline{x}_{sw} \\ \theta_1 = \overline{\theta}_1 \\ \theta_2 = \overline{\theta}_2 \\ \theta_3 = \overline{\theta}_3 \end{cases}
$$

s.t.

#### Utensile

Il secondo caso considerato è un task di posizionamento con l'utilizzo di un utensile (figura 4.6): la mano regge un utensile (un trapano) la cui punta deve posizionarsi nel punto desiderato. Sono state trascurate la massa dell'utensile e la conseguente forza gravitazionale generata.

Per questo compito si rende necessario modificare la geometria del problema definendo un nuovo sistema di riferimento  $S_t$  con origine  $o_t$  coincidente con la punta del trapano e asse $z_t$  coincidente con la direzione della punta e verso dalla punta al polso.

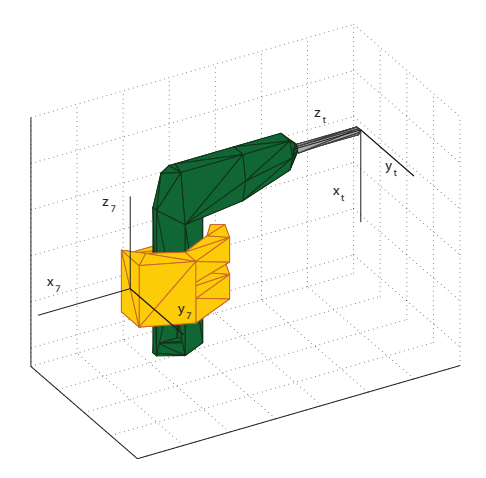

Figura 4.6: Mano che impugna il trapano: sono visibili i due sistemi di riferimento  $S_7$ , con origine nel polso, e  $S_t$  con origine nella punta del trapano.

Rispetto al sistema di riferimento del polso S7, la punta del trapano ha coordinate:

$$
x_{tw}^7 = \left(\begin{array}{c} -d_9\\0\\d_8 \end{array}\right)
$$

con  $d_8 = 0.10$  m e  $d_9 = 0.25$  m.

Per spostarsi dal sistema di riferimento  $S_7$ al sistema di riferimento  $S_t$ sono necessarie due rototraslazioni. Siano  $x_{st}$  e  $R_t^0$  la posizione e l'orientamento della punta del trapano rispetto a  $S_0$ . Posti:

$$
l_8 = \begin{pmatrix} 0 \\ 0 \\ d_8 \end{pmatrix}, \quad l_9 = \begin{pmatrix} -d_9 \\ 0 \\ 0 \end{pmatrix}
$$

$$
R_8^7 = \begin{pmatrix} 1 \\ 1 \\ 1 \end{pmatrix}, \quad R_t^8 = \begin{pmatrix} -1 \\ 1 \\ 1 \end{pmatrix}
$$

risulta:

e

$$
x_{st} = x_{sw} + R_0^7(d_8 + R_7^8 d_9)
$$
  

$$
R_t^0 = R_7^0 R_8^7 R_t^8
$$

Il task consiste nel praticare un foro in una certa posizione e con un determinato orientamento. La punta del trapano gode di simmetria assiale, quindi, scegliendo una configurazione del braccio che soddisfa le due richieste ed effettuando una rotazione arbitraria rispetto all'asse  $z_t$ , risulta che la nuova posizione soddisfa nuovamente i vincoli di posizionamento imposti (figura 4.7).

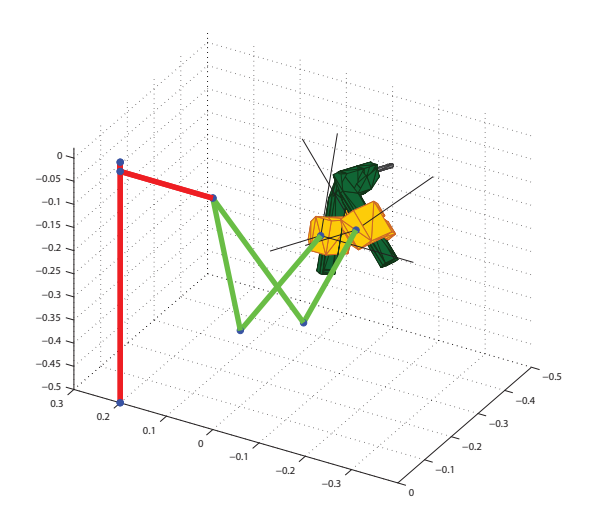

Figura 4.7: Esempio di due pose del braccio tra cui cambiano i valori di  $\theta_3$ e  $\phi$ , ma che corrispondono alla stessa posizione della punta

Per come è stato definito il sistema di riferimento  $S_t$ , detta  $R_t^0$  la matrice che ne esprime l'orientamento rispetto a  $S_0$  e  $\theta = (\theta_1, \theta_2, \theta_3)^T$  i relativi angoli di Eulero, la rotazione attorno all'asse  $z_t$  coincide con una variazione dell'angolo  $\theta_3$ . Quindi, dato un task, lo sforzo muscolare varia al variare di due grandezze:  $\phi$  e  $\theta_3$ . Il nuovo compito è caratterizzato da un grado di libertà in più rispetto al caso precedente e lo scopo dell'ottimizzazione è quello di ricavare non più l'angolo di elevazione  $\phi$  ottimo, ma la coppia  $(\phi, \theta_3)$  corrispondenti a sforzo muscolare minimo.

In questo secondo caso lo sforzo muscolare è definito ancora come:

$$
U(q) = a^T a.
$$

Il problema di ottimizzazione diventa: detti  $\theta_1$ ,  $\theta_2$  e  $\theta_3$  gli angoli di Eulero relativi alla matrice $R_t^0$ e fissati la posizione della punta del trapano  $\overline{x}_{st}$ e il suo orientamento  $\bar{\theta}_1$ ,  $\bar{\theta}_2$ , trovare la coppia  $(\bar{\phi}, \bar{\theta}_3)$  che risolve il problema:

$$
(\overline{\phi}, \overline{\theta}_3) = \operatorname*{argmin}_{\phi, \theta_3} U(\phi, \theta_3)
$$
  
s.t. 
$$
\begin{cases} x_{st} = \overline{x}_{st} \\ \theta_1 = \overline{\theta}_1 \\ \theta_2 = \overline{\theta}_2 \end{cases}
$$

Per la risoluzione, l'ottimizzazione viene suddivisa in due sottoproblemi:

- vengono generati gli angoli  $\theta_{3i}$  che rendono il task ammissibile;
- per ognuno di essi viene calcolata la posizione del polso corrispondente e effettuata una minimizzazione vincolata, come nel caso di solo posizionamento, ottenendo $\phi_i$  l'angolo di elevazione migliore per l'angolo  $\theta_{3i};$

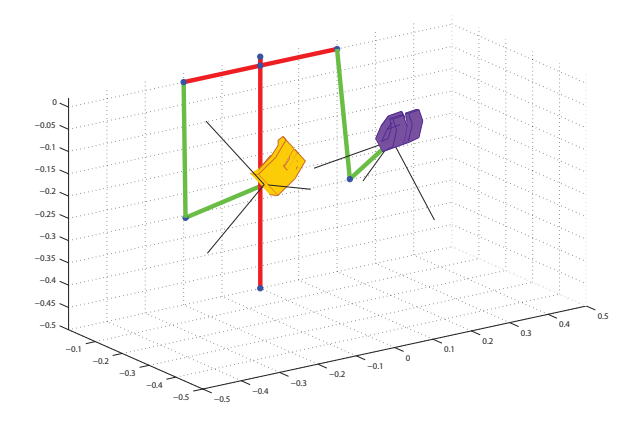

Figura 4.8: Posa generica compiti bimanuali

• viene scelto come  $\bar{\theta}_3$  l'angolo  $\theta_{3i}$  che, associato al proprio  $\bar{\phi}_i$ , corrisponde alla posa a sforzo minimo.

Si noti che, una volta fissato il trapano, si possono ricavare in modo univoco la posizione e l'orientamento del polso; questo permette di definire l'angolo di elevazione del gomito  $\phi$  come nel caso a un grado di ridondanza.

### Compiti bimanuali

Il terzo caso considerato è un task di posizionamento bimanuale: oltre al braccio destro è considerato anche il sinistro, vengono fissati posizione e orientamento relativo tra i due polsi, e le due braccia vengono lasciate libere di muoversi nel resto dello spazio (figura. 4.8).

Come prima cosa è necessario introdurre una geometria per il braccio sinistro. Per i compiti bimanuali sono stati considerati tre diversi sistemi di riferimento fissi. Indicando con  $2d_{sc}$  la distanza tra le due spalle  $(d_{sc} = 0.20)$ m) si definiscono:

- il sistema di riferimento del braccio destro  $S_{R0}$  coincidente con il sistema  $S_0$  considerato nei casi precedenti;
- un nuovo sistema di riferimento assoluto  $S_0$  ottenuto da  $S_{R0}$  tramite una traslazione di  $l_{sc} = (d_{sc}, 0, 0)^T;$
- $\bullet\,$ il sistema di riferimento del braccio sinistro $S_{L0}$ ottenuto dal nuovo  $S_0$ tramite una traslazione di  $l_{sc} = (d_{sc}, 0, 0)^T;$

Data una configurazione  $q_R$  nello spazio dei giunti del braccio destro, la sua posizione e il suo orientamento relativi al sistema  $S_0^R$  sono:

$$
x_R^{0R} = R_3^0 \ (l_{se} + R_4^3 \ l_{ew})
$$
  

$$
R_R^{0R} = R_1^0 \ R_2^1 \ R_3^2 \ R_4^3 \ R_5^4 \ R_6^5 \ R_7^6
$$

| Limiti in gradi |              |              |        | Limiti in radianti                     |                         |  |              |        |                          |
|-----------------|--------------|--------------|--------|----------------------------------------|-------------------------|--|--------------|--------|--------------------------|
|                 |              |              |        | $50^{\circ} \leq q_1 \leq 270^{\circ}$ | $5\pi/18 \leq q_1 \leq$ |  |              |        | $3\pi/2$                 |
| $0^{\circ}$     |              |              |        | $\leq$ $q_2 \leq 180^\circ$            | 0                       |  | $\leq$ $q_2$ |        | $<$ $\pi$                |
| $-110^{\circ}$  | $\leq$ $q_3$ |              |        | $<$ 0°                                 | $-11\pi/18$             |  | $\leq$ $q_3$ | $\leq$ | $\overline{0}$           |
| $0^{\circ}$     |              |              |        | $\leq$ $q_4$ $\leq$ 130°               | $\overline{0}$          |  |              |        | $\leq q_4 \leq 13\pi/18$ |
| $-90^{\circ}$   |              | $\leq$ $q_5$ |        | $< 90^{\circ}$                         | $-\pi/2$                |  | $\leq$ $q_5$ |        | $\leq$ $\pi/2$           |
| $65^{\circ}$    |              | $\leq$ $q_6$ | $\leq$ | $100^{\circ}$                          | $13\pi/36$              |  | $\leq$ $q_6$ | $\leq$ | $5\pi/9$                 |
| $110^{\circ}$   |              | $q_7$        |        | $\leq$ 250 $^{\circ}$                  | $11\pi/18$              |  | $\leq$ $q_7$ |        | $\leq 25\pi/18$          |

Tabella 4.3: Limiti di giunto braccio sinistro

dove  $l_{se} = (0, d_{se}, 0)^T$  e  $l_{ew} = (0, 0, -d_{ew})^T$  e le matrici  $R_i^j$  $\mathcal{L}_i^j$  sono quelle calcolate per il caso a braccio singolo. Per come è stato definito il nuovo sistema di riferimento  $S_0$ , risulta:

$$
x_R = x_R^0 = x_R^{0R} - l_{sc}
$$
  

$$
R_R = R_R^0 = R_R^{0R}.
$$

Tutti i risultati ottenuti per il braccio destro possono essere trasportati al sinistro applicando delle relazioni di simmetria. In particolare detta  $q_R$  una configurazione del braccio destro, la posizione simmetrica del sinistro è definita da:

$$
q_L = \begin{pmatrix} \pi \\ 0 \\ 0 \\ \pi \\ \pi \\ 0 \end{pmatrix} + \begin{pmatrix} -1 \\ 1 \\ -1 \\ 1 \\ -1 \\ -1 \\ 1 \end{pmatrix} q_R = \begin{pmatrix} \pi - q_{R1} \\ q_{R2} \\ -q_{R3} \\ q_{R4} \\ \pi - q_{R5} \\ \pi - q_{R6} \\ \pi - q_{R6} \\ q_{R7} \end{pmatrix};
$$

In tabella 4.3 sono riportati, per completezza, i valori dei limiti di giunto per il braccio sinistro.

Siano  $x_R$  e  $R_R$  posizione e orientamento del polso destro rispetto a  $S_0$ ; e, in modo analogo, siano  $x_L$   $R_L$  posizione e orientamento del polso sinistro. Posizione e orientamento relativo,  $d_{RL}$  e  $R_{RL}$ , sono definiti in modo da soddisfare:

$$
R_L = R_R R_{RL}
$$
  

$$
x_L = x_R + R_R d_{RL}
$$

cioè:

$$
R_{RL} = R_R^T R_L
$$
  

$$
d_{RL} = R_R^T (x_L - x_R).
$$

Questo problema è caratterizzato dalla presenza di 14 gradi di libertà (dovuti ai 7 giunti per ogni braccio) e 6 gradi di vincolo (3 per la posizione e 3 per l'orientamento relativo). Ne consegue che le variabili su cui effettuare la minimizzazione risultano essere 8.

Un modo per visualizzarli consiste nel congelarli in successione: il numero di variabili da fissare prima di riuscire a bloccare completamente il movimento delle due braccia corrisponde al numero di gradi di ridondanza. Si considerino le due braccia libere di muoversi nello spazio, soggette solamente ai vincoli del task. Bloccando la posizione e l'orientamento del polso destro vengono bloccati 6 gradi di libert`a; perch´e siano soddisfatti i vincoli di task, la posizione e l'orientamento del polso sinistro vengono fissati di conseguenza; per bloccare completamente la posizione delle due braccia è necessario fissare anche gli angoli di elevazione dei gomiti.

Il numero di variabili totali "da bloccare" risulta essere  $6 + 2 = 8$ .

In questo terzo caso di studio è necessario cambiare la cifra di merito secondo cui effettuare la minimizzazione.

Ipotizzando che, per svolgere compiti bimanuali, il corpo umano cerchi di ridurre lo sforzo muscolare cercando, al contempo, di sforzare in modo equo le due braccia, sono state considerate diverse cifre di merito. Siano  $U_R(q_R) = a_R^T a_R$  lo sforzo muscolare associato al braccio destro, calcolato come nei casi precedenti, e  $U_L(q_L) = a_L^T a_L$  l'analogo per il braccio sinistro. Gli indici  $U_T(q_R, q_L)$  considerati sono i seguenti:

$$
U_{T1} = U_R + U_L + \frac{|U_R - U_L|}{U_R + U_L}
$$

$$
U_{T2} = U_R + U_L + \frac{|U_R - U_L|}{2}
$$

$$
U_{T3} = \max(U_R, U_L)
$$

Nelle prime due formulazioni, il termine di bilancio funzione di  $|U_R - U_L|$  fa sì che tra due pose corrispondenti a  $U_R + U_L$  simili, venga penalizzata quella in cui un braccio compia uno sforzo molto più elevato rispetto all'altro, scegliendo come ottima quella in cui le braccia vengono sforzate in modo equo. Nella terza, minimizzando il massimo tra i due sforzi, si è in grado di minimizzare al contempo sia lo sforzo totale che i due sforzi singoli.

Osservando che le tre cifre di merito portavano a risultati (pose) molto simili, se non coincidenti, si è deciso di scegliere come indice da minimizzare il secondo:

$$
U_T = U_R + U_L + \frac{|U_R - U_L|}{2}.
$$

In questo modo, il problema di ottimizzazione diventa: fissati la posizione e l'orientamento relativo tra il braccio destro e il sinistro,  $\overline{R}_{RL}$  e  $\overline{d}_{RL}$ , trovare la posizione e l'orientamento (definito tramite gli angoli di Eulero) del braccio destro $x_R$ e $\theta_R$ rispetto a $S_0$ e gli angoli di elevazione dei due gomiti  $\phi_R$  e  $\phi_L$  soluzione di:

$$
\min U_T
$$
  
s.t. 
$$
\begin{cases} R_{RL} = \overline{R}_{RL} \\ d_{RL} = \overline{d}_{RL} \end{cases}
$$

Anche in questo ultimo caso l'ottimizzazione viene eseguita in più passi:

- viene campionato in modo selettivo lo spazio di lavoro del polso destro;
- per ogni posa del polso destro viene calcolata la posa del sinistro in modo da soddisfare i due vincoli;
- per ogni coppia si considerano le due braccia separatamente e, per ognuna, viene calcolato l'angolo di elevazione ottimo (come nel primo caso di studio);
- per ogni coppia di posizioni si definisce lo sforzo totale  $U_T$ ;
- viene considerata come ottima la posa a sforzo minimo.

# Capitolo 5

# Strumenti Operativi

In questo capitolo verranno presentati tutti gli strumenti operativi utilizzati in seguito nello studio della postura ottima.

In particolare verrà illustrato il funzionamento del software  $OpenSim$  utilizzato per calcolare lo sforzo muscolare associato a una determinata posizione del braccio in modo tale da trovare la configurazione a sforzo minimo che soddisfi un dato task. Verrà accennata la nozione di Random Walk per il campionamento delle pose studiate e l'algoritmo utilizzato per generarla. Infine verrà ricordato il concetto di *fitting* utilizzato per generalizzare i risultati trovati.

## 5.1 OpenSim

OpenSim `e un software open source per modellizzare, simulare e analizzare sistemi biomeccanici rendendo accessibili strumenti per condurre ricerche biomeccaniche e di controllo del movimento. Opensim può essere utilizzato in molti campi di studio: dall'analisi della dinamica di camminata dell'essere umano, allo studio di performance sportive, dall'analisi dei carichi di giunto, alla semplice animazione di un movimento umano o animale. Il software permette anche di analizzare e simulare la dinamica diretta e la dinamica inversa di un sistema biomeccanico.

Nato per essere una base comune agli studi biomeccanici, è utilizzato in numerosi laboratori di ricerca in tutto il mondo, alcuni dei quali contribuiscono al suo sviluppo creando complessi modelli muscolo-scheletrici di alcune parti del corpo umano e mettendoli a disposizione di tutti gli utenti.

#### 5.1.1 Modello muscolo-scheletrico

In OpenSim lo scheletro è visto come un sistema di corpi rigidi e i muscoli sono rappresentati, visivamente, tramite linee spezzate (figura 5.1). Un

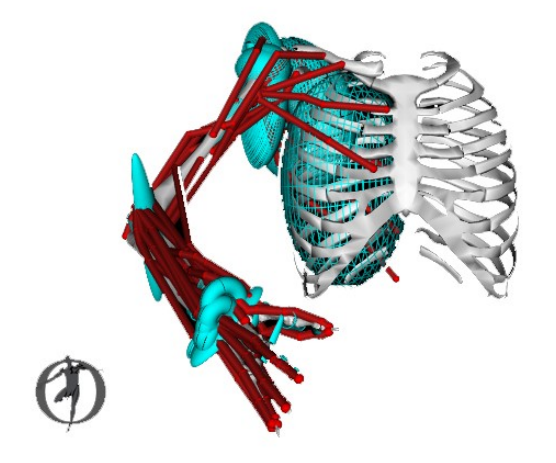

Figura 5.1: Una posa generica vista con OpenSim

modello muscolo-scheletrico `e composto da un elenco di segmenti ossei considerati nel modello, da un elenco di giunti e da un elenco di muscoli. Per ogni segmento osseo sono descritte le sue caratteristiche meccaniche: la lunghezza, la massa, il centro di massa e i momenti d'inerzia; per ogni muscolo sono descritte le caratteristiche fisiologiche (costanti di tempo e angoli di pennazione) e quelle geometriche (i punti in cui sono connessi alle ossa); i giunti descrivono il modo in cui le ossa sono vincolate tra loro.

In particolare, in questo lavoro di tesi, è stato utilizzato il modello del braccio umano (Upper Extremity Kinematic Model) sviluppato da alcuni ricercatori dell'universit`a di Stanford. Questo modello considera 15 gradi di libert`a dovuti a spalla, gomito, avambraccio, polso, pollice e indice (nell'utilizzo, gli ultimi 6 sono stati bloccati considerandoli fissi) e 50 muscoli. I parametri cinematici, i parametri muscolari, le lunghezze muscolo-tendine e i bracci dei momenti sono stati ricavati sperimentalmente su un ampio range di posizionamenti. Il modello prende in considerazione anche l'accoppiamento presente tra alcuni giunti: per esempio il movimento del polso genera un intrinseco aumento di momento flettente delle dita.

#### 5.1.2 Utilizzo di OpenSim

Tra le varie funzionalità di OpenSim si ricordano la possibilità di risolvere un problema di cinematica inversa, di dinamica diretta, dinamica inversa e dinamica inversa con ottimizzazione statica.

Per l'utilizzo che ne è stato fatto, andiamo a considerare la risoluzione di un problema di dinamica inversa e di dinamica inversa con ottimizzazione statica.

#### Dinamica inversa

Siano  $q, \dot{q}, \ddot{q}$  le variabili cinematiche del movimento: le posizioni, le velocità e le accelerazioni di giunto. Date le variabili cinematiche ed eventuali forzanti esterne, la dinamica inversa permette di stimare i momenti e le forze ai giunti.

#### Dinamica inversa con ottimizzazione statica

Ottenuti i momenti e le forze ai giunti, l'ottimizzazione statica permette di ricavare le forze prodotte dai muscoli e le loro attivazioni.

Il sistema muscolare è ridondante rispetto al numero di articolazioni: ci sono pi`u muscoli che giunti e su ogni giunto agiscono un insieme di muscoli. Detto M l'insieme dei muscoli agenti su una stessa articolazione e  $F_i$  (j = 1...m) la forza muscolare prodotta dal j-esimo muscolo, la ridondanza implica che esistano diverse combinazioni di  $F_j$  che producono uno stesso momento e una stessa combinazione di forze al giunto considerato.

Per risolvere la ridondanza OpenSim risolve un problema di ottimizzazione vincolata: la combinazione di forze muscolari che risolvono il problema deve essere quella che produce le coppie ai giunti richieste, ottimizza una particolare funzione obiettivo  $f(F_1, ..., F_m)$  e, al tempo stesso, soddisfa i limiti delle forze producibili dai singoli muscoli ( $\forall j = 1..m, F_j < F_j(a_j = 1)$  con  $a_j$ l'attivazione muscolare del muscolo j).

OpenSim dispone di diverse possibili funzioni obiettivo. Quella utilizzata in questa tesi è:

$$
f(F_1, ..., F_m) = \sum_{j=1}^{m} a_j^2
$$

cioè la somma quadratica delle attivazioni muscolari (Anderson and Pandy, 2001).

#### 5.1.3 Interfaccia OpenSim-Matlab

OpenSim mette a disposizione un'interfaccia API per interagire con altri programmi, tra cui Matlab. In questo modo è possibile utilizzare le potenzialità di calcolo e di elaborazione dati di Matlab, creare in modo sistematico file di input per OpenSim e chiamare quest'ultimo da riga di comando per utilizzare le sue funzionalit`a di analisi e di simulazione.

Per utilizzare i due software è necessario che i modelli utilizzati nei due casi abbiano la stessa struttura cinematica, le stesse dimensioni geometriche, le stesse configurazioni e gli stessi limiti sul movimento dei giunti. Con le convenzioni adottate fino a questo punto, i due modelli risultano equivalenti a seguito di una rotazione degli angoli di giunto.

Sia  $q_M$  una configurazione del braccio utilizzata in Matlab, la configurazione

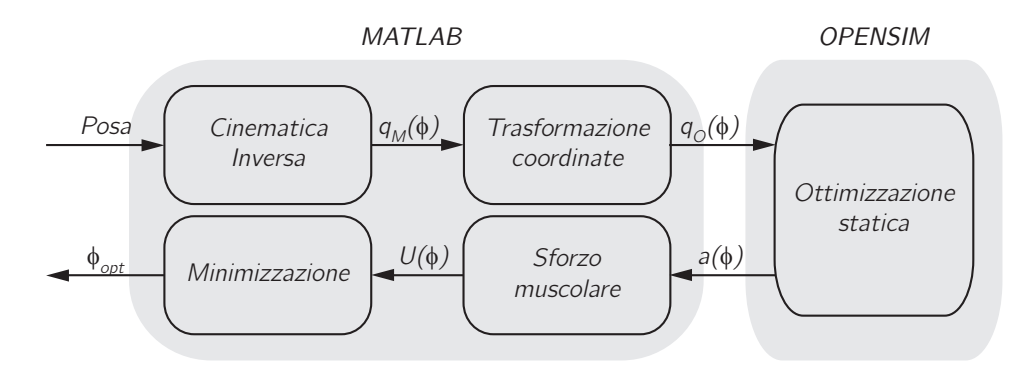

Figura 5.2: Schema a blocchi rappresentante il legame tra Matlab e OpenSim

equivalente in OpenSim è:

$$
q_O = \begin{pmatrix} q_{O1} \\ q_{O2} \\ q_{O3} \\ q_{O4} \\ q_{O5} \\ q_{O6} \\ q_{O7} \end{pmatrix} = \begin{pmatrix} q_{M1} \\ q_{M2} \\ q_{M3} + \pi/2 \\ q_{M4} \\ q_{M5} + \pi \\ q_{M6} + \pi/2 \\ q_{M7} + \pi \end{pmatrix}, \quad \text{con:} \quad q_M = \begin{pmatrix} q_{M1} \\ q_{M2} \\ q_{M3} \\ q_{M4} \\ q_{M5} \\ q_{M6} \\ q_{M7} \end{pmatrix}.
$$

I limiti di giunto vengono modificati di conseguenza.

Lo schema a blocchi che schematizza la suddivisione dei compiti tra Matlab e OpenSim `e rappresentato in figura 5.2. Data una posa della mano, si generano gli angoli di elevazione del gomito ammissibili e le corrispondenti coordinate di giunto. Le configurazioni trovate vengono passate ad Open-Sim che restituisce, per ognuna, le attivazioni muscolari dei 50 muscoli. Per ogni configurazione si calcola l'attivazione muscolare totale e si sceglie come ottimale quella corrispondente a sforzo minimo.

## 5.2 Random Walk

Per ogni caso di studio, il campionamento dello spazio del task è stato effettuato in due diversi modi: attraverso un campionamento "esaustivo" e applicando la random walk.

Con campionamento esaustivo si intende un campionamento selettivo: sono state generate delle pose nello spazio del task, muovendosi per ogni grado di libert`a secondo un passo prestabilito; per ogni posa trovata sono state calcolate le configurazioni di giunto che la risolvono; sono stati calcolati i relativi sforzi muscolari e si è scelta come posa ottima quella a sforzo minimo (figura 5.3). Il numero di configurazioni del braccio che portano ad una stessa posa nello spazio del task pu`o essere elevato e calcolare, per ognuna, lo sforzo muscolare richiede un tempo non trascurabile.

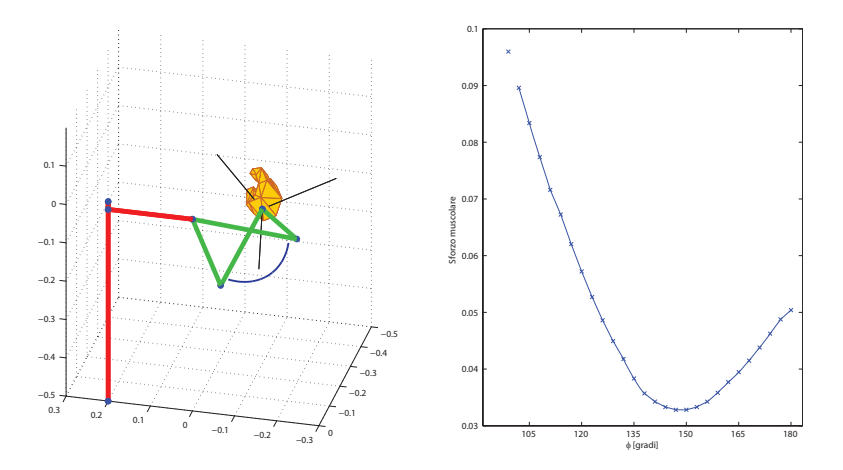

Figura 5.3: A sinistra: esempio di posizionamento del polso. Sono rappresentate le configurazioni del braccio corrispondenti al minimo e al massimo angolo di elevazione ammissibile. A destra: andamento dello sforzo (visto come attivazione muscolare) al variare dell'angolo di elevazione  $\phi$ .

Per superare questa problematica è stato utilizzato anche un campionamento tramite random walk: questo metodo permette di muoversi da un punto di ottimo noto di una determinata posa all'ottimo di una posa vicina, senza dover valutare, per questa seconda posa, tutte le configurazioni possibili, calcolare, per ognuna, lo sforzo muscolare e scegliere come ottima quella a sforzo minimo.

#### 5.2.1 Funzionamento

Sia  $u(q)$  la funzione convessa che si vuole minimizzare (in questo caso  $u(q)$ ) rappresenta lo sforzo muscolare in funzione delle coordinate di giunto q):

$$
\min_{q} u(q)
$$

Per risolvere l'ottimizzazione è sufficiente calcolare il gradiente della funzione  $u(q)$  e cercare le configurazioni  $\overline{q}$  che lo annullano.

Essendo  $u(q)$  convessa per ipotesi, tutte le configurazioni che ne annullano il gradiente sono minimi:

$$
\forall \overline{q} : \nabla u|_{q=\overline{q}} = \frac{\partial u}{\partial q}\bigg|_{q=\overline{q}} = 0 \Rightarrow u(\overline{q}) = \min_{q} u(q); \n\tag{5.1}
$$

La richiesta di trovare la configurazione del braccio a sforzo minimo, fissato un task, non è una semplice ottimizzazione, ma equivale a risolvere un problema di ottimizzazione vincolata (figura 5.4):

$$
\min_{q} u(q)
$$
  
s.t.  $f(q) = x.$  (5.2)

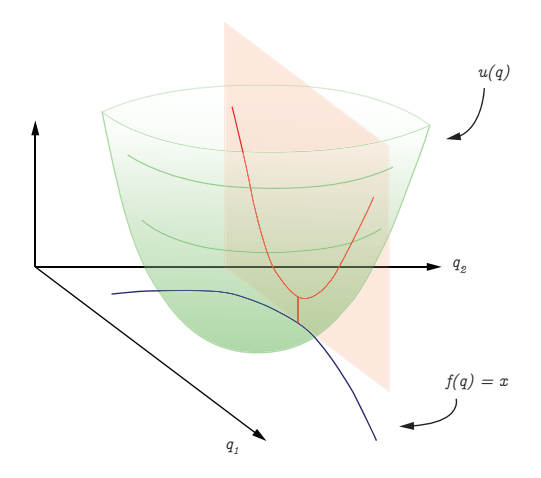

Figura 5.4: In verde è rappresentata la funzione convessa  $u(q)$  che si vuole minimizzare; in blu è rappresentato il vincolo  $f(q) = x$  lungo cui si vuole effettuare la minimizzazione; in rosso sono rappresentati il piano su cui cercare l'ottimo vincolato e l'intersezione tra il piano stesso e la funzione  $u(q)$ .

Per trovare l'ottimo, non è più sufficiente risolvere la  $(5.1)$ , ma è necessario che ad annullarsi sia il gradiente lungo la direzione dello spazio nullo, cioè:

$$
\nabla_N u = 0. \tag{5.3}
$$

Per risolvere il nuovo problema si procede nel seguente modo.

Come primo passo differenziamo la relazione del vincolo ottenendo una relazione di geometria differenziale che lega le variazioni infinitesime nello spazio del task a quelle nello spazio dei giunti tramite uno Jacobiano  $J(q)$ :

$$
J(q)\delta q = \delta x;
$$

Lo spazio nullo di nostro interesse è lo spazio generato dai vettori  $N(q)$  tali che:

$$
J(q)N(q) = 0;
$$

In generale, essendo il manipolatore ridondante, lo spazio nullo di  $J(q)$  non sarà vuoto.

E ora possibile riscrivere l'equazione 5.3 esplicitandone la dipendenza dallo ` spazio nullo ricavando una formulazione per calcolare il gradiente in modo numerico:

$$
\nabla_N u = N^T \frac{\partial u}{\partial q} = \lim_{\epsilon \to 0} \frac{u(q + N\epsilon) - u(q)}{\epsilon} = 0.
$$
 (5.4)

Questa formulazione è necessaria in quanto la funzione  $u(q)$  non è nota in forma analitica ma è calcolabile solo punto per punto tramite l'utilizzo di OpenSim.

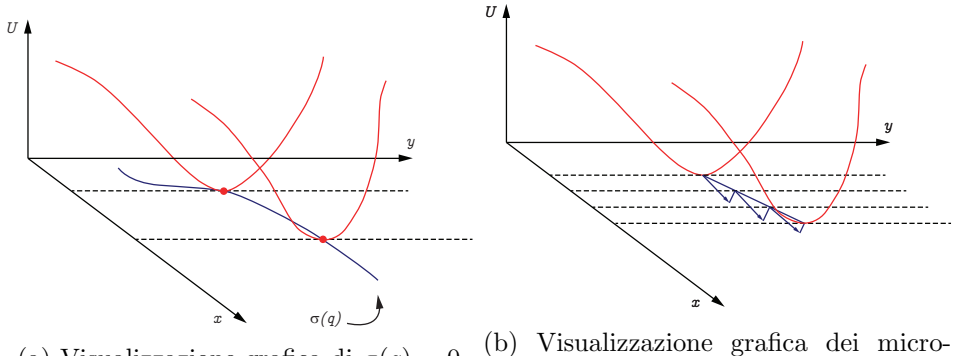

(a) Visualizzazione grafica di  $\sigma(q) = 0$ steps

Figura 5.5: L'asse  $x$  rappresenta le variabili di task, l'asse  $y$  lo spazio nullo lungo il quale `e possibile muoversi senza variare la posa del task. In rosso sono rappresentati gli sforzi muscolari corrispondenti a due diverse pose nello spazio del task, al variare di  $y$ . A sinistra (5.5a) in blu è rappresentata la funzione  $\sigma(q) = 0$  passante per gli ottimi delle funzioni di sforzo. A destra (5.5b) in blu sono rappresentati le direzioni dello spazio nullo di σ(q) e i microsteps effettuati per passare da un ottimo a quello successivo.

Definendo una nuova funzione  $\sigma(q)$  come:

$$
\sigma(q) = N^T \frac{\partial u}{\partial q};
$$

lo spazio delle configurazioni ottime (rappresentato in figura 5.5a) risulta essere lo spazio in cui:

$$
\sigma(q)=0.
$$

Nelle configurazioni considerate col metodo di campionamento selettivo, i punti di ottimo corrisponderanno a punti i cui  $\sigma(q)$  si annulla.

Il concetto della random walk è il seguente: partendo da un ottimo, a patto di effettuare passi abbastanza piccoli, è possibile camminare lungo lo spazio del task,nella direzione dello spazio nullo, in modo tale da visitare solo punti in cui:

$$
|\sigma(q)| \leq \epsilon \tag{5.5}
$$

 $(\text{con } \epsilon \text{ una tolleranza fissata a priori}).$ 

Se il punto di arrivo soddisfa la condizione (5.5), il nuovo punto corrisponde a una configurazione ottima per il braccio.

#### 5.2.2 Algoritmo

Si è detto che si genera un nuovo punto ogni passo. Ogni passo è eseguito come la successione di più microsteps (figura 5.5b).

Sia  $S_M$  il numero massimo di microsteps effettuati tra due punti successivi e  $\delta_s$  la lunghezza di ogni microsteps. L'algoritmo utilizzato per l'implementazione della random walk è il seguente:

- partendo da un punto di ottimo  $\bar{q}$  si genera un versore v rappresentante una direzione nello spazio nullo di  $\sigma(q) = 0$ , cioè un versore tale che  $(\partial \sigma / \partial q)v = 0$ ;
- si definisce  $q_{new} = \overline{q} + \delta_s v;$
- si itera questo procedimento  $S_M$  volte;
- il punto trovato viene salvato come un nuovo ottimo.

Applicando ricorsivamente questo algoritmo ai nuovi punti calcolati `e possibile continuare il campionamento dello spazio partendo da un solo punto iniziale.

#### 5.2.3 Accorgimenti

Nel caso in cui  $\epsilon$  sia molto piccolo, la random walk riesce effettivamente a produrre punti di ottimo. In questo caso, per`o, i passi eseguiti sono anch'essi molto ridotti e, quindi, per esplorare in modo soddisfacente lo spazio è necessario calcolare gli sforzi muscolari un numero elevato di volte. Nel caso in cui  $\epsilon$  non sia sufficientemente piccolo, un punto che soddisfi la condizione (5.5) potrebbe essere un punto vicino ad un ottimo, ma non il punto di ottimo.

Per superare questi problemi si è scelto di utilizzare un valore di  $\epsilon$  non troppo piccolo per ricavare delle approssimazioni dell'ottimo e, in un secondo momento, migliorare l'approssimazione campionando lo spazio in un suo intorno.

### 5.3 Fitting

Una volta ottenuto un campionamento dello spazio di task in cui, per ogni task considerato, è stato trovata la configurazione a sforzo minimo, è possibile cercare di generalizzare i risultati ottenuti. Si tratta, cioè, di individuare l'espressione di una funzione delle variabili di task che restituisca valori delle variabili sulle quali si compie l'ottimizzazione e che sia consistente con i valori ricavati per campionamento.

Sia, quindi,  $g(x)$  una funzione non nota e  $\hat{g}_i = g(x_i)$  le realizzazioni note della stessa funzione nei punti  $x_i$   $(i = 1..n_x)$ .

Date delle funzioni di base  $p_i(x)$  (j = 1..n<sub>p</sub>) dette regressori è possibile approssimare la funzione  $g(x)$  tramite una combinazione lineare delle  $p_i$ :

$$
g(x) \simeq c_1 p_1(x) + c_2 p_2(x) + \dots + c_{n_p} p_{n_p}(x) = \sum_{j=1}^{n_p} c_j p_j(x) \qquad (5.6)
$$

imponendo

$$
g(x_i) \simeq \hat{g}_i, \quad \forall i = 1...n_x. \tag{5.7}
$$

In particolare i pesi  $c_j$  delle funzioni  $p_j(x)$  verranno calcolati attraverso un algoritmo greedy che cercherà di minimizzare un errore imponendo che il numero di regressori (quindi il numero di coefficienti diversi da zero) siano al più ${\cal N}_R$ e che la tolleranza sia minore di un valore fissato.

#### 5.3.1 Algoritmo

Sia R l'insieme dei regressori possibili e siano S l'insieme dei regressori selezionati e P l'insieme di quelli non selezionati. S e P formano una partizione di  $R$  e, inizialmente, varrà:

$$
P\equiv R\quad\text{e}\quad S=\emptyset.
$$

Sia A una matrice  $n_x \times n_p$ , b un vettore  $n_x \times 1$  tali che:

$$
\begin{cases}\nA(i,j) = p_j(x_i) & \forall i = 1..n_x, \forall j = 1..n_p. \\
b(i) = -\hat{g}_i\n\end{cases}
$$
\n(5.8)

Sia, infine, I un insieme di indici corrispondenti ai regressori selezionati, inizialmente vuoto.

L'algoritmo opera nel seguente modo:

- Si sceglie il regressore  $p_i \in P$  che approssima meglio i dati, lo si sposta dall'insieme  $P$  all'insieme  $S$  e si aggiunge all'insieme  $I$  l'indice  $j$ ;
- si definisce  $A_I$  come la sottomatrice ottenuta accostando le colonne di A corrispondenti agli indici contenuti in I;
- $\bullet$  si calcola il peso  $c_I$  da dare ai regressori in modo da minimizzare:

$$
n = ||A_I c_I + b||
$$

- si ripetono questi passaggi finché  $n > t$ , dove t è il valore di tolleranza fissato, o finché  $#(P) < N_R$ .
- $\bullet$  dalla seconda iterazione, prima di calcolare  $c_I$ , si cerca il peggior regressore w tra quelli contenuti in S. Se non coincide con l'ultimo regressore aggiunto, w viene spostato da S a P.

#### 5.3.2 Accorgimenti

Le funzioni di base utilizzate sono funzioni analitiche, funzioni trigonometriche di coordinate del task e funzioni ottenute come combinazioni di prodotti a partire da queste.

Il fit ottenuto in questo modo non tiene conto che eventuali vincoli (come

possono essere i limiti di giunto) siano soddisfatti. Per ogni variabile viene, quindi, definito un'insieme a cui deve appartenere perché la posa sia ammissibile e il risultato dei fit viene vincolato ad appartenere a questi insieme.

## Capitolo 6

# Posizionamento della mano

In questo capitolo si intendono riprendere i concetti trattati in precedenza ed applicarli ad un task di solo posizionamento.

Si consideri il braccio destro come definito nei capitoli precedenti. Siano  $q$  le coordinate di giunto,  $x_{sw}$  e  $R_7^0$  la sua posizione e il suo orientamento rispetto al sistema di riferimento  $S_0$  con origine coincidente con la spalla e sia  $\phi$  il suo angolo di elevazione del gomito.

Il problema che si vuole risolvere è il seguente:

Dati una posizione e un orientamento desiderati per il polso  $(\overline{x}_{sw}$ e  $R_0^7$ ) determinare la configurazione nello spazio dei giunti  $\tilde{q}$ , corrispondente ad avere il polso con posizione  $\tilde{x}_{sw}$ , orientamento  $\tilde{R}^0_7$  e angolo di elevazione  $\tilde{\phi}$ , che porti il polso a soddisfare:

$$
\begin{cases} \tilde{x}_{sw} = \overline{x}_{sw} \\ \tilde{R}_7^0 = \overline{R_7^0} \end{cases}
$$

e sia, tra tutte le possibili, quella a sforzo minimo.

I vincoli sono dati in termini di coordinate del task. Per questo motivo il problema di ottimizzazione verrà risolto in termini di coordinate di task (quindi lavorando sull'angolo di elevazione) per poi portare la soluzione ottima nello spazio dei giunti utilizzando le relazioni di cinematica inversa.

L'ottimizzazione è stata condotta per diversi posizionamenti della mano e i risultati sono stati uniti e generalizzati attraverso un fit.

In [6] era stato considerato un problema simile in cui il polso destro era libero di muoversi sul piano orizzontale posto 17 cm sotto il livello delle spalle. In questo capitolo verrà esteso questo problema a movimenti del polso nello spazio. Nei successivi capitoli si studieranno problemi con più gradi di libertà.

## 6.1 Campionamento dello spazio di task

Come prima cosa si è andati a campionare lo spazio del task (posizione e orientamento del polso) utilizzando un campionamento classico. Siano  $x_{sw} = (x, y, z)^T$  le coordinate spaziali del polso e  $\theta = (\theta_1, \theta_2, \theta_3)^T$ gli angoli di Eulero relativi all'orientamento del sistema di riferimento  $S_7$ rispetto al sistema  $S_0$ .

Lo spazio di lavoro è stato definito come lo spazio per cui:

$$
x \in (-0.5, 0.5)
$$
  
\n
$$
y \in (-0.7, -0.1)
$$
  
\n
$$
z \in (-0.7, -0.1)
$$
  
\n(6.1)

Da queste pose andrebbero escluse quelle corrispondenti a una distanza polso-spalla maggiore della lunghezza del braccio teso. Per avere una maggior robustezza (anche a fronte del problema dell'indeterminazione dell'angolo di elevazione in corrispondenza di braccio completamente teso) si sono escluse tutte le pose in cui la posizione del polso non soddisfacesse:

$$
||x_{sw}|| \le 0.90(d_{se} + d_{we}) = 0.4806 \text{ m} \tag{6.2}
$$

(figura 6.1) dove, si ricorda,  $d_{se} = 0.2907$  m e  $d_{ew} = 0.2433$  m rappresentano la lunghezza del braccio e dell'avambraccio.

Lo spazio delle coordinate angolari è stato campionato facendo variare ogni angolo  $\theta_i$  con  $i = 1...3$  nell'insieme  $\{-\pi/3, 0, \pi/3\}$ . Alcuni dei vettori trovati corrispondono ad una stessa matrice di rotazione: sono stati semplificati in modo tale che ogni matrice fosse rappresentata da un solo vettore.

Definiamo, quindi, l'insieme P delle pose, come l'insieme di tutte le possibili coppie  $p_i = (x_i, \theta_i)$ .

## 6.2 Campionamento dello spazio nullo

L'angolo di elevazione del gomito può assumere valori compresi nell'intervallo  $[-\pi; \pi]$ , ricordando che  $\phi = 0$  quando il gomito è nella posizione più alta che può assumere e che varia in modo conforme alla regola della mano destra considerando come asse di rotazione il vettore spalla-polso  $x_{sw}$ . L'intervallo in cui varia  $\phi$  viene campionato con passo  $d\phi = 5^{\circ}$  ottenendo

l'insieme Φ.

Ad ogni punto  $p_i = (x_i, \theta_i) \in P$  viene associato un insieme di angoli di elevazione  $\Phi_i = \Phi$ . Per ogni  $\phi_{i_j} \in \Phi_i$  viene definita la coppia  $v_{ij} = (p_i, \phi_{ij})$ 

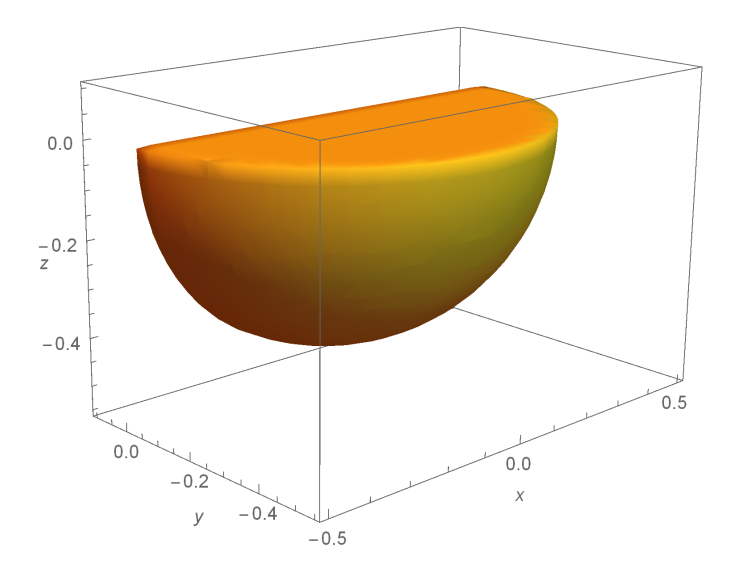

Figura 6.1: Regione campionata corrispondente alle posizioni appartenenti allo spazio di lavoro originario, in cui  $||x_{sw}|| \leq 0.4806$  m.

e vengono eliminati dall'insieme  $\Phi_i$  i valori di  $\phi_{ij}$  corrispondenti a  $v_{ij}$  non soddisfacenti i limiti di giunto.

Detti  $\phi_{Li}$  e  $\phi_{Ui}$  il massimo e il minimo valore nell'insieme  $\Phi_i$ , il nuovo insieme  $\Phi_i$  stesso coincide con l'insieme che si otterrebbe campionando con passo  $d\phi$  dell'intervallo  $[\phi_{Li}, \phi_{Ui}]$ . Le posizioni  $p_i$  per cui l'insieme  $\Phi_i$  coincide con l'insieme vuoto, vengono, poi, eliminate da P.

Per ogni coppia  $(p_i, \phi_{i_j})$  ammissibile vengono calcolate le attivazioni associate per ogni muscolo e il corrispondente sforzo muscolare associato:

$$
U_{i_j} = U(p_i, \phi_{i_j}) = a_{i_j}^T a_{i_j}.
$$

In figura 6.2a sono rappresentate le attivazioni dei singoli muscoli per una posa  $p_i$  generica, al variare dell'angolo di elevazione  $\phi \in \Phi_i$ ; in figura 6.2b sono rappresentati i corrispondenti valori di sforzo muscolare.

La configurazione del braccio ottima è quella corrispondente all'angolo di elevazione  $\overline{\phi_i}$  tale che:

$$
\overline{\phi}_i = \operatorname*{argmin}_{\phi_{i_j}} \; U(p_i, \phi_{i_j})
$$

cioè corrispondente allo sforzo muscolare minimo (figura 6.3).

## 6.3 Conclusioni campionamento

Con questo algoritmo è possibile coprire tutto lo spazio del task in modo omogeneo, ma il calcolo dello sforzo muscolare viene eseguito per un numero

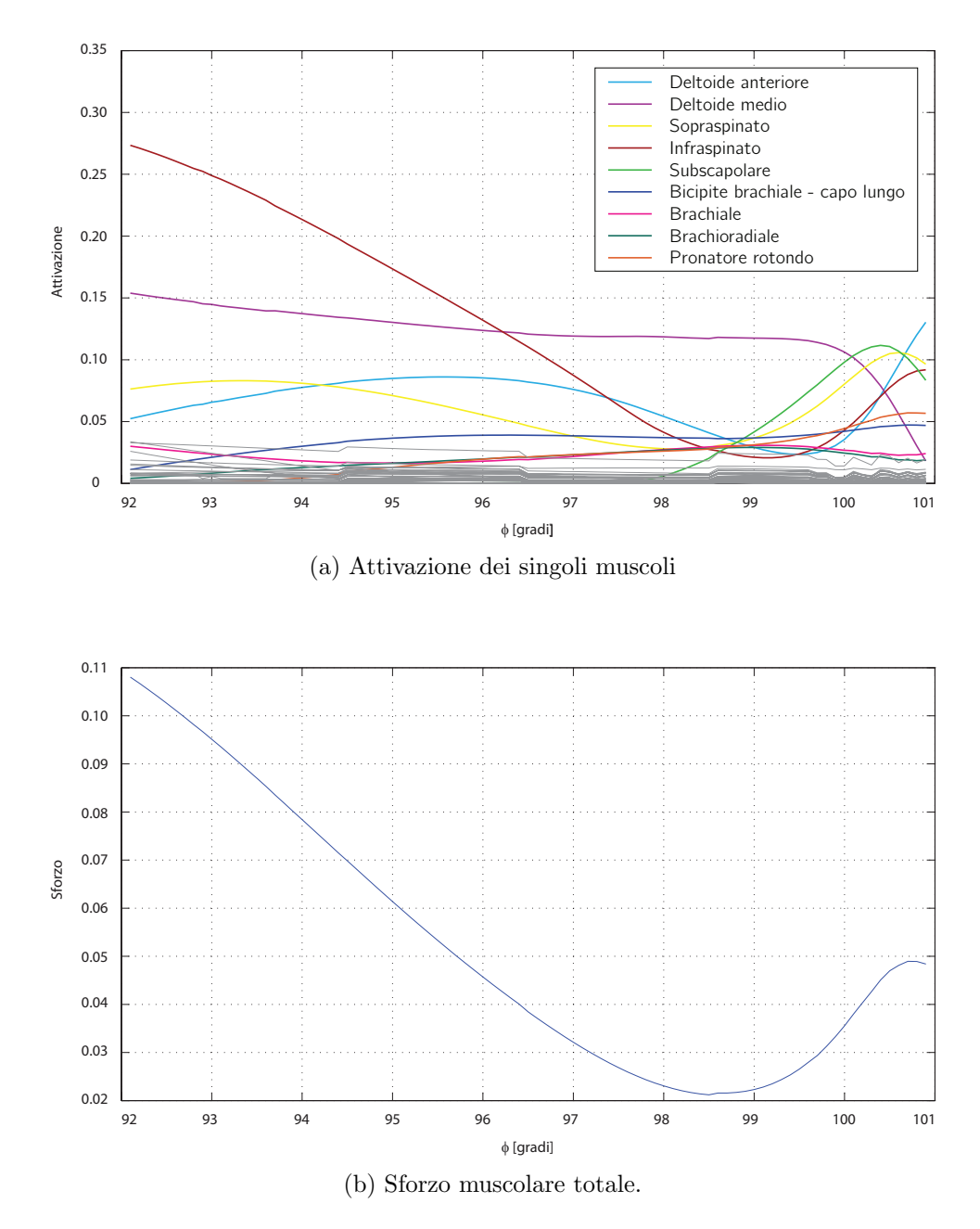

Figura 6.2: In figura 6.2a è visibile l'attivazione muscolare dei singoli muscoli al variare dell'angolo  $\phi$ . In grigio sono stati riportati i muscoli che danno un contributo minore per questa particolare posa; quelli più influenti sono elencati nella legenda.

In figura 6.2b è presente lo sforzo totale calcolato al variare di  $\phi$  come la somma dei quadrati delle singole attivazioni.

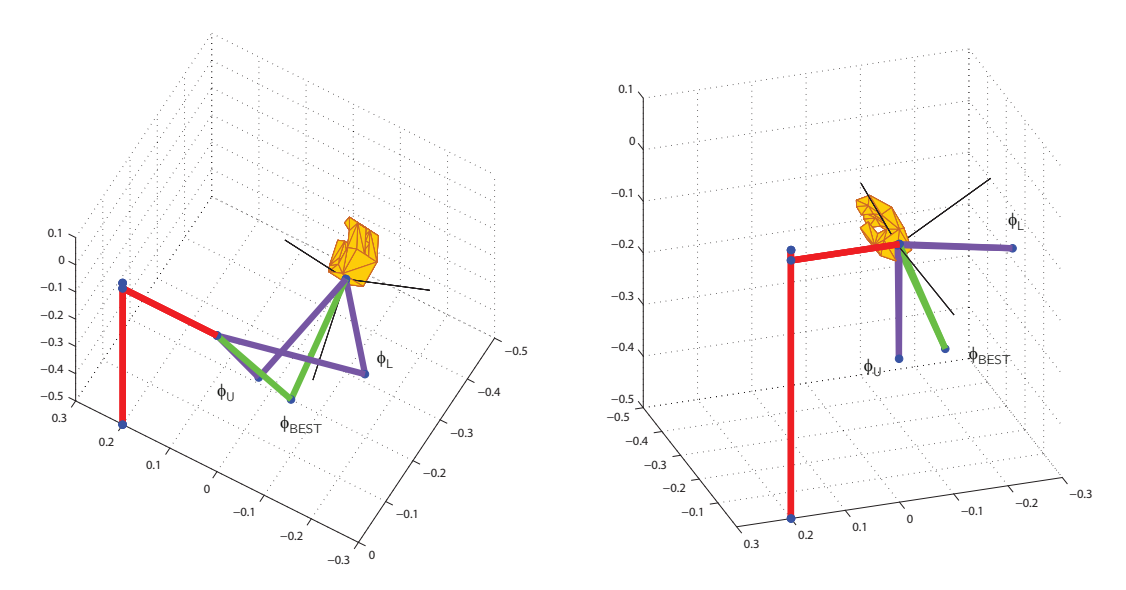

Figura 6.3: Posa generica del polso. In viola sono visibili i limiti  $\phi_L$  e  $\phi_U$ all'interno dei quali può variare l'angolo  $\phi$ . In verde è disegnata la posa a sforzo minimo  $\phi = \overline{\phi} = \phi_{BEST}$ 

molto elevato di pose. Sia  $n_x$  il numero dei punti nello spazio cartesiano,  $n_\theta$ il numero dei punti nello spazio degli orientamenti e  $n_{\phi}$  il numero dei  $\phi$  per ogni posa; lo sforzo muscolare (nel caso peggiore) viene calcolato  $n_x n_\theta n_\phi$ volte.

Per il caso considerato lo spazio di lavoro è stato campionato applicando le condizioni (6.1) in modo da avere  $n_1 = 15$  punti lungo ogni direzione (corrispondente ad avere passi  $dx \simeq 7$  cm,  $dy \simeq 4$  cm,  $dz \simeq 4$  cm.); applicando, successivamente, la condizione (6.2) la griglia spaziale si riduce ad essere composta da  $n_x = 500$  punti.Gli orientamenti considerati, dopo aver effettuato la semplificazione dei doppi, risultano essere  $n_{\theta} = 7$ . Il numero delle pose p così ottenute risulta essere composto da  $n_P = n_x n_\theta = 3500$  punti. Lo spazio nullo viene invece campionato con passo  $d\phi = 0.0873$  rad =  $5^{\circ}$ ottenendo  $n_{\phi} = 73$  angoli. Unendo i campionamenti dello spazio di task e dello spazio nullo e togliendo le pose non ammissibili in quanto violano i limiti degli angoli di giunto le pose p del polso analizzate risultano essere 241, corrispondenti a 1784 terne  $(x, \theta, \phi)$ .

Si noti che, andando semplicemente a dimezzare il passo per gli angoli di Eulero, le pose del task da analizzare diventano 3 123 corrispondenti a 22 583 configurazioni del braccio possibili.

Il passo utilizzato per il campionamento dello spazio nullo può sembrare elevato, ma sceglierlo minore avrebbe richiesto di valutare un numero molto

più elevato di pose. Si è quindi preferito utilizzare un passo iniziale  $d\phi = 5^{\circ}$ , trovare un'approssimazione dell'ottimo e, poi, migliorarla campionando un suo intorno con un passo di 1<sup>°</sup>.

## 6.4 Random Walk

Una volta ottenuti gli ottimi con il campionamento descritto, è stato applicato l'algoritmo della Random Walk in modo tale da generare nuovi punti di ottimo, ma con tempi computazionali minori.

I tempi computazionali di OpenSim non sono trascurabili: il programma impiega circa 12 secondi (Processore Intel® Core<sup>TM</sup> i7-4500U CPI @ 1.80GHz) a valutare una posa del braccio  $(x_S, \theta_S, \phi)$ . Per un singolo task, considerando  $d\phi = 5$  gradi si ha:

$$
360^{\circ}/5^{\circ} \cdot 12 \text{ s} = 864 \text{ s} \approx 14 \text{ min } 24 \text{ s},
$$

considerando anche il tempo per migliorare l'approssimazione (10 pose aggiuntive):

864 s + 10 pose · 12 s = 984 s  $\simeq$  16 min 24 s.

Il tempo impiegato dalla Random Walk per generare 5 punti (corrispondenti a un totale di 18 microsteps) `e di 35 min 17 s, molto inferiore agli 82 min richiesti dal campionamento precedente.

### 6.5 Fit

Una volta ottenuto, per ogni punto  $p = (x, \theta)$ , l'angolo di elevazione corrispondente alla posizione del braccio di sforzo minimo, cerchiamo un fit per poter generalizzare i risultati: cerchiamo, cioè, una funzione che, nota la posizione di task, restituisca una buona approssimazione del migliore angolo di elevazione del gomito. Per farlo, applichiamo un algoritmo greedy a un insieme di funzioni di base valutate in corrispondenza dei punti campionati.

Dato un punto p e gli angoli di elevazione del gomito possibili  $\phi \in (-\pi, \pi)$ esiste un sottoinsieme proprio  $\Phi(p) = (\phi_L, \phi_U)$  di tale intervallo per cui:

 $\forall \phi \in \Phi(p)$  la coppia  $(p, \phi)$  rispetta i limiti di giunto.

Le funzioni di base scelte sono funzioni analitiche nelle coordinate cartesiane x, y, z e in  $\phi_L$ ,  $\phi_U$  e funzioni trigonometriche negli orientamenti  $\theta_1$ ,  $\theta_2$ ,  $\theta_3$ , funzioni della forma:

$$
ax + by + cz, \quad ax^2 + by^2 + cz^2, \quad \sqrt{ax^2 + by^2 + cz^2}
$$

$$
d\phi_U + e\phi_L, \quad d\phi_U^2 + e\phi_L^2, \quad (d\phi_U + e\phi_L)/(\phi_U - \phi_L)
$$

$$
\sin(f\theta_i), \quad \cos(f\theta_i), \quad \tan(f\theta_i),
$$
con  $a, b, c = 0, 1, ..., 5, d, e = -1, 0, 1, f = 1/2, 1, 3/2, 2 e i = 1, 2, 3.$ Una volta calcolato un primo fit, ogni angolo  $\hat{\phi}_i$  viene vincolato ad essere compreso tra i suoi limiti:  $\phi_{Li} \leq \tilde{\phi}_i \leq \phi_{Ui}$ ; e viene definito l'errore di fit come:

$$
e_i = \hat{\phi}_i - \phi_i.
$$

La funzione così trovata è la funzione:

$$
\phi_{fit} = -0.7201\sqrt{x_1^2 + x_2^2} - 2.3196 \cdot 10^{-3}(5x_2 - 1)^2(5x_3 - 1)^2(5x_1 - 2)
$$
  
+ 0.6953\sqrt{x\_1^2 + x\_3^2} - 1.3309 \cdot 10^{-5}(5x\_2 - 1)^4(5x\_3 - 1)^3(5x\_1 - 2)^3  
+ 0.1461 \arctan(x\_3/||x||) - 7.2102 \cdot 10^{-4}(5x\_2 - 1)^4(5x\_3 - 1)^2  
- 2.5406 \cdot 10^{-4}2(5x\_3 - 1)(5x\_1 - 2)^5 - 4.1510\phi\_U + 2.2070\phi\_U^2  
- 3.1394 \cdot 10^{-1}\phi\_U^3 + (4.0175\phi\_U - 4.0096\phi\_L)/(\phi\_U - \phi\_L)  
- 1.1930 \cdot 10^{-2} \cos(\theta\_1/2) \cos(3\theta\_2/2) \sin(\theta\_3)  
+ 2.3016 \cdot 10^{-2} \cos(\theta\_3/2) \sin(2\theta\_1) \sin(3\theta\_2)  
+ 1.8846 \cdot 10^{-2} \cos(5\theta\_3/2) \sin(3\theta\_1) \sin(\theta\_2). (6.3)

## 6.6 Conclusioni

Utilizzando questo fit si ricava un errore massimo di −18.25◦ e un errore quadratico medio:

$$
\sqrt{\frac{1}{n_p} \sum_{i=1}^{n_p} e_i^2} = 4.56^{\circ}.
$$

In figura 6.4 sono rappresentate due viste della posa corrispondente a errore massimo. In vede chiaro sono rappresentate le configurazioni ottime, in corrispondenza dello sforzo minimo, in verde scuro la posizione trovata con il fit. Le due viste a orientamenti diversi permettono di intuire il posizionamento del braccio nello spazio (a sinistra) e, allo stesso tempo, visualizzare l'errore dell'angolo di elevazione.

In figura 6.5 sono rappresentati i risultati del fit. In alto sono rappresentati in blu gli angoli di elevazione ottimi calcolati per i task considerati  $(\phi)$  e in rosso le stime ottenute tramite fit  $\hat{\phi}$ ; In centro sono rappresentati i corrispondenti errori di fit  $e = \phi - \phi$ . In basso è presente l'istogramma degli errori. La distribuzione a campana fa ipotizzare la bontà del fit trovato. L'errore massimo è minore di 20<sup>°</sup>.

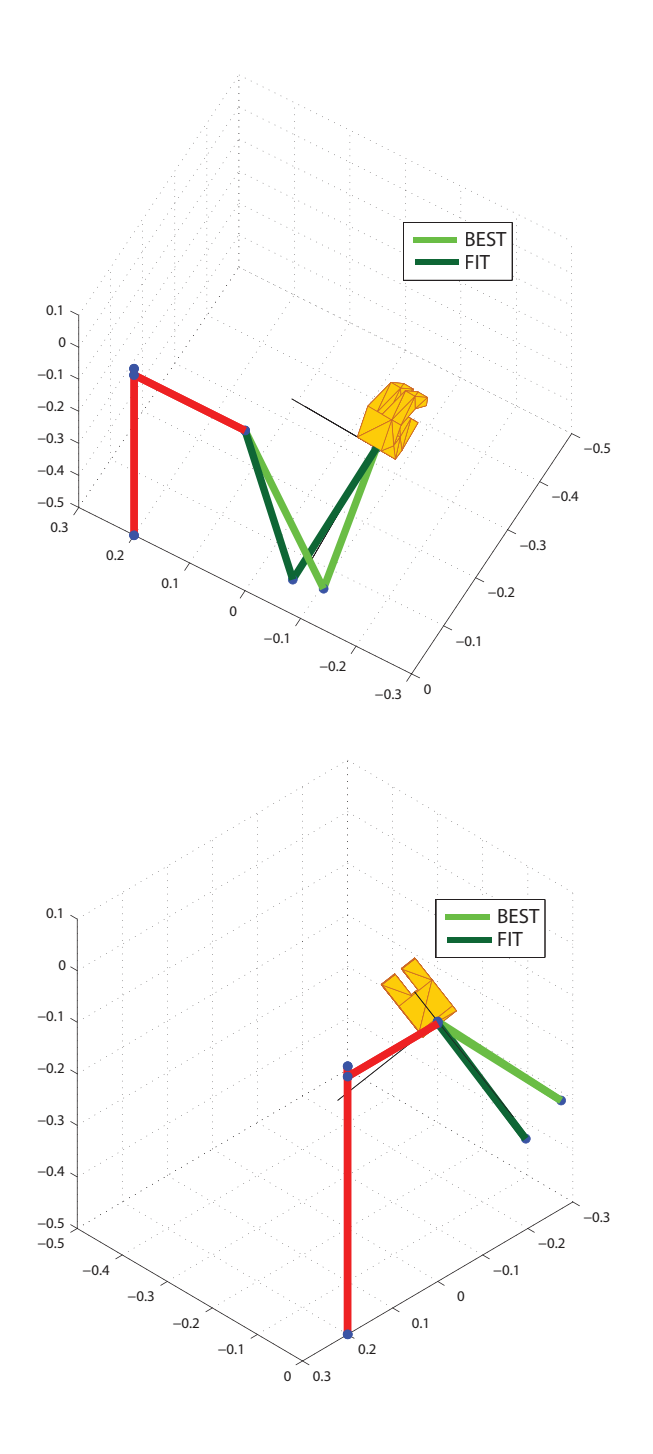

Figura 6.4: Due viste della posa corrispondente all'errore di fit massimo.

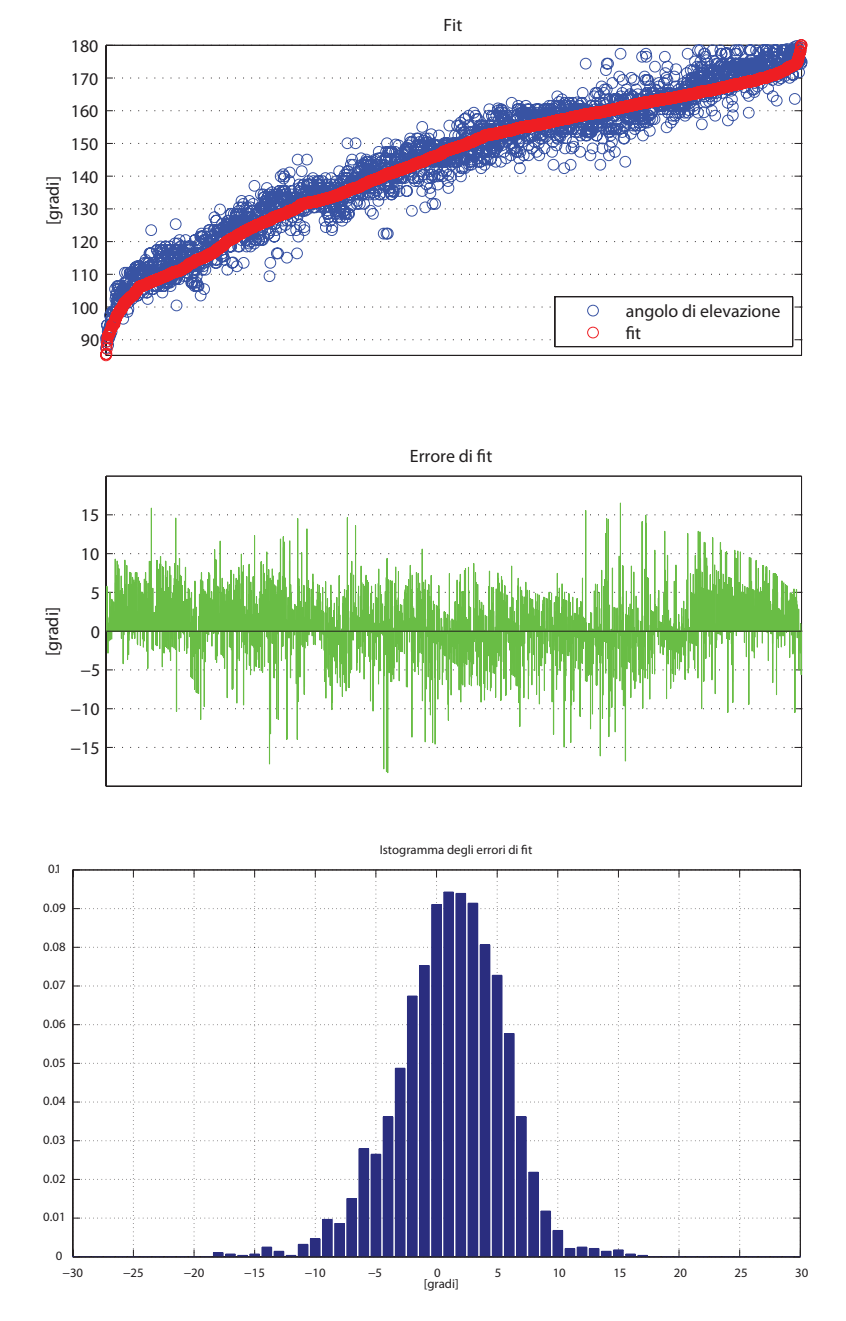

Figura 6.5: In alto gli angoli di elevazione ottimi  $(\phi)$  in blu e stime ottenute tramite fit  $\hat{\phi}$  in rosso. In centro gli errori di fit  $e = \hat{\phi} - \phi$ . In basso l'istogramma degli errori.

# Capitolo 7

# Posizionamento della mano con utensile a simmetria assiale

In questo capitolo si intendono riprendere i concetti trattati in precedenza ed applicarli ad un task che prevede l'utilizzo di un utensile.

Si consideri il braccio destro nell'atto di impugnare un utensile come definito nel capitolo 5. L'utensile è un trapano la cui punta, rispetto al sistema di riferimento  $S_7$  solidale con il polso, ha coordinate:

$$
x_{tw}^7 = \left(\begin{array}{c} -d_9\\0\\d_8 \end{array}\right)
$$

con  $d_8 = 0.10$  m e  $d_9 = 0.25$  m.

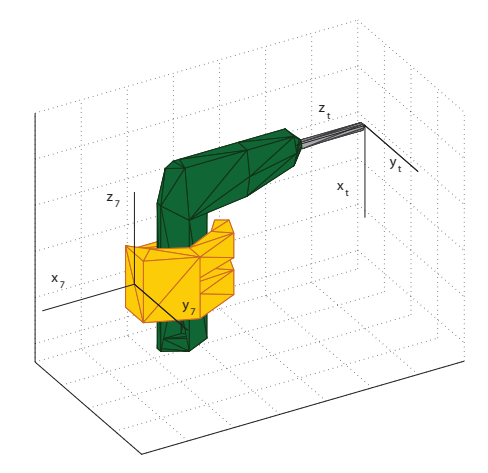

Figura 7.1: Mano che impugna il trapano: sono visibili i due sistemi di riferimento  $S_7$ , con origine nel polso, e  $S_t$  con origine nella punta del trapano.

Siano q le coordinate di giunto corrispondenti alla posa del braccio; siano  $x_{st}$  e  $R_t^0$  la posizione e l'orientamento del sistema di riferimento  $S_t$  centrato nella punta del trapano, rispetto al sistema di riferimento  $S_0$  con origine coincidente con la spalla; sia, infine,  $\phi$  l'angolo di elevazione del gomito associato alla configurazione del braccio in considerazione.

Si ricordi che, data la simmetria assiale della punta del trapano, imporre il suo orientamento equivale a fissare il valore dei soli primi due angoli di Eulero  $\theta_1$ ,  $\theta_2$  associati al sistema di riferimento  $S_t$ . Il terzo,  $\theta_3$ , rimane libero di variare senza che la richiesta venga violata.

Il problema che si vuole risolvere è il seguente:

Dati una posizione e un orientamento desiderati per la punta del trapano  $(\bar{x}_{st}, \bar{\theta}_1 \in \bar{\theta}_2)$ , determinare la configurazione nello spazio dei giunti  $\tilde{q}$ , corrispondente ad avere la punta del trapano in posizione  $\tilde{x}_{st}$ , orientamento dato da  $\tilde{\theta}_1$ ,  $\tilde{\theta}_2$  e  $\tilde{\theta}_3$  e angolo di elevazione  $\phi$ , che soddisfi la condizione:

$$
\left\{ \begin{array}{l} \tilde{x}_{st}=\overline{x}_{st} \\ \tilde{\theta}_1=\overline{\theta}_1 \\ \tilde{\theta}_2=\overline{\theta}_2 \end{array} \right.
$$

e sia, tra tutte le possibili, quella a sforzo minimo.

Anche in questo secondo caso i vincoli sono dati in termini di coordinate del task e, quindi, risulterà più comodo risolvere il problema di ottimizzazione rispetto alle due coordinate libere di variare (angolo di elevazione  $\phi$  e terzo angolo di Eulero  $\theta_3$ ) per poi riportare i risultati ottenuti in termini di coordinate di giunto.

Il problema è stato applicato a diversi casi di task e i risultati sono stati uniti e generalizzati con un fit.

## 7.1 Campionamento dello spazio di task

Come prima cosa si è andati a campionare lo spazio di task (posizione della punta e primi due angoli di Eulero) con un campionamento classico. Siano  $x_{st} = (x, y, z)^T$  le coordinate spaziali del polso e  $\theta = (\theta_1, \theta_2, \theta_3)^T$ gli angoli di Eulero relativi all'orientamento del sistema di riferimento  $S_t$ rispetto al sistema  $S_0$ . Lo spazio di lavoro è stato definito come lo spazio per cui:

$$
x \in (-0.3, 0.3)
$$
  

$$
y \in (-0.7, -0.1)
$$
  

$$
z \in (-0.6, -0.1)
$$

In questo caso, non è possibile eliminare le pose corrispondenti a braccio teso: per conoscere la distanza del polso dalla spalla è necessario conoscere completamente l'orientamento del trapano. Sar`a possibile effettuare l'eliminazione solo in seguito conoscendo il valore di  $\theta_3$ .

Lo spazio delle coordinate angolari è stato campionato facendo variare gli angoli  $\theta_1$  e  $\theta_2$  nell'insieme  $\{-\pi/3, 0, \pi/3\}.$ 

Definiamo l'insieme T delle configurazioni del task, come l'insieme di tutte le possibili coppie  $t = (x_i, \theta_{12j})$ , dove il vettore  $\theta_{12j} = (\theta_{1j}, \theta_{2j})$ .

# 7.2 Campionamento dello spazio nullo

Fissando la posizione  $t \in T$  dell'utensile, le variabili indipendenti che possono variare senza violare la richiesta del task sono due:  $\phi$  e  $\theta_3$ . Sono quindi 2 i gradi di ridondanza associati al compito considerato ed `e pari a 2 la dimensione dello spazio nullo.

Per ridurre la complessità del problema si è deciso di suddividerlo in due sotto-problemi di ottimizzazione a un solo grado di libertà:

- $\bullet$  si campiona lo spazio  $\Theta_3$  in cui varia il terzo angolo di Eulero (figura 7.3a);
- fissato  $\theta_3 \in \Theta_3$  si campiona l'intervallo in cui varia l'angolo di elevazione  $\phi$  ad esso associato e si trova l'ottimo (figura 7.3b);
- ad ogni valore di  $\theta_3$  è, quindi, associato un solo angolo di elevazione  $\phi$ e il relativo sforzo muscolare (figura 7.3c);
- si calcola l'ottimo rispetto a  $\theta_3$  che porta alla risoluzione del problema globale (figura 7.3d).

In figura 7.2 e in figura 7.3 sono schematizzati i vari passaggi.

### Campionamento di  $\theta_3$

Facendo variare l'angolo  $\theta_3$  all'interno dell'intervallo ( $-\pi, \pi$ ) con passo  $d\theta_3$ si è ottenuto lo spazio  $\Theta_3$  e si sono unite tutte le combinazioni dei task e degli angoli  $\theta_3$  nell'insieme dei punti dello spazio P:

$$
P = \{p_{(i,j)}: p_{(i,j)} = (t_i, \theta_{3j}), t_i \in T \land \theta_{3j} \in \Theta_3\}.
$$

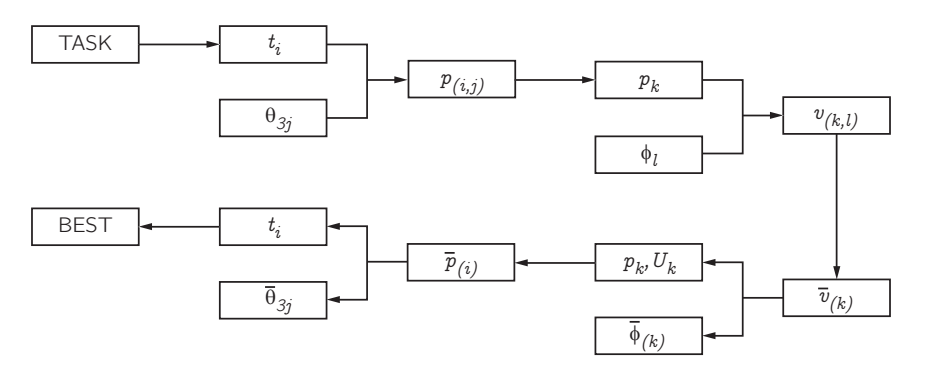

Figura 7.2: Schema dei passaggi per il campionamento (da TASK a  $v_{k,l}$ ) e per l'ottimizzazione (da  $\overline{v}_{(k)}$  a BEST.)

Per ogni  $p_{(i,j)}$  sono state calcolate le corrispondenti posizioni del polso  $x_{sw(i,j)}$  ed eliminate dall'insieme P i valori  $p_{(i,j)}$  non soddisfacenti la disuguaglianza:

$$
||x_{sw(i,j)}|| \le 0.90(d_{se} + d_{we}) = 0.4806
$$
 m

dove, si ricorda,  $d_{se} = 0.2907$  m e  $d_{ew} = 0.2433$  m rappresentano la lunghezza del braccio e dell'avambraccio.

Al variare di j, sono state poi semplificate le pose  $p_{(i,j)}$  corrispondenti a uno stesso orientamento del sistema di riferiemnto  $S_t$ .

Sono, quindi, stati eliminati dall'insieme  $T$  i valori  $t_i$  per cui:

$$
\forall \theta_{3j} \in \Theta_3, \ p_{(i,j)} = (t_i, \theta_{3j}) \notin P.
$$

#### Campionamento di φ

L'intervallo in cui varia φ (intervallo  $[-\pi; \pi]$ ) è stato campionato con passo  $d\phi$  ottenendo l'insieme di punti  $\Phi$ .

Ad ogni punto  $p_k \in P$  viene associato un insieme di angoli di elevazione  $\Phi_k = \Phi$ . Per ogni  $\phi_l \in \Phi_k$ , come nel caso a un grado di libertà, viene definita la coppia  $v_{(k,l)} = (p_k, \phi_l)$  e vengono eliminati dall'insieme  $\Phi_k$  i valori di  $\phi_l$  corrispondenti a  $v_{(k,l)}$  non soddisfacenti i limiti di giunto.

Vengono, quindi, eliminate da P le posizioni  $p_k$  per cui l'insieme  $\Phi_k$  coincide con l'insieme vuoto e, in modo analogo, vengono eliminate le posizioni del task  $t_i \in T$  non corrispondenti ad alcun  $p_k = p_{(i,j)}$ .

Si noti che, detti  $\phi_{Lk}$  e  $\phi_{Uk}$  il massimo e il minimo valore nell'insieme  $\Phi_k$ , l'insieme  $\Phi_k$  risulta coincidere con il campionamento con passo  $d\phi$  dell'intervallo  $[\phi_{Lk}; \phi_{Uk}].$ 

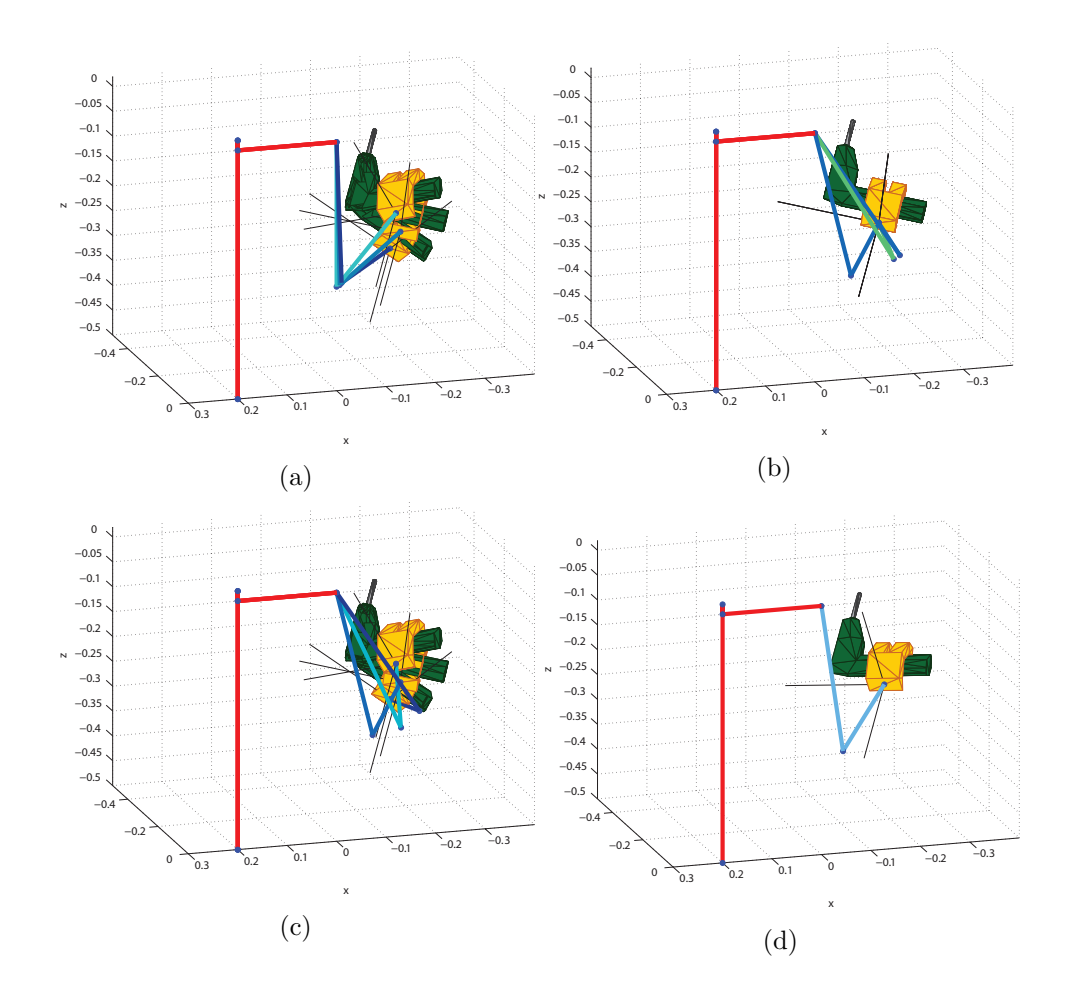

Figura 7.3: Esempio di procedimento per un generico task.

a) diversi posizionamenti del braccio trovati al variare di  $\theta_3$  per  $\phi = \pi$ ; b) per il valore intermedio sono rappresentati il massimo e il minimo degli angoli di elevazione ammissibili (in blu) e l'angolo corrispondente a sforzo minimo (in verde).

c) posizionamenti del braccio per gli stessi angoli  $\theta_3$  della figura (a), ma ognuno corrispondente al proprio angolo di elevazione ottimo.

d) tra tutte le configurazioni al variare di  $\theta_3$ viene scelta quella a sforzo minimo.

### Minimizzazione su  $\phi$

Per ogni  $v_{(k,l)} = (p_k, \phi_l)$  ammissibile, vengono calcolate le attivazioni dei muscoli  $(a_{(k,l)})$  e il corrispondente sforzo muscolare:

$$
U_{(k,l)} = U(v_{(k,l)}) = a_{(k,l)}^T a_{(k,l)}.
$$

Fissato,  $p_k$ , la configurazione del braccio ottima è quella tale che:

$$
\overline{v}_{(k)} = \underset{v_{(k,l)}}{\text{argmin}} \ U(v_{(k,l)}).
$$

La configurazione ottima può essere identificata tramite il valore di  $\phi = \overline{\phi}_{(k)}$ per cui:

$$
\overline{v}_{(k)} = \left(p_k, \overline{\phi}_{(k)}\right).
$$

A questo punto, fissando un task e il terzo angolo di Eulero, sono note la posizione del braccio ottima e il corrispondente sforzo muscolare  $U_k =$  $U(\overline{v}_{(k)})$ : noto il task, l'ottimizzazione deve essere effettuata sul solo angolo di Eulero.

### Minimizzazione su  $\theta_3$

Fissato un task  $t_i$ , la configurazione del braccio che la risolve con sforzo minimo è ottenuta da:

$$
\overline{p}_{(i)} = \underset{p_{(i,j)}}{\text{argmin}} \ U(p_{(i,j)})
$$

dove alla posa  $p_{(i,j)} = p_k$  è associato lo sforzo  $U_k$  calcolato nella prima ottimizzazione. Il terzo angolo di Eulero ottimo per  $t_i$  è  $\bar{\theta}_3$ : l'angolo associato alla posa

$$
\overline{p}_{(i)} = p_{(i,\overline{j})} = p_{\overline{k}}.
$$

Con questa suddivisione, l'ottimo complessivo è caratterizzato dagli angoli:

$$
\begin{cases} \overline{\theta}_3 = \theta_{3\overline{j}} \\ \overline{\phi} = \overline{\phi}_{(\overline{k})} \end{cases}
$$

# 7.3 Conclusioni del campionamento

Lo spazio è stato campionato in modo selettivo e omogeneo. Per lo spazio del task sono stati usati passi di 0.10 m lungo le direzioni dello spazio  $(x, y, z)$ e di 60° =  $\pi/3$  rad per gli angoli. Per lo spazio nullo sono stati usati passi  $d\phi = d\theta_3 = 2^{\circ} = 0.0349$  rad.

Suddividere l'ottimizzazione in due sottoproblemi ha permesso di utilizzare l'approssimazione dell'angolo φ ottenuta per il primo caso di studio.

Il particolare andamento della funzione sforzo muscolare al variare di  $\phi$  (presentata nel capitolo precedente) permette di dedurre che se un angolo di elevazione è punto di ottimo in un suo intorno abbastanza ampio, è anche ottimo globale.

Fissato l'angolo  $\theta_3$  da analizzare, diventa, quindi, possibile calcolare il valore ottimo di  $\phi$  attraverso stime successive:

- si pone  $\hat{\phi}$  pari alla stima ottenuta dal fit per il singolo grado di libertà;
- vengono calcolati gli sforzi muscolari associati agli angoli di elevazione appartenenti all'intervallo  $[\hat{\phi} - 10^{\circ}, \hat{\phi} + 10^{\circ}];$
- $\bullet\,$ se  $\hat{\phi}$ coincide con la posa a sforzo minimo, è l'ottimo globale;
- altrimenti  $\hat{\phi}$  viene aggiornato con l'angolo considerato corrispondente allo sforzo minimo sull'intervallo e si procede iterativamente.

In questo modo l'angolo di elevazione ottimo viene calcolato senza valutare tutte le (numerose) configurazioni ammissibili.

## 7.4 Fit

Partendo dai valori di  $\theta_3$  e  $\phi$  corrispondenti a sforzo minimo ottenuti per i task campionati  $t = (x, \theta_{12})$ , cerchiamo una funzione che, date le variabili di task  $x, \theta_1$  e  $\theta_2$  e i limiti degli intervalli ammissibili per le variabili  $\theta_3$  e  $\phi$ , generalizzi tali risultati anche ad altri punti dello spazio.

### Limiti dei valori ammissibili per  $\theta_3$  e  $\phi$

Calcolare i limiti in cui può variare  $\theta_3$  non è immediato: l'insieme  $\Theta_3$  in cui varia pu`o essere formato da un singolo intervallo o dall'unione di due intervalli. Nel caso l'insieme coincida con un solo intervallo (figura 7.4a-b, settori rosa), i suoi limiti vengono subito definiti:

$$
\theta_{3L}, \ \theta_{3U}: \quad \Theta_3=[\theta_{3L}, \theta_{3U}].
$$

Sperimentalmente sì è osservato che, nel caso in cui  $\Theta_3$  sia l'unione di due intervalli, rappresentandoli sul cerchio di raggio unitario, l'ottimo appartiene sempre al settore situato più "in basso" (figura 7.4b-d-e-f, settori in rosa).  $\theta_{3L}$  e  $\theta_{3U}$  vengono, quindi, definiti come gli estremi di questo intervallo. I limiti dell'intervallo in cui può variare  $\phi$  ([ $\phi_L$ ,  $\phi_U$ ]) sono noti solo in funzione di  $\theta_3$ . Seguendo la notazione introdotta nelle prime sezioni, sia  $\Phi_k = [\phi_{Lk}, \phi_{Uk}]$  l'intervallo in cui varia  $\phi$  in corrispondenza di  $\theta_k$ .

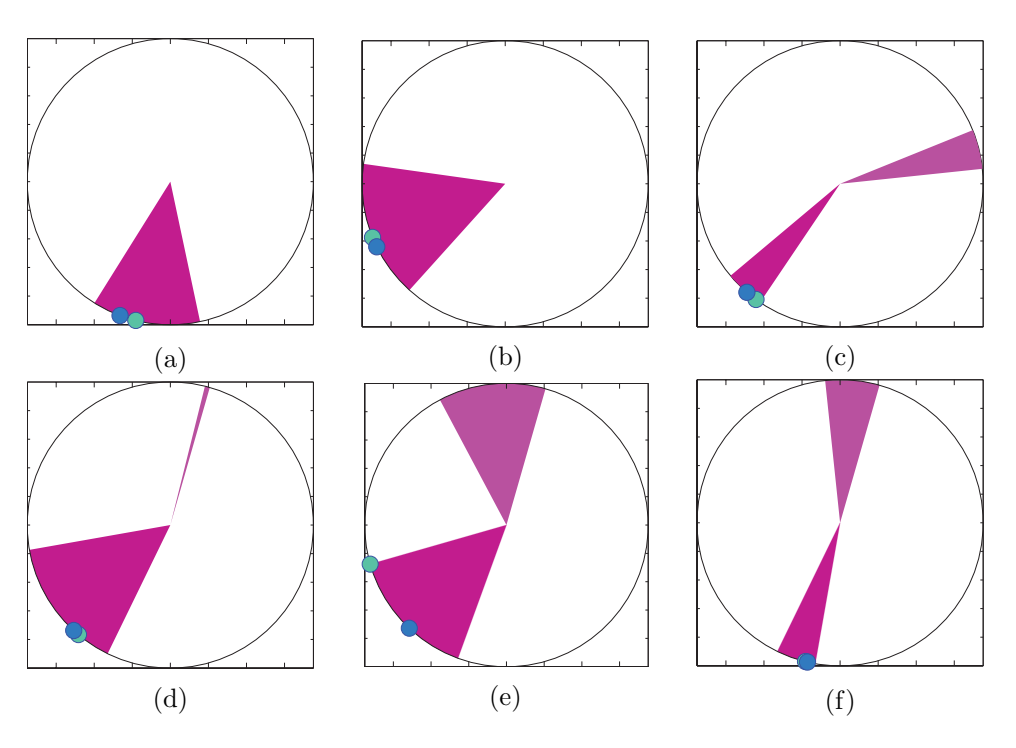

Figura 7.4: Limiti per  $\theta_3$  corrispondenti a diversi task: i settori rosa corrispondono agli intervalli in cui varia  $\theta_3$ , in verde è rappresentato il valore ottimo, in blu il valore ottenuto con il fit.

Considerando solo i valori  $\theta_k$  appartenenti agli intervalli "bassi", vengono definiti l'insieme  $\Phi$  e i valori  $\phi_L$ ,  $\phi_U$  nel seguente modo:

$$
\Phi = \bigcup_{k} \Phi_{k}
$$
  

$$
\phi_{L} = \min_{k} \phi_{Lk} = \min_{\phi \in \Phi} \phi
$$
  

$$
\phi_{U} = \max_{k} \phi_{Uk} = \max_{\phi \in \Phi} \phi.
$$

## Fit di  $\theta_3$

Per cercare una formulazione generale dell'andamento di  $\theta_3$  utilizziamo regressori ottenuti dalle variabili di task  $x, \theta_1$  e  $\theta_2$  e dai valori limite di  $\theta_3$  $(\theta_{3L} \in \theta_{3U})$  sulla matrice di rotazione:

$$
R_{\theta_3} = \left( \begin{array}{ccc} \cos \theta_3 & -\sin \theta_3 & 0 \\ \sin \theta_3 & \cos \theta_3 & 0 \\ 0 & 0 & 1 \end{array} \right).
$$

Inizialmente vengono cercate delle funzioni che approssimino i vari elementi,

cioè due funzioni  $c_3$  e  $s_3$  tali che:

$$
\begin{cases}\nc_3 = c_3(x, \theta_1, \theta_2, \theta_{3L}, \theta_{3U}) \simeq \cos \theta_3 \\
s_3 = s_3(x, \theta_1, \theta_2, \theta_{3L}, \theta_{3U}) \simeq \sin \theta_3\n\end{cases}
$$

e viene creata una matrice  $\tilde{R}$ :

$$
\tilde{R} = \begin{pmatrix} c_3 & -s_3 & 0 \\ s_3 & c_3 & 0 \\ 0 & 0 & 1 \end{pmatrix}.
$$

La matrice ottenuta, in generale, non è una matrice di rotazione. Per ottenere la matrice di rotazione  $\tilde R_{\theta_3}$  a cui si avvicina maggiormente, si utilizza la decomposizione a valori singolari.

#### Decomposizione SVD

Detta M una matrice reale o complessa  $m \times n$ , si definisce la sua decomposizione SVD come la seguente fattorizzazione:

$$
M = U\Sigma V^*,
$$

dove U è una matrice unitaria di dimensioni  $m \times m$ ,  $\Sigma$  è una matrice rettangolare diagonale di dimensioni  $m \times n$  e  $V^*$  è la trasposta coniugata di una matrice unitaria V di dimensioni  $n \times n$ .

Nel caso considerato  $M = \tilde{R}$  è una matrice reale quadrata, allora anche U,  $\Sigma$  e V saranno reali quadrate e  $V^* = V^T$ .

La matrice di rotazione a cui più si avvicina  $\tilde{R}$  è la matrice la cui scomposizione SVD produce le stesse matrici  $U e V e$  una matrice  $\Sigma$  coincidente con l'identità. Cioè:

$$
\tilde{R} = U\Sigma V^T \quad \Rightarrow \quad \tilde{R}_{\theta_3} = UV^T.
$$

 $\theta_3$  viene ricavato di conseguenza utilizzando la funzione arco tangente sugli elementi di  $\tilde{R}_{\theta_3}$  e i valori ottenuti vengono forzati ad appartenere all'intervallo permesso dai limiti:

$$
\theta_{3L2} \leq \hat{\theta} \leq \theta_{3U2}.
$$

In figura 7.4 sono rappresentati, per alcune pose, gli intervalli presi in considerazione per il fit, il valore ottimo e il valore approssimato.

I fit ottenuti per le funzioni  $c_3$  e  $s_3$  sono i seguenti:

$$
c_3 = -0.2923\sqrt{x_1^2 + x_3^2} + 2.0282\cos(\theta_1/2)\cos(\theta_2/2)
$$
  
+ 0.3354 cos(3\theta\_1/2) sin(\theta\_2) - 1.3438 arctan(x<sub>1</sub>/||x||)  
- 0.6169 arctan(x<sub>2</sub>/||x||) + 0.1311 arctan(x<sub>1</sub>/\sqrt{x\_1^2 + x\_3^2})  
+ 1.0111 arctan(x<sub>2</sub>/\sqrt{x\_2^2 + x\_3^2}) + 6.2297 \cdot 10^{-2}(5x\_3 - 1)(5x\_1 - 2)^2  
- 8.1871 \cdot 10^{-5}(5x\_2 - 1)(5x\_3 - 1)^5(5x\_1 - 2)^3 - 0.1052\theta\_{3U}^2  
- 0.1261\theta\_{3L}\theta\_{3U} + 7.5745 \cdot 10^{-2}\theta\_{3L} - 2.0212 \cdot 10^{-2}\theta\_{3L}^2\theta\_{3U}   
+ 3.4688 \cdot 10^{-2}\theta\_{3L}\theta\_{3U}^2 - 5.0477 \cdot 10^{-7}\theta\_{3U}^3/(\theta\_{3U} - \theta\_{3L})^3; (7.1)

$$
s_3 = -0.2233\sqrt{x_2^2 + x_3^2} - 0.3234\cos(\theta_1/2)\sin(\theta_2) - 0.1378\cos(3\theta_1/2)
$$
  
+ 0.2118 cos(7 $\theta_2$ /2) sin( $\theta_1$ ) + 0.5995 arctan( $x_1/||x||$ )  
- 8.1599 · 10<sup>-2</sup> arctan( $x_1/\sqrt{x_1^2 + x_3^2}$ ) + 1.1784 · 10<sup>-3</sup>(5 $x_3$  – 1)<sup>5</sup>  
- 8.0057 · 10<sup>-2</sup>(5 $x_1$  – 2) – 0.39984 $\theta_{3L}$  + 4.2727 · 10<sup>-2</sup> $\theta_{3L}^3$   
- 5.5807 · 10<sup>-3</sup> $\theta_{3L}^2$  $\theta_{3U}$  + 3.9550 · 10<sup>-2</sup> $\theta_{3U}^3$  – 0.4443 $\theta_{3U}$   
+ 3.3352 · 10<sup>-3</sup> $\theta_{3L}/(\theta_{3U} - \theta_{3L})$  + 1.6817 · 10<sup>-5</sup> $\theta_{3U}^2/(\theta_{3U} - \theta_{3L})^2$  (7.2)

## Fit di $\phi$

Consideriamo le coppie task-angolo di elevazione e cerchiamo una funzione di fit per l'angolo  $\phi$  definita al variare di  $x, \theta_1, \theta_2, \phi_L$  e  $\phi_U$ .

Applicando l'algoritmo greedy ai punti noti e costringendo i risultati  $\hat{\phi}$ ottenuti ad appartenere all'insieme Φ:

$$
\phi_L \leq \hat{\phi} \leq \phi_U
$$

si ottiene:

$$
\hat{\phi} = -6.1529\sqrt{x_2^2 + x_3^2} + 7.6857 \cdot 10^{-2} \arctan(x_2/x_3) + 3.9023 \cdot 10^{-2} (10x_3 - 2)^2
$$
  
+ 4.6653 \cdot 10^{-3} (5x\_2 - 1)^2 (10x\_3 - 2) - 0.4104 (5x\_2 - 1)^3 - 0.1536 (5x\_2 - 1)^4  
- 1.6350 \cdot 10^{-2} (5x\_2 - 1)^5 + 9.8882 \cdot 10^{-4} (5x\_2 - 1)(5x\_3 - 1)(5x\_1 - 2)^2  
+ 6.8669 \cdot 10^{-6} (5x\_2 - 1)^5 (5x\_1 - 2)^2 - 4.2577 \cdot 10^{-3} \cos(5\theta\_1/2)  
- 0.6984\phi\_L + 1.2123\phi\_U + 0.2957\phi\_L\phi\_U - 5.0678 \cdot 10^{-2}\phi\_U^3  
+ 2.0544 \cdot 10^{-3}\phi\_L/(\phi\_U - \phi\_L). (7.3)

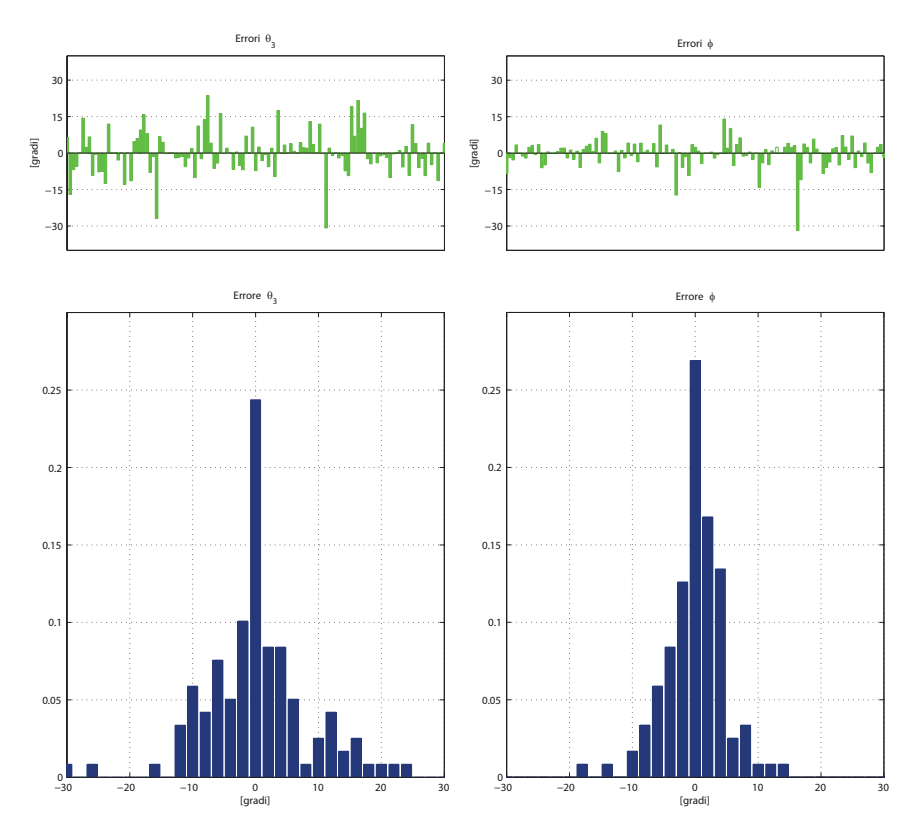

Figura 7.5: Errori, in gradi, ottenuti dai due fit. A sinistra per  $\theta_3$ , a destra per  $\phi$ .

# 7.5 Conclusioni

Siano  $e_{\theta_3}$  e  $e_{\phi}$  gli errori ottenuti dai fit:

$$
e_{\theta_3} = \hat{\theta_3} - \theta_3
$$

$$
e_{\phi} = \hat{\phi} - \phi
$$

In figura 7.5 sono rappresentati gli errori dei fit $e_{\theta_3}$ e $e_{\phi}$ associati alle pose e i relativi istogrammi. In figura 7.6 sono visibili le pose a errore massimo per  $\theta_3$  (a sinistra) e per  $\phi$  (a destra).

Introdotto il vettore degli errori:

$$
e=\left(\begin{array}{c} e_{\theta_3}\\ e_{\phi}\end{array}\right)
$$

si pu`o definire la posa di errore massimo congiunto come la posa in cui la norma due del vettore degli errori è massima:

$$
||e||_2 = \sqrt{e_{\theta_3}^2 e_{\phi}^2},
$$

tale posa è rappresentata in figura 7.7.

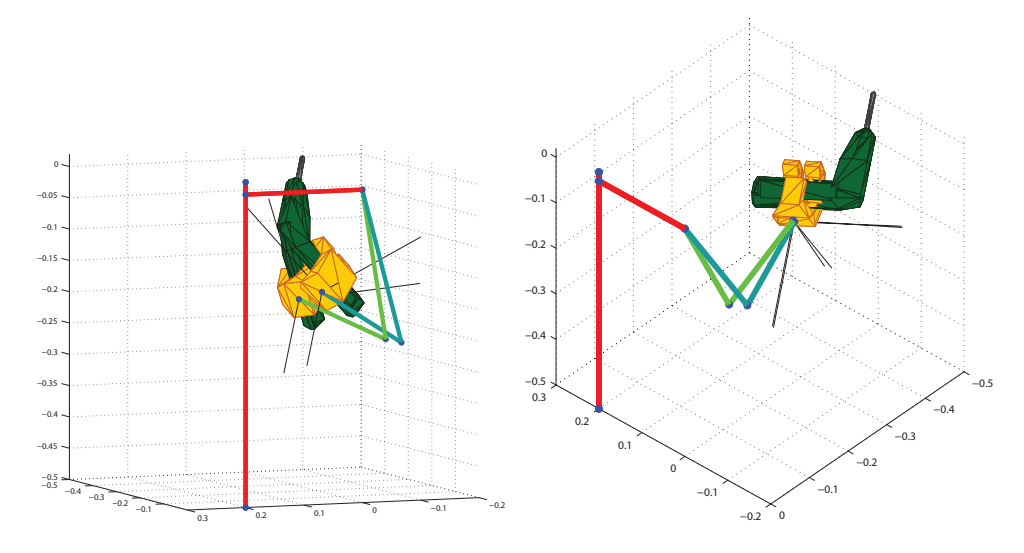

Figura 7.6: Errori massimi. A sinistra errore massimo su $\theta_3,$ a destra su $\phi$ Per ogni posa, in verde è rappresentata la configurazione ottima, in azzurro quella ottenuta applicando entrambi i fit.

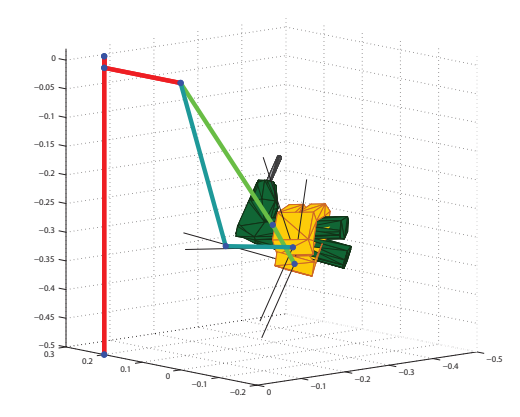

Figura 7.7: Errore massimo congiunto. In verde è rappresentata la configurazione ottima, in azzurro quella ottenuta applicando entrambi i fit.

# Capitolo 8

# Compiti bimanuali

In questo capitolo si estende la trattazione precedente al caso di compiti bimanuali. Con compito bimanuale si intende un qualsiasi compito che prevede l'utilizzo cooperante delle due braccia: dal sorreggere un oggetto, al mettere il tappo ad una penna, al tenere un oggetto con una mano ed effettuare su di esso delle lavorazioni con l'altra. Le conclusioni tratte nel seguito saranno relative a un compito generico in cui verrà trascurato il peso degli oggetti utilizzati, questo permette di tradurlo in un vincolo di posizione e orientamento relativo dei due polsi.

Nella pratica, dato un compito, l'essere umano può decidere dove svolgerlo. Per esempio, se il compito è quello di sorreggere un oggetto, lo prenderà in mano (cioè fisserà posizione e orientamento relativo dei due polsi) e deciderà dove porre le mani nello spazio in modo da garantire il maggior vantaggio fisio-meccanico possibile al proprio sistema muscolo-scheletrico.

In questo capitolo ci si propone di cercare una relazione tra i vincoli fissati e la posizione scelta dall'essere umano. Il problema può essere formalizzato nel modo seguente:

Dati la posizione e l'orientamento relativo del polso sinistro rispetto al polso destro  $(\bar{d}_{RL} \in \overline{R}_{RL})$ , determinare la configurazione nello spazio dei giunti delle due braccia  $\tilde{q}_R$ ,  $\tilde{q}_L$ , corrispondente ad avere i polsi in posizione  $\tilde{x}_R$  e  $\tilde{x}_L$ , orientamento  $\tilde{R}_R$  e  $\tilde{R}_L$  e angoli di elevazione  $\tilde{\phi}_R$  e  $\tilde{\phi}_L$ , che soddisfi:

$$
\begin{cases}\n\tilde{R}_R^T(\tilde{x}_L - \tilde{x}_R) = \overline{d}_{RL} \\
\tilde{R}_R^T \tilde{R}_L = \overline{R}_{RL}\n\end{cases} (8.1)
$$

e sia, tra tutte le possibili, quella a sforzo minimo.

Un compito bimanuale come quello definito è caratterizzato dalla presenza

di 14 gradi di libert`a (dovuti ai 7 giunti per ogni braccio) e da 6 gradi di vincolo (3 per la posizione e 3 per l'orientamento relativo). Ne consegue che le variabili su cui effettuare la minimizzazione sono 8.

Come nei casi precedenti è stato effettuato un campionamento dello spazio del task, un conseguente campionamento dello spazio nullo, la ricerca della posa ottima ed, infine, il calcolo del fit.

### 8.1 Campionamento spazio del task

Dato l'elevato numero di gradi di libertà, sono stati generati in modo selettivo tre gruppi di possibili task e, tra questi, ne sono stati analizzati solo alcuni scelti in modo casuale.

Il primo gruppo è composto da task che ammettono soluzioni simmetriche, ciote è stato chiesto che per ogni task esista almeno una configurazione che lo soddisfi in cui il braccio sinistro è simmetrico del destro. Per farlo sono state scelte delle pose del braccio destro, ricavate le configurazioni simmetriche del sinistro e, per ogni coppia, calcolato il task che esse soddisfano.

Il secondo gruppo è composto da task in cui il pollice della mano destra è perpendicolare al piano a cui appartiene il palmo della sinistra.

Il terzo gruppo è, invece, composto da task generati in modo casuale.

In tutti questi tre casi è stato imposto un vincolo di distanza massima: il vettore che congiunge il polso sinistro al polso destro ha norma minore o uguale a 50 cm.

# 8.2 Campionamento spazio nullo

In questo problema lo spazio nullo ha dimensione 8. Per esplorarlo in modo ragionato si sono seguiti i seguenti passaggi:

- $\bullet$  dato un task t si è fatto muovere il polso destro nello spazio (ottenendo campioni  $p_R$ );
- per ogni  $p_R$  ammissibile, sono stati calcolati posizione e orientamento del braccio sinistro  $p<sub>L</sub>$  in modo da soddisfare il task;
- $\bullet$  per ogni  $p_R$ e per ogni  $p_L$ si valuta l'angolo di elevazione a sforzo minimo e ad ognuno si associa lo sforzo muscolare  $U_R$  o  $U_L$  trovato;
- a ogni coppia  $(p_R, p_L)$  si associa l'indice di sforzo totale:

$$
U_T = U_R + U_L + \frac{|U_R - U_L|}{2};
$$

• viene considerata come ottima la posa corrispondente all'indice di sforzo minimo.

Fissata la posizione del polso destro, l'angolo di elevazione a sforzo minimo `e stato calcolato andando a migliorare l'approssimazione ottenuta tramite il fit del caso un grado di libert`a. In modo analogo al caso di utilizzo utensile, se l'angolo di elevazione stimato  $\hat{\phi}_R$  è ottimo in un suo intorno simmetrico, di semi ampiezza 10◦ , viene considerato come ottimo globale, altrimenti si aggiorna la stima con l'angolo ottimo nell'intervallo e si procede iterativamente.

Per il braccio sinistro si compiono passaggi analoghi applicando il fit in modo simmetrico.

## 8.3 Fit

In questo caso, lo scopo del fit è quello di prevedere, dato un compito, dove si disporranno i polsi e, di conseguenza, come si disporranno le braccia.

Innanzitutto esistono più possibilità sulla scelta delle grandezze su cui effettuare il fit; è, cioè, necessario scegliere quali grandezze calcolare direttamente e quali ricavare in un secondo momento imponendo, alle prime, il rispetto del task.

Gli angoli di elevazione dei gomiti  $\phi_R$  e  $\phi_L$  sono indipendenti dalle altre e devono essere, di conseguenza, due tra le grandezze ricavate direttamente.

Inoltre, per come è stato campionato lo spazio nullo, risulta ragionevole utilizzare come altre 6 grandezze la posizione e l'orientamento del polso destro. Lo scopo del fit diventa la stima dei valori di  $\phi_R$ ,  $\phi_L$ ,  $x_R$ ,  $y_R$ ,  $z_R$  e gli elementi di  $R_R$ .

### Fit posizione polso destro

Applicando l'algoritmo greedy ad ogni coordinata di posizione del polso, si ottengono tre relazioni che possono essere scritte in forma di prodotto vettoriale:

$$
\begin{cases}\n\hat{x}_{R1} = -S_{xR1}^T w_{xR1} \\
\hat{x}_{R2} = -S_{xR2}^T w_{xR2} \\
\hat{x}_{R3} = -S_{xR3}^T w_{xR3}\n\end{cases}
$$
\n(8.2)

dove  $S_{xRi}$ ,  $i = 1, 2, 3$  sono dei vettori contenenti i regressori scelti per la *i*−esima variabile e  $w_{xRi}$ ,  $i = 1, 2, 3$  dei vettori contenenti i rispettivi pesi. I valori assunti sono riportati nell'Appendice A.

#### Fit orientamento polso destro

Per l'approssimazione dell'orientamento, si calcolano le matrici di rotazione  $R_R$  associate agli ottimi e si applica l'algoritmo greedy ad ognuno dei suoi elementi ottenendo:

$$
\hat{R}'_R = \begin{pmatrix} \hat{r}_{11} & \hat{r}_{12} & \hat{r}_{13} \\ \hat{r}_{21} & \hat{r}_{22} & \hat{r}_{23} \\ \hat{r}_{31} & \hat{r}_{32} & \hat{r}_{33} \end{pmatrix} = - \begin{pmatrix} S_{r11}^T w_{r11} & S_{r12}^T w_{r12} & S_{r13}^T w_{r13} \\ S_{r21}^T w_{r21} & S_{r22}^T w_{r22} & S_{r23}^T w_{r23} \\ S_{r31}^T w_{r31} & S_{r32}^T w_{r32} & S_{r33}^T w_{r33} \end{pmatrix} .
$$
 (8.3)

Anche in questo caso  $S_{rij}$ ,  $i, j = 1, 2, 3$  sono dei vettori contenenti i regressori scelti per l'elemento  $(i, j)$  della matrice,  $w_{rij}, i, j = 1, 2, 3$  i vettori contenenti i rispettivi pesi e i valori ad essi associati sono riportati in forma estesa nell'Appendice A.

In generale, la matrice  $\hat{R}^\prime_R$ così ottenuta non è una matrice di rotazione. Per ricavare quella che più le somiglia  $\hat{R}_R$ , come già visto nel caso di utilizzo utensile, viene applicata la decomposizione SVD, cioè dette  $U,$   $\Sigma$  e  $V$  le matrici ottenute dalla decomposizione di $\hat{R}^\prime_R$ :

$$
\hat{R}'_R = U\Sigma V^T.
$$

La matrice  $\hat{R}_R$  viene calcolata come:

$$
\hat{R}_R = UV^T.
$$

Usando  $\hat{R}_R$  sarebbe possibile ricavare gli angoli di Eulero ad essa associati e calcolare un indice di bont`a del fit basandosi sulla differenza tra gli angoli ottenuti e gli angoli dati. Questo, però, non è efficiente in quanto non dà un'idea intuitiva dell'errore effettivo e non tiene conto del fatto che terne di angoli diverse possano portare a orientamenti simili.

Per superare questo problema si è scelto di considerare un errore in posizione: l'errore della distanza assoluta (rispetto al sistema di riferimento  $S_0$ ) tra polso sinistro e polso destro (figura 8.1).

Detta  $\ddot{d}_{RL}$  la posizione relativa  $x_L - x_R$  nel caso ottimo:

$$
\tilde{d}_{RL} = \tilde{R}_R \overline{d}_{RL}
$$

e  $\widehat{d}_{RL}$  l'analoga posizione relativa ottenuta tramite fit:

$$
\hat{d}_{RL} = \hat{R}_R \overline{d}_{RL}
$$

l'errore viene definito come la differenza tra i due:

$$
e_{\theta} = \hat{d}_{RL} - \tilde{d}_{RL} = (\hat{R}_R - \tilde{R}_R)\overline{d}_{RL}
$$

corrispondente alla parte di errore che si ottiene sul polso sinistro dovuta alla sola orientazione del destro.

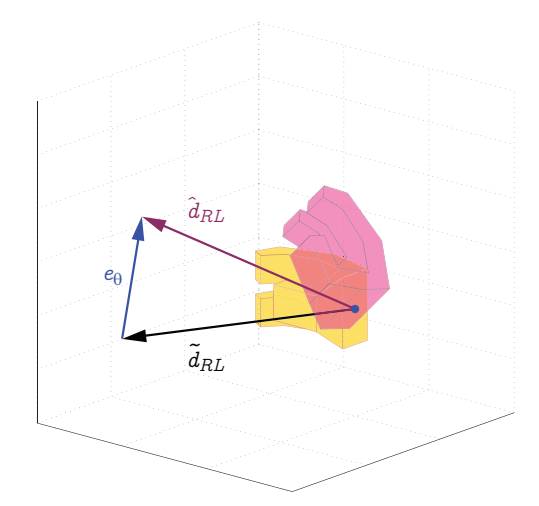

Figura 8.1: Definizione di errore di orientamento: la mano gialla rappresenta un possibile orientamento ottimo, quella rosa un orientamento ottenuto tramite fit; sono visibili i vettori distanza  $\tilde{d}_{RL}$  e  $\hat{d}_{RL}$  e l'errore di orientamento visto come la loro differenza.

### Fit angoli di elevazione

Definite le approssimazioni della posizione e dell'orientamento del polso destro, si ricavano quelle del sinistro invertendo le relazioni (8.1). Le uniche due incognite rimaste, risultano essere gli angoli di elevazione delle due braccia. Per evitare una situazione in cui l'errore di posizione e orientamento delle mani è elevato, gli angoli di elevazione del gomito sono molto simili a quelli della posizione ottima, ma l'unione dei due risultati generi un posizionamento complessivo poco "umano", si è scelto di ricavare gli angoli di elevazione applicando il fit ottenuto per il primo grado di libert`a alle posizioni delle braccia ottenute dalla 8.2 e dalla 8.3.

In questo modo l'angolo di elevazione trovato potrebbe risultare diverso da quello ottimo, ma risulta consistente con il posizionamento complessivo delle braccia.

### Conclusioni del fit

In figura 8.2 sono rappresentati gli istogrammi degli errori dovute al fit sul posizionamento e sull'orientamento del polso destro.

In figura 8.3 è rappresentata la posa in corrispondenza dell'errore massimo per la posizione del polso destro: a sinistra sono visibili due viste della posizione ottima, a destra due viste della posizione ottenuta tramite fit.

In figura 8.4 sono rappresentate le stesse pose, ma in corrispondenza dell'errore massimo per l'orientamento  $e_{\theta}$ .

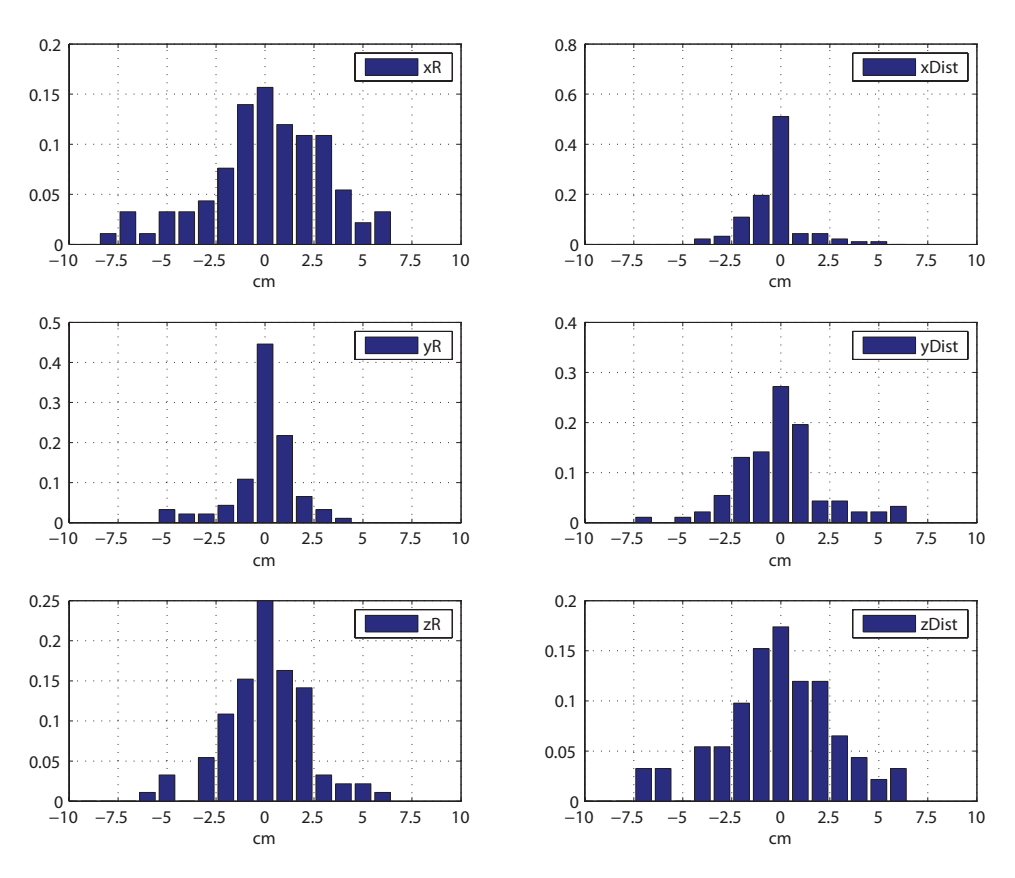

Figura 8.2: Istogramma degli errori: a sinistra errori di posizione del polso  $e_{xR}$ , a destra errori di orientamento  $e_{\theta}$ . Le righe corrispondono alle componenti x, y, z dei vettori.

In figura 8.5 è rappresentata la posa in cui l'unione dei fit genera l'errore massimo, visto come errore massimo sulla posizione del polso sinistro.

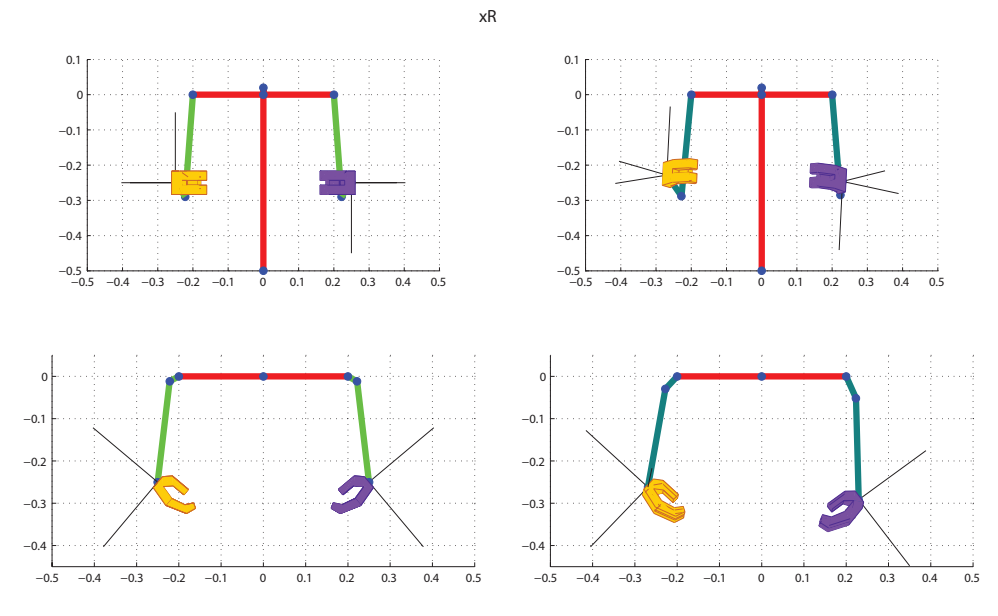

Figura 8.3: Posa a errore massimo per la posizione del polso destro. A sinistra due viste della posa a sforzo minimo, a destra le due viste corrispondenti per la posa ottenuta tramite fit.

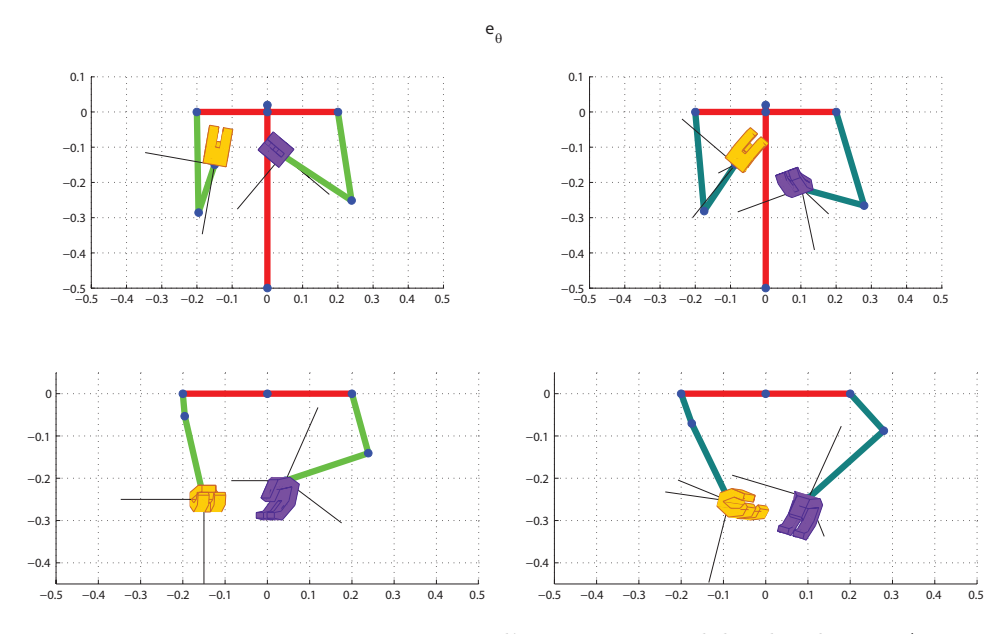

Figura 8.4: Posa a errore massimo per l'orientamento del polso destro. A sinistra due viste della posa a sforzo minimo, a destra le due viste corrispondenti per la posa ottenuta tramite fit.

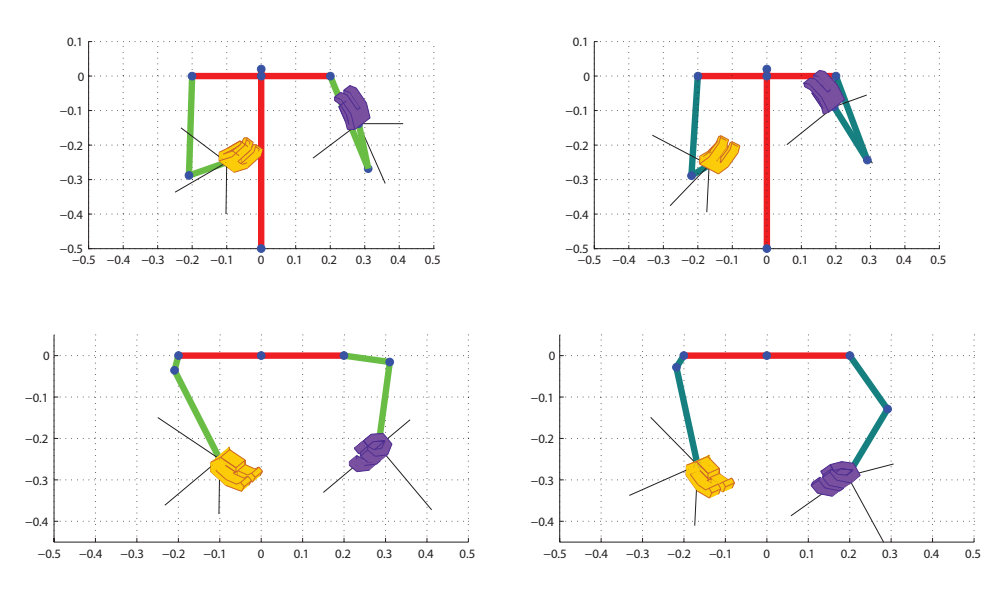

xL

Figura 8.5: Posa a errore massimo per la posizione del polso sinistro. A sinistra due viste della posa a sforzo minimo, a destra le due viste corrispondenti per la posa ottenuta tramite fit.

# 8.4 Applicazione al robot FRIDA

Nel caso di compiti bimanuali, si è proceduto al trasferimento dei risultati ottenuti applicandoli sul robot FRIDA (Friendly Robot for Industrial Dual Arm) sviluppato da ABB e disponibile nel laboratorio MERLIN del Dipartimento di Elettronica, Informazione e Bioingegneria del Politecnico di Milano. L'obiettivo è di verificare se una strategia di risoluzione della ridondanza studiata sul modello biomeccanico delle braccia umane possa essere trasferita a un robot antropomorfo e valutare la qualit`a del moto risultante.

Prima di eseguire la verifica sperimentale dei risultati sono stati definiti dei sistemi di riferimento aggiuntivi. Oltre ai sistemi di riferimento nel "mondo UOMO" definiti in precedenza (il sistema di riferimento fisso  $S_0$  e i sistemi solidali alle due mani  $S_R$  e  $S_L$ ), sono stati definiti tre sistemi di riferimento analoghi nel "mondo FRIDA" ( $S_{0F}$ ,  $S_{RF}$ ,  $S_{LF}$ ) nel seguente modo (figura 8.6):

- $S_{0F}$ è ottenuto da $S_0$ attraverso una rotazione di $-\pi$ e una successiva traslazione  $d_F^U = (-0.081, 0, -0.431)^T;$
- $S_{RF}$  è ottenuto da  $S_R$  applicando una matrice di rotazione  $R^{-1}$ , in

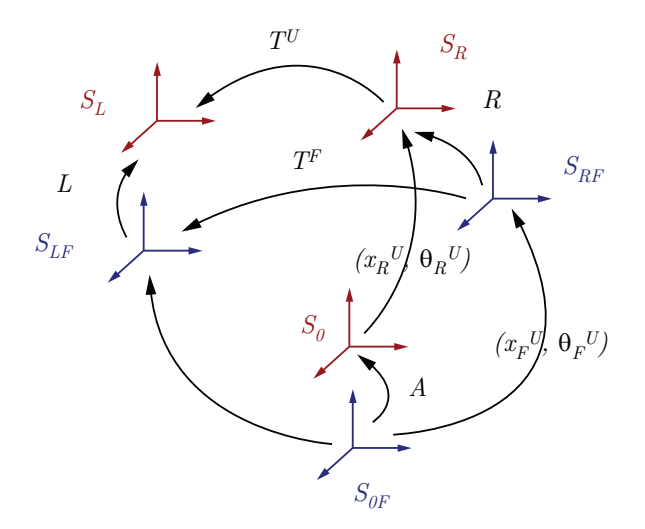

Figura 8.6: Confronto dei sistemi di riferimento usati in precedenza (in rosso) e quelli FRIDA (in blu)

cui:

$$
R = \left( \begin{array}{rrr} 0 & 0 & -1 \\ 0 & -1 & 0 \\ -1 & 0 & 0 \end{array} \right);
$$

•  $S_{LF}$  è ottenuto da  $S_L$  applicando una matrice di rotazione  $L^{-1}$ , in cui:

$$
L = \left( \begin{array}{rrr} 0 & 1 & 0 \\ 0 & 0 & -1 \\ -1 & 0 & 0 \end{array} \right);
$$

Dati questi sistemi, ogni grandezza (posizione della mano destra e posizione relativa della mano sinistra) viene definita nei due "mondi" applicando il procedimento seguente:

- il task nel "mondo FRIDA"  $T^F = (p^F, \theta^F)$  descritto in millimetri per la posizione e gradi per l'orientamento relativo viene convertito in metri e radianti;
- per considerare le diverse scale su cui lavorano il robot e il modello umano, il task viene riproporzionato all'essere umano rapportando le lunghezze dei bracci alle distanze del task:

$$
p_1^F = p^F \frac{d_{\text{UOMO}}}{d_{\text{FRIDA}}}
$$

dove  $d_\mathrm{UOMO}=0.534$ m è la lunghezza del braccio umano del modello e  $d_{\text{FRIDA}} = 0.510$  m quella di FRIDA;

• per ottenere un task contenente la posizione e l'orientamento di  $S_L$ rispetto a  $S_R$  sono state applicate due rotazioni:

$$
\begin{cases} p^U = R^T p^F; \\ R^U = R^T R^F L; \end{cases}
$$

dove  $T^U = (p^U, \theta^U)$  è il target nel "mondo UOMO" e  $R^F$  e  $R^U$  sono le matrici di rotazione associate a  $\theta^F$  e  $\theta^U$ ;

- è stato quindi applicato il fit per ricavare posizione  $x_R^U$  e orientamento  $\theta_R^U$ della mano destra e per gli angoli di elevazione;
- all'angolo di elevazione del braccio destro è stato aggiunto un angolo  $\pi/2$  e a quello del sinistro è stato sottratto lo stesso angolo per passare dalle convenzioni utilizzate in precedenza a quelle del robot;
- sono state applicate delle rototraslazioni per ricavare la soluzione equivalente in "mondo FRIDA":

$$
\left\{ \begin{array}{l} x_R^F = A x_R^U - d_F^U; \\ R_R^F = A R_R^U \; R^T; \end{array} \right.
$$

dove  $(x_R^F, \theta_R^F)$  rappresentano la posizione della mano destra e  $R_R^U$  e  $R_R^F$ sono le matrici di rotazione associate ai vettori $\theta^U_R$ e $\theta^F_R;$ 

- la posizione del polso destro `e stata, poi, proporzionata al "mondo FRIDA" dividendo le componenti di  $x_R^F$  per  $d_{\rm UOMO}$  e moltiplicandole per  $d_{\rm FRIDA}$ ;
- infine, le grandezze trovate, sono state portate da metri e radianti a millimetri e gradi.

In questo modo, scelti i task, si è utilizzato Matlab per ottenere i risultati del fit che sono, poi, stati applicati a FRIDA nel linguaggio di programmazione RAPID ABB. Per i primi 5 task, il codice utilizzato è il seguente:

```
PROC taskROB1() ! braccio destro (leader)
   SyncMoveOn sync1, motion tasks;
   MoveJ pR(1)\ID:=10, v100, fine, tool0;
   MoveJ pR(2)\backslash ID:=20, v100, fine, tool0;
   MoveJ pR(3)\backslash ID:=30, v100, fine, tool0;
   MoveJ pR(4)\backslash ID:=40, v100, fine, tool0;
   MoveJ pR(5)\backslash ID:=50, v100, fine, tool0;
   SyncMoveOff sync2;
UNDO
   SyncMoveUndo;
ENDPROC
```
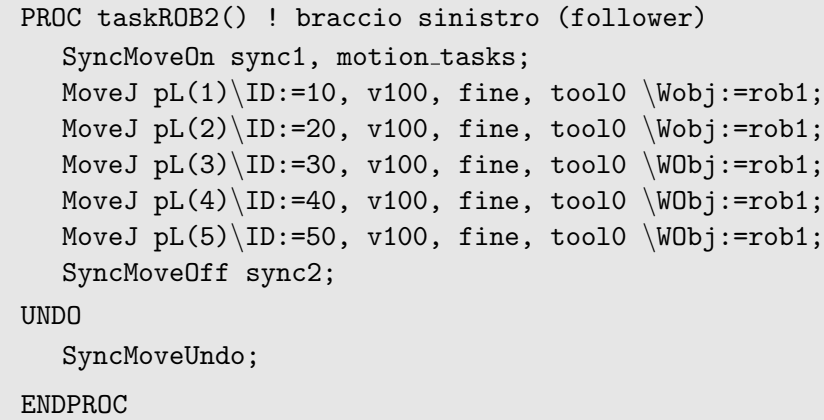

dove nella funzione pR sono stati inseriti i risultati numerici del fit calcolato per ogni task e pR(i) restituisce le posizioni assolute della mano destra e l'angolo di elevazione relativo dell'i-esimo compito; nella funzione pL per ogni posa è stato inserito il valore numerico dell'unico grado di libertà del braccio sinistro: pL(i) restituisce l'i-esimo task e l'angolo di elevazione del braccio sinistro.

La funzione MoveJ permette di muovere la mano nello spazio dei giunti; \ID:=N permette di eseguire in modo sincrono le istruzioni con lo stesso numero N; v100 limita la velocità dei movimenti e \Wobj:=rob1 permette di utilizzare le coordinate restituite da pL(i) come relative a rob1 (mano destra) definito nel seguente modo:

```
! moto relativo braccio destro
VAR syncident sync1;
VAR syncident sync2;
PERS tasks motion_tasks2:=[["T_ROB2"], ["T_ROB1"]];
PERS wobjdata rob1 := [FALSE, FALSE, "ROB_1",
     [0,0,0], [1,0,0,0]],[0,0,0], [1,0,0,0]];
```

```
! moto relativo braccio sinistro
VAR syncident sync1;
VAR syncident sync2;
PERS tasks motion_tasks2:=[["T_ROB2"],["T_ROB1"]];
PERS wobjdata rob1;
```
In figura 8.7 è visibile un confronto tra le posture assunte dal robot e le posture assunte dal modello utilizzato nei capitoli precedenti. Si può vedere come, per tutti i compiti, il robot riesca a posizionarsi in un modo percepito come naturale; la posa che può sembrare meno "human-like" è quella riportata in figura 8.7d dove i gomiti sono posizionati più in basso rispetto a ciò che ci si aspetterebbe.

 $L$ 'errore è però comprensibile osservando che si sta ipotizzando la validità del fit per l'angolo di elevazione in una zona dello spazio esterna a quella su cui era stato calcolato. In particolare i campioni di punti su cui si basa erano caratterizzati da  $z \in (-0.7, -0.1)$ , mentre nella posa in figura la mano sinistra è situata leggermente all'esterno di tale intervallo:  $z_L = -0.02$ .

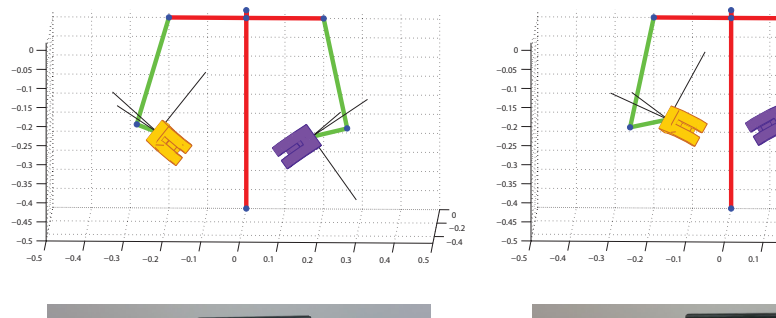

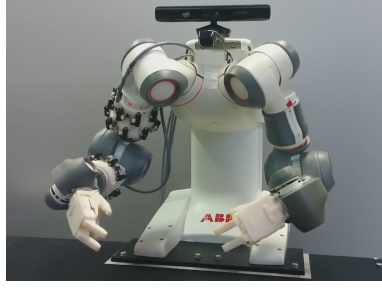

(a)

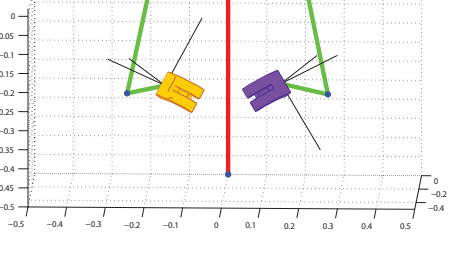

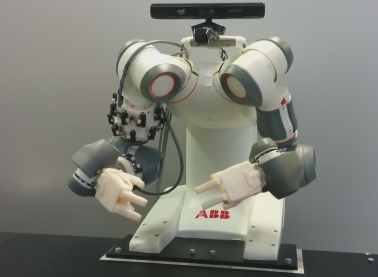

(b)

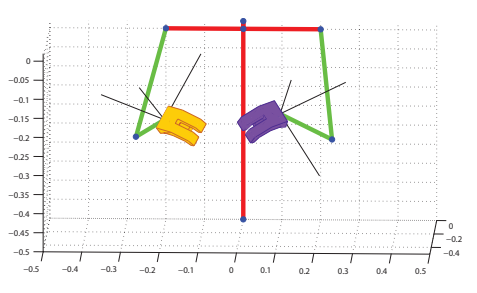

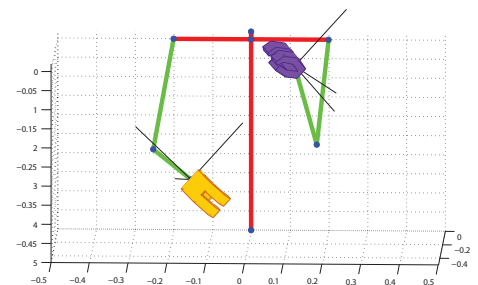

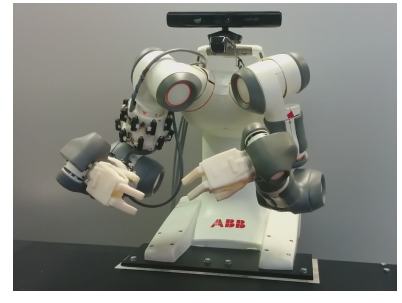

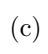

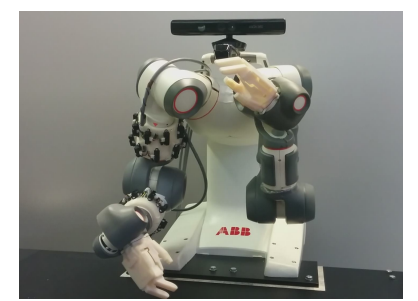

(d)

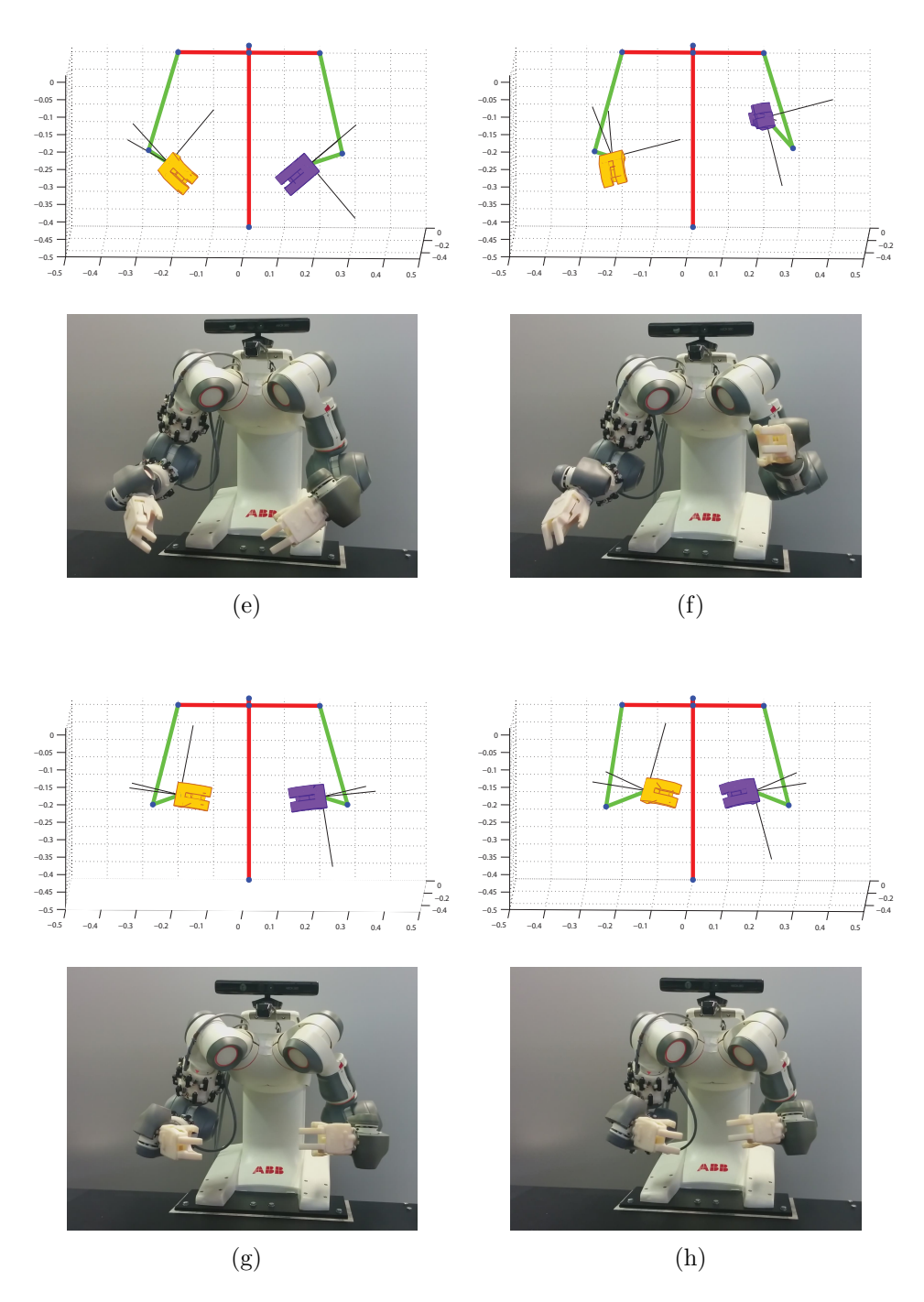

Figura 8.7: Confronto tra modello umano e robot FRIDA che eseguono i medesimi task

# Capitolo 9

# Conclusioni

Dato un compito da eseguire, una struttura cinematica non ridondante possiede una sola configurazione o un numero finito di configurazioni possibili per soddisfarlo. Nel caso siano presenti un numero di gradi di libertà maggiore rispetto a quelli strettamente necessari, esisteranno infinite configurazioni in grado di soddisfare la richiesta. La libert`a di adottare una configurazione tra le molte possibili si traduce sia in una maggior flessibilità della struttura sia nel problema di dover scegliere un criterio per prediligerne una rispetto alle altre.

La similarità cinematica tra il manipolatore robotico ridondante e il braccio umano suggerisce di prendere ispirazione dal criterio di risoluzione della ridondanza cinematica inconsciamente adottato dall'uomo per trasferirlo alla generazione del moto per il braccio robotico. Con la diffusione dei manipolatori in ambienti condivisi con l'uomo, diventa infatti necessario cercare di rendere i loro movimenti il più "umani" possibili: l'operatore umano deve poterli leggere come prevedibili in modo che diminuisca il disagio e aumenti la percezione di sicurezza. Se il braccio umano non fosse una struttura cinematica ridondante (ovvero, per esempio, avessimo una spalla che conferisce solo due gradi di libert`a di rotazione), dato un compito esisterebbe un'unica configurazione capace di soddisfarlo. Non essendo così è necessario capire come esso risolva la propria ridondanza in modo da applicare le stesse regole al movimento dei manipolatori. E stato dimostrato [8] che il criterio ´ adottato è quello di scegliere, tra due configurazioni possibili, quella che garantisce il maggior vantaggio fisio-meccanico possibile per il suo sistema muscolo-scheletrico.

In questa tesi sono state considerate diverse situazioni a cui applicare il problema della risoluzione della ridondanza. Dato un compito sono state analizzate le configurazioni capaci di soddisfarlo: utilizzando un modello biomeccanico dell'arto umano, ad ogni configurazione è stato assegnato un indice di sforzo muscolare necessario per mantenere la postura ed è stata trovata, tra le possibili, quella maggiormente vantaggiosa (cioè quella a sforzo minimo). Questo procedimento è stato eseguito in tre diverse situazioni: la prima, per compiti semplici in cui vengono vincolate la posizione e l'orientamento del polso; in questo caso lo spazio degli automovimenti in cui muoversi per scegliere la posa ottima, ha dimensione 1 ed `e stato caratterizzato in termini di angolo di elevazione.

La seconda, per compiti di utilizzo di un utensile a simmetria assiale (trapano), in cui vengono vincolati la posizione della punta del trapano e due angoli di Eulero; lo spazio nullo viene definito in funzione del terzo angolo di Eulero e dell'angolo di elevazione.

La terza, per i compiti bimanuali, in cui, fissato posizione e orientamento relativo tra i polsi, le braccia risultano libere di muoversi nello spazio; in questo caso a 8 gradi di ridondanza, si è analizzata la relazione tra il posizionamento di entrambe le braccia e lo sforzo totale. Per ognuno di questi tre casi è stata trovata una funzione che, dato un task, restituisce un'approssimazione del valore da assegnare alle variabili dello spazio nullo affinché la posa del braccio corrispondente sia naturale e "human-like".

In particolare, per il primo caso, la funzione lega l'angolo di elevazione del gomito alla posizione della mano; nel secondo caso dato il punto in cui effettuare il foro, grazie alla funzione è possibile stimare il terzo angolo di Eulero e l'angolo di elevazione; nel terzo caso, invece, data la posizione e l'orientamento relativo delle due mani, la relazione trovata permette di decidere dove porre la mano destra e, di conseguenza (imponendo i vincoli di task) la sinistra, e di stimare gli angoli di elevazione delle due braccia.

# Sviluppi futuri

Due possibili sviluppi futuri riguardano il miglioramento di due punti critici del fit trovato nel caso dei compiti bimanuali:

- dato il numero elevato di gradi di libert`a su cui effettuare l'ottimizzazione, si potrebbero suddividere in gruppi i possibili compiti da effettuare e calcolare un fit per ognuno di essi in modo da stimare in modo pi`u preciso la posizione e l'orientamento della mano destra. Per esempio si potrebbero dividere i compiti in cui le mani distano tra loro più di 0.40 m (pari alla larghezza delle spalle) dagli altri, oppure dividere quelli in cui i palmi delle mani sono rivolti uno verso l'altro da quelli in cui appartengono a piani perpendicolari;
- l'ultimo fit calcolato per la posizione e l'orientamento della mano destra, inoltre, non tiene conto dell'eventualità in cui i risultati ottenuti, o la corrispondente posizione della mano sinistra, non siano raggiungibili in termini di limiti di giunto. Si potrebbe, quindi, cercare un metodo per correggere i risultati ottenuti in questi casi in modo da ottenere comunque una posizione ammissibile.

# **Bibliografia**

- [1] Arash Ajoudani, Nikos G Tsagarakis, Jinoh Lee, Marco Gabiccini, and Antonio Bicchi. Natural redundancy resolution in dual-arm manipulation using configuration dependent stiffness (cds) control. pages 1480–1486, 2014.
- [2] L. Villani G. Oriolo B. Siciliano, L. Sciavicco. Robotics: Modelling, Planning and Control. Springer, 2009.
- [3] N. Bernstein. The coordination and regulation of movement. Pergamon, 1967.
- [4] Friedl De Groote, Ilse Jonkers, and Jacques Duysens. Task constraints and minimization of muscle effort result in a small number of muscle synergies during gait. Frontiers in computational neuroscience, 8, 2014.
- [5] Tamar Flash and Neville Hogan. The coordination of arm movements: an experimentally confirmed mathematical model. The journal of Neuroscience, 5(7):1688–1703, 1985.
- [6] E. Giovannitti. Risoluzione della ridondanza cinematica per manipolatori robotici basata su un modello biomeccanico del braccio umano. Tesi di laurea, Universit`a degli Studi di Roma "La Sapienza", 2012/2013.
- [7] S. C. Jacobs, R. Friedman, J. D. Parker, G. H. Tofler, A. H. Jimenez, J. E. Muller, H. Benson, and P. H. Stone. Use of skin conductance changes during mental stress testing as an index of autonomic arousal in cardiovascular research. American Heart Journal, 1994.
- [8] Oussama Khatib, Emel Demircan, Vincent De Sapio, Luis Sentis, Thor Besier, and Scott Delp. Robotics-based synthesis of human motion. Journal of Physiology-Paris, 103(3):211–219, 2009.
- [9] Oussama Khatib, James Warren, Vincent De Sapio, and Luis Sentis. Human-like motion from physiologically-based potential energies. In On advances in robot kinematics, pages 145–154. Springer, 2004.
- [10] Seungsu Kim, Chang Hwan Kim, and Jong Hyeon Park. Human-like arm motion generation for humanoid robots using motion capture database. In Intelligent Robots and Systems, 2006 IEEE/RSJ International Conference on, pages 3486–3491. IEEE, 2006.
- [11] Yasuo Kuniyoshi, Masayuki Inaba, and Hirochika Inoue. Learning by watching: Extracting reusable task knowledge from visual observation of human performance. Robotics and Automation, IEEE Transactions on, 10(6):799–822, 1994.
- [12] P. J. Lang. The emotion probe: Studies of motivation and attention. American Psychologist, 1995.
- [13] Jinoh Lee, P Chang, and Rodrigo S Jamisola. Relative impedance control for dual-arm robots performing asymmetric bimanual tasks. 2013.
- [14] M. Mori. The uncanny valley. *Energy*, 1970.
- [15] Stefan Schaal. Is imitation learning the route to humanoid robots? Trends in cognitive sciences, 3(6):233–242, 1999.
- [16] Masayuki Shimizu, Hiromu Kakuya, Woo-Keun Yoon, Kosei Kitagaki, and Kazuhiro Kosuge. Analytical inverse kinematic computation for 7-dof redundant manipulators with joint limits and its application to redundancy resolution. Robotics, IEEE Transactions on, 24(5):1131-1142, 2008.
- [17] John F Soechting, Christopher A Buneo, Uta Herrmann, and Martha Flanders. Moving effortlessly in three dimensions: does donders' law apply to arm movement? The Journal of Neuroscience, 15(9):6271– 6280, 1995.
- [18] Emanuel Todorov and Michael I Jordan. Optimal feedback control as a theory of motor coordination. Nature neuroscience, 5(11):1226–1235, 2002.
- [19] Yoji Uno, Mitsuo Kawato, and Rika Suzuki. Formation and control of optimal trajectory in human multijoint arm movement. Biological cybernetics, 61(2):89–101, 1989.
- [20] Nikolaus Vahrenkamp, Christian Boge, Kai Welke, Tamim Asfour, Jürgen Walter, and Rüdiger Dillmann. Visual servoing for dual arm motions on a humanoid robot. In Humanoid Robots, 2009. Humanoids 2009. 9th IEEE-RAS International Conference on, pages 208–214. IEEE, 2009.
- [21] Gentiane Venture, Katsu Yamane, and Yoshihiko Nakamura. Identification of human musculo-tendon subject specific dynamics using musculo-skeletal computations and non linear least square. In Biomedical Robotics and Biomechatronics, 2006. BioRob 2006. The First IEEE/RAS-EMBS International Conference on, pages 211–216. IEEE, 2006.
- [22] Felix E Zajac. Muscle and tendon: properties, models, scaling, and application to biomechanics and motor control. Critical reviews in biomedical engineering, 17(4):359–411, 1988.
- [23] A Zanchettin, Luca Bascetta, and Paolo Rocco. Achieving humanlike motion: Resolving redundancy for anthropomorphic industrial manipulators. IEEE Robotics and Automation Magazine, 20(4):131–138, 2013.
- [24] Andrea Maria Zanchettin, Luca Bascetta, and Paolo Rocco. Acceptability of robotic manipulators in shared working environments through human-like redundancy resolution. Applied ergonomics, 44(6):982–989, 2013.
- [25] Andrea Maria Zanchettin and Paolo Rocco. Dual-arm redundancy resolution based on null-space dynamically-scaled posture optimization. In Robotics and Automation (ICRA), 2012 IEEE International Conference on, pages 311–316. IEEE, 2012.
## Appendice A

## Fit per compiti bimanuali

Sono qui riportati i risultati del fit per lavori bimanuali.

Per alleggerire la notazione sono stati indicati con  $\theta_i$  i = 1, 2, 3 gli angoli di Eulero della matrice  $R_{RL}$  e con  $d = (d_1, d_2, d_3)^T$  il vettore di distanza relativa  $d_{RL}$ . Allora:

$$
\left\{ \begin{array}{l} \hat{x}_{R1} = -S_{xR1}^T w_{xR1} \\[0.1cm] \hat{x}_{R2} = -S_{xR2}^T w_{xR2} \\[0.1cm] \hat{x}_{R3} = -S_{xR3}^T w_{xR3} \end{array} \right.
$$

e

$$
\hat{R}'_R = \begin{pmatrix} \hat{r}_{11} & \hat{r}_{12} & \hat{r}_{13} \\ \hat{r}_{21} & \hat{r}_{22} & \hat{r}_{23} \\ \hat{r}_{31} & \hat{r}_{32} & \hat{r}_{33} \end{pmatrix} = - \begin{pmatrix} S_{r11}^T w_{r11} & S_{r12}^T w_{r12} & S_{r13}^T w_{r13} \\ S_{r21}^T w_{r21} & S_{r22}^T w_{r22} & S_{r23}^T w_{r23} \\ S_{r31}^T w_{r31} & S_{r32}^T w_{r32} & S_{r33}^T w_{r33} \end{pmatrix};
$$

$$
S_{xR1} = \begin{bmatrix}\n\text{arctan}(d_2/\sqrt{d_2^2 + d_3^2}) & 1.6610 \cdot 10^{-1} \\
5d_2 - 1 & 1 \\
(5d_2 - 1)^2(5d_3 - 1)(5d_1 - 2)^4 & 6.6370 \cdot 10^{-5} \\
(5d_2 - 1)^2(5d_3 - 1)^4(5d_1 - 2)^4 & 4.2116 \cdot 10^{-4} \\
(5d_2 - 1)^2(5d_3 - 1)^5(5d_1 - 2)^5 & -2.7415 \cdot 10^{-4} \\
(5d_2 - 1)^2(5d_3 - 1)^5(5d_1 - 2)^5 & -9.0640 \cdot 10^{-5} \\
(5d_2 - 1)^2(5d_3 - 1)^5(5d_1 - 2)^5 & -7.6131 \cdot 10^{-2} \\
\cos(7\theta_3/2) & \cos(7\theta_3/2) & -7.6131 \cdot 10^{-2} \\
\cos(\theta_1/2) \cos(\theta_2/2) \cos(7\theta_2/2) \sin(\theta_1) & \sin(2\theta_2) \sin(\theta_2) & 9.7637 \cdot 10^{-2} \\
\sin(2\theta_1) \sin(2\theta_3) \sin(\theta_2) & 6.5340 \cdot 10^{-2} \\
\cos(3\theta_2/2) \cos(5\theta_1/2) \cos(5\theta_3/2) & 6.5340 \cdot 10^{-2} \\
\cos(3\theta_2/2) \cos(5\theta_1/2) \cos(5\theta_3/2) & 5.5024 \cdot 10^{-2}\n\end{bmatrix}
$$

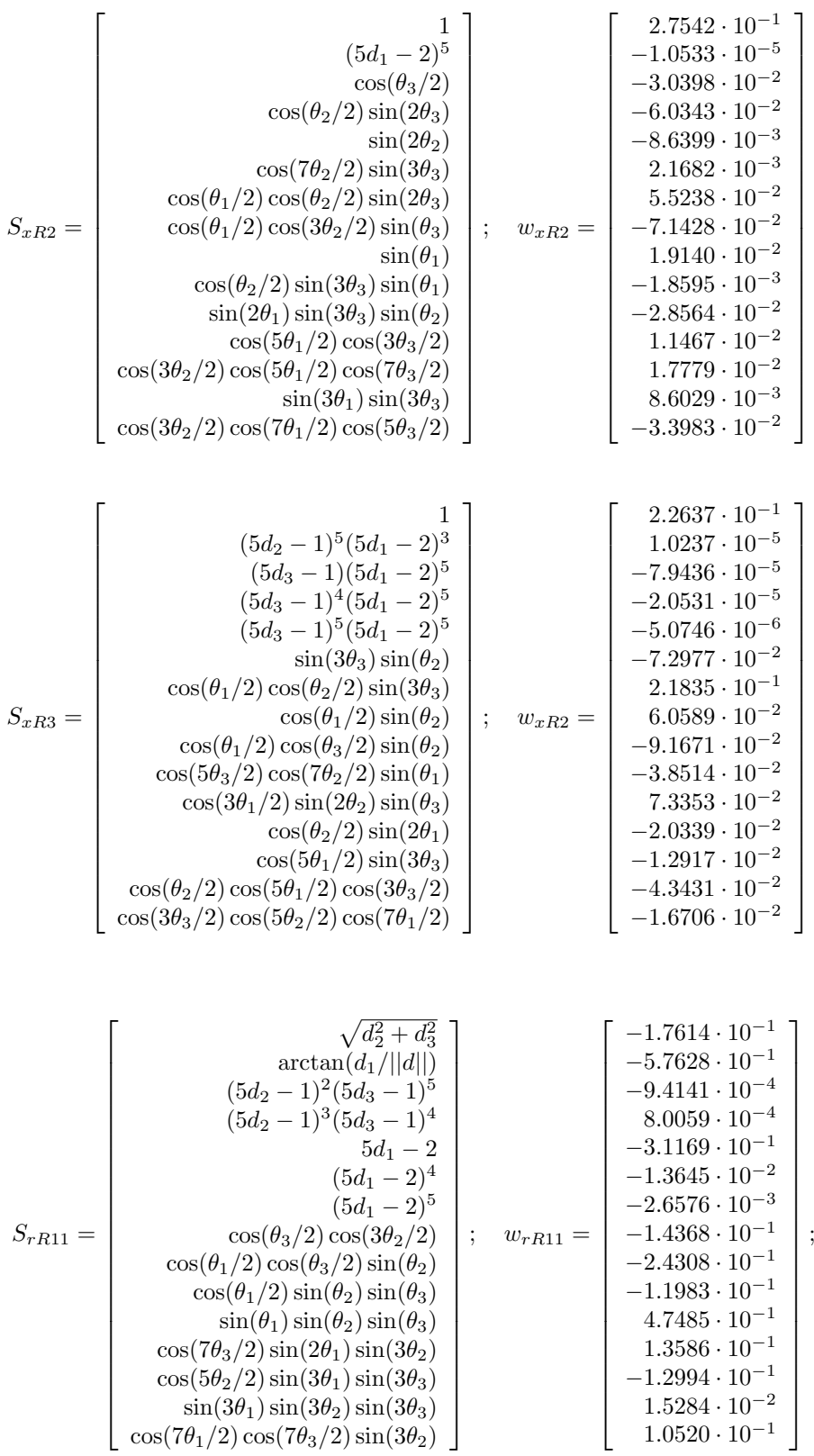

$$
S_{rR12} = \begin{cases} \arctan(d_1/|\lambda|d|) & 5d_2 - 1 \\ 5d_3 - 1) & 5d_2 - 1 \\ 5d_3 - 1 & 1.4710 \cdot 10^{-1} \\ \cos(8d_3/2) \sin(6d_3) \\ \cos(6h_1/2) \cos(8g_1/2) \\ \cos(6h_1/2) \cos(7g_2/2) \sin(9d_3) \\ \cos(6h_2/2) \cos(3g_2/2) \sin(2h_1) \\ \cos(6h_2/2) \cos(3g_3/2) \cos(7g_1/2) \\ \cos(6h_2/2) \cos(3g_3/2) \sin(2h_1) \\ \cos(6h_2/2) \cos(3g_3/2) \cos(7g_1/2) \\ \cos(6g_2/2) \cos(3g_3/2) \cos(7g_1/2) \\ \cos(6g_2/2) \cos(3g_3/2) \cos(7g_1/2) \\ \cos(6h_2/2) \cos(3g_3/2) \cos(7g_1/2) \\ \cos(6h_2/2) \cos(3g_2/2) \sin(2h_1) \\ \cos(6h_2/2) \cos(3g_2/2) \sin(9g_1) \\ \cos(6h_2/2) \cos(3g_2/2) \sin(9g_2) \\ \cos(6h_2/2) \cos(3g_2/2) \sin(9g_2) \\ \cos(6h_2/2) \cos(3g_2/2) \sin(9g_2) \\ \cos(6h_2/2) \cos(3g_2/2) \sin(9g_2) \\ \cos(6h_2/2) \cos(3g_2/2) \sin(9g_2) \\ \cos(3h_1/2) \cos(3h_2/2) \sin(3h_2) \\ \cos(3h_1/2) \cos(3h_2/2) \sin(3h_2) \\ \cos(3h_1/2) \cos(3h_2/2) \sin(3h_2) \\ \cos(3h_1/2) \sin(3h_2) \\ \cos(3h_1/2) \sin(3h_2) \\ \cos(3h_1/2) \sin(3h_2) \\ \cos(3h_1/2) \sin(3h_2) \\ \cos(3h_1/2) \sin(3h_2) \\ \cos(3h_1/2) \
$$

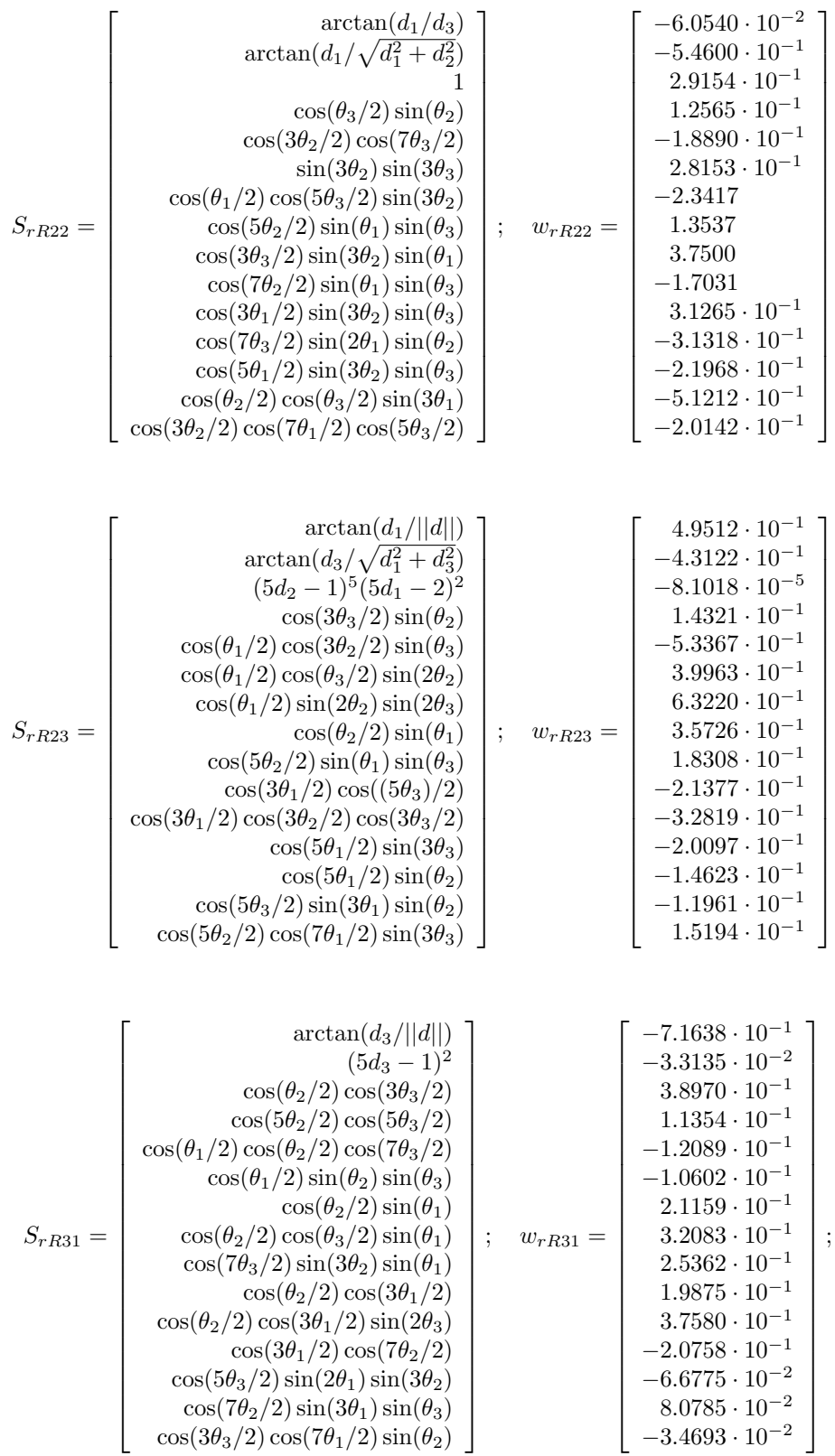

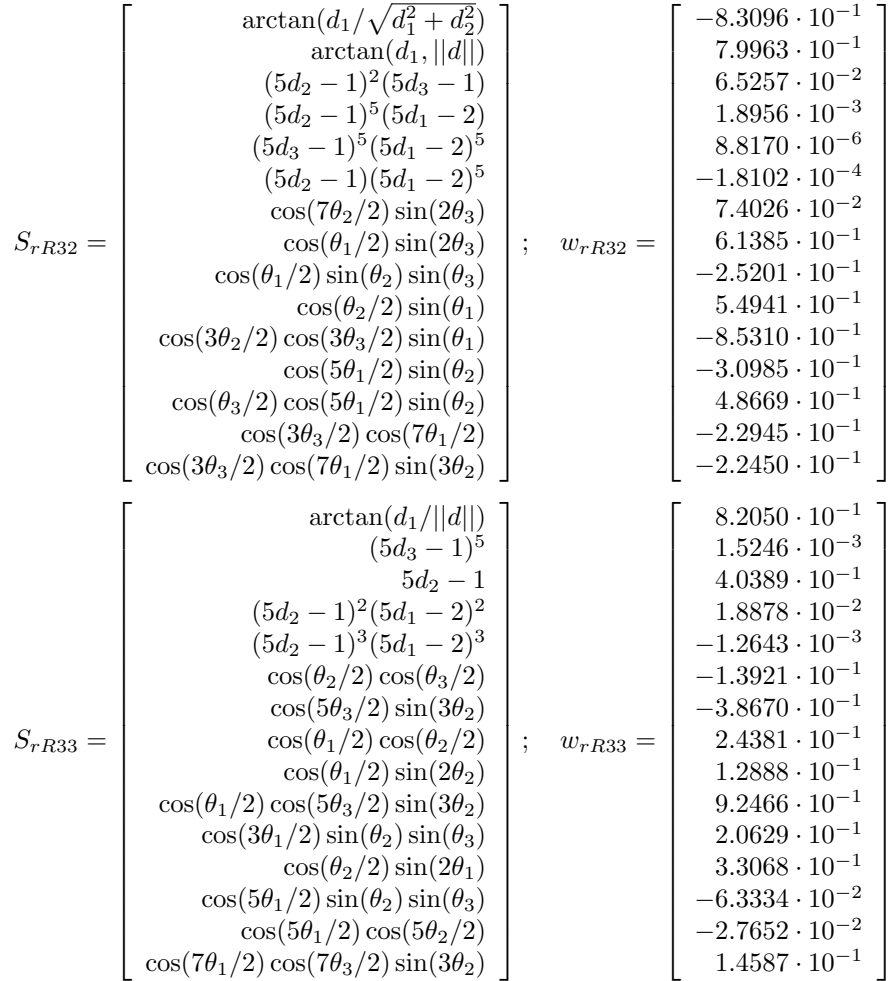